# docomo **F-04E**

**ARROWSV** 

'12.11

docomo **With** series

# **Play** Google Play Play  $PDF$ http://www.nttdocomo.co.jp/ support/trouble/manual/download/index.html

 $F-O4E$ 

# $F-04E$

docomo Palette UI

**URL** 

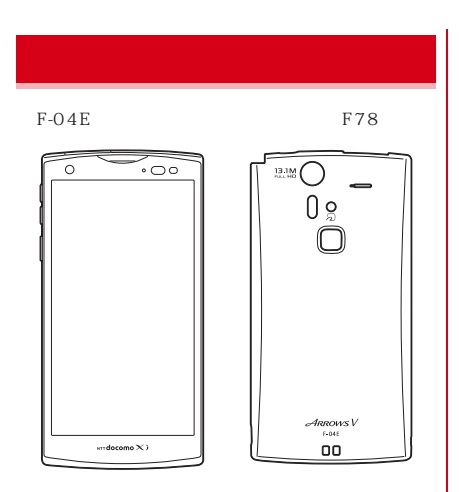

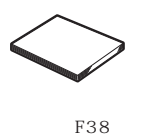

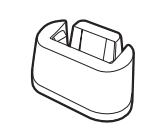

microSD 2GB

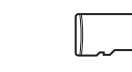

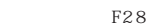

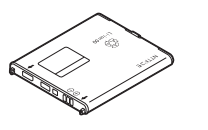

1

personal personal personal personal personal personal personal personal personal personal personal personal per

#### $\overline{4}$ ... 5  $.14$  $.20$ . . . . . . . . . . . .  $.25$ sp<br>SMS. . . . . . . . . . .  $-.25$  $E$ miniUIM  $.27$ G mail. microSD  $... 28$  $.29$ Google  $.31$ ON OFF...  $...34$  $.35$  $...37$  $\ldots 4\,5$ LED.  $...46$  $\dots$  46 docomo Palette UI............... 51  $.51$  $... 53$  $NX!$  $.57$  $... 59$ ........113

 $\overline{2}$ 

.60  $.61$ 

 $.62$ 

 $.63$ 

 $.68$ 

 $.68$ 

 $.70$ 

.73

.73

 $.74$ 

.75

.79

 $.83$ 

 $.91$ 

 $.94$ .97

.98

.98

 $.98$ ..99

 $.100$  $.101$ 

 $.112$ 

79

#### $.... 114$ WORLD WING  $...... 161$  $\frac{1}{2}$  115 ........ 161 . . . . . . . . . . . . .  $-161$  $-163$  $.164$  $B$ luetooth $\overset{...}{\overset{\circ}{B}}$  $.165$  $...166$  $\ldots$  120 DLNA ......  $122$  $.167$ FAQ ........................... 167  ${\rm d}$  $\frac{1}{2}$  175  ${\rm d}$ Play  $...176$  $...178$ ......  $131$  $\frac{1}{2}$  188  $\mathbf S$  IM  $\ldots$ 193 YouTube  $\dots 151$  $.... 194$ ...... 151<br>...... 151  $GPS$  $\frac{1}{2}$  155  $.... 156$  $.... 156$ Document Viewer.........

 $\overline{3}$ 

SD<sub>1</sub>

## LTE W-CDMA GSM/GPRS LAN Xi FOMA  $\overline{4}$ LTE W-CDMA GSM/GPRS microSD Xi FOMA FOMA

4

 $miniUM$ UIM FOMA  $miniUM$ 

Bluetooth Low Energy Find Me

### → P178 http://  $\overline{\text{OS}}$ www.nttdocomo.co.jp/  $\,$ microSD Google Google Google Inc. Google Gmail<br>Google Twitter Google Play  $\triangle$  $P104$  $\begin{tabular}{ll} sp & mopen & U & mopen \\ & VPN & PPTP & \end{tabular}$ PPTP  $\Delta$  $\mathbf{sp}$  $\Delta$

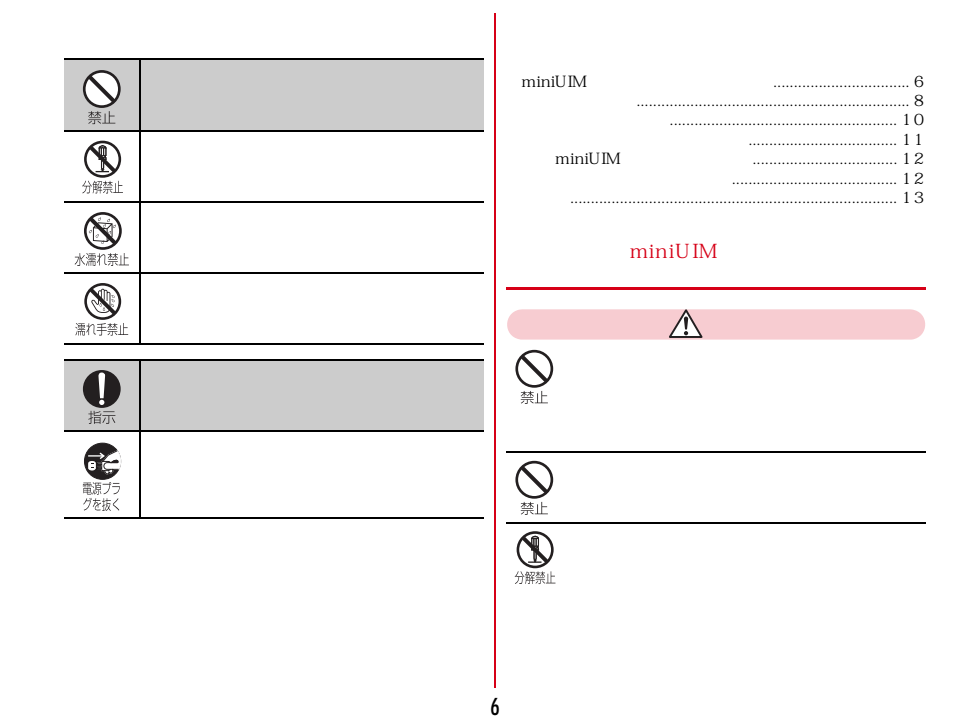

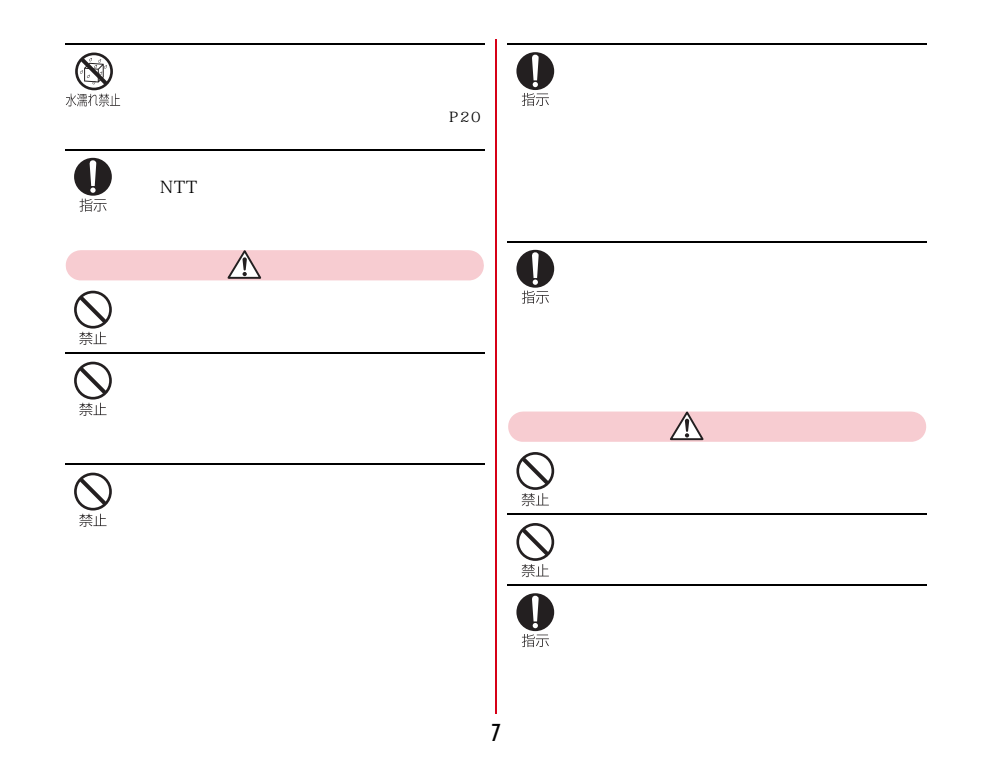

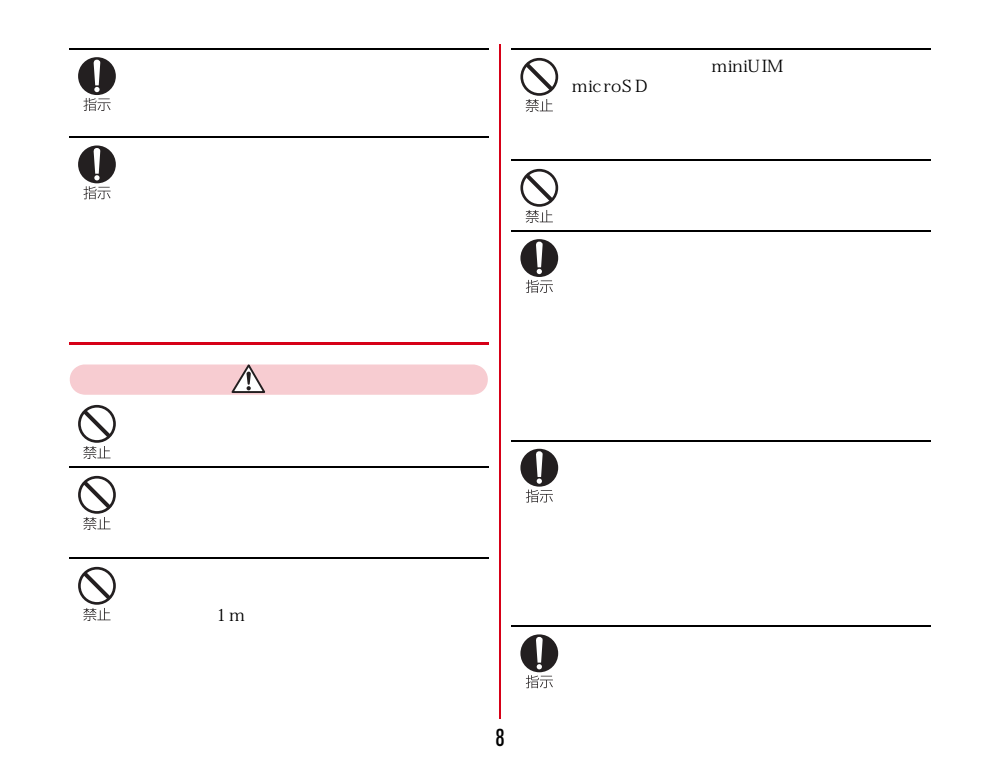

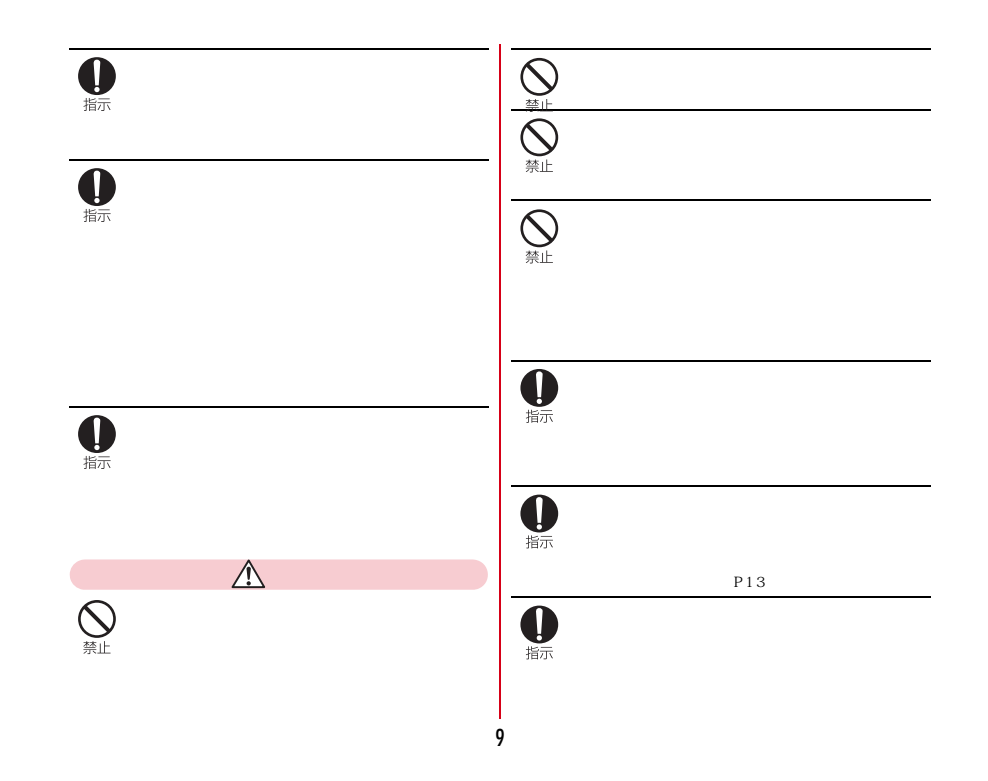

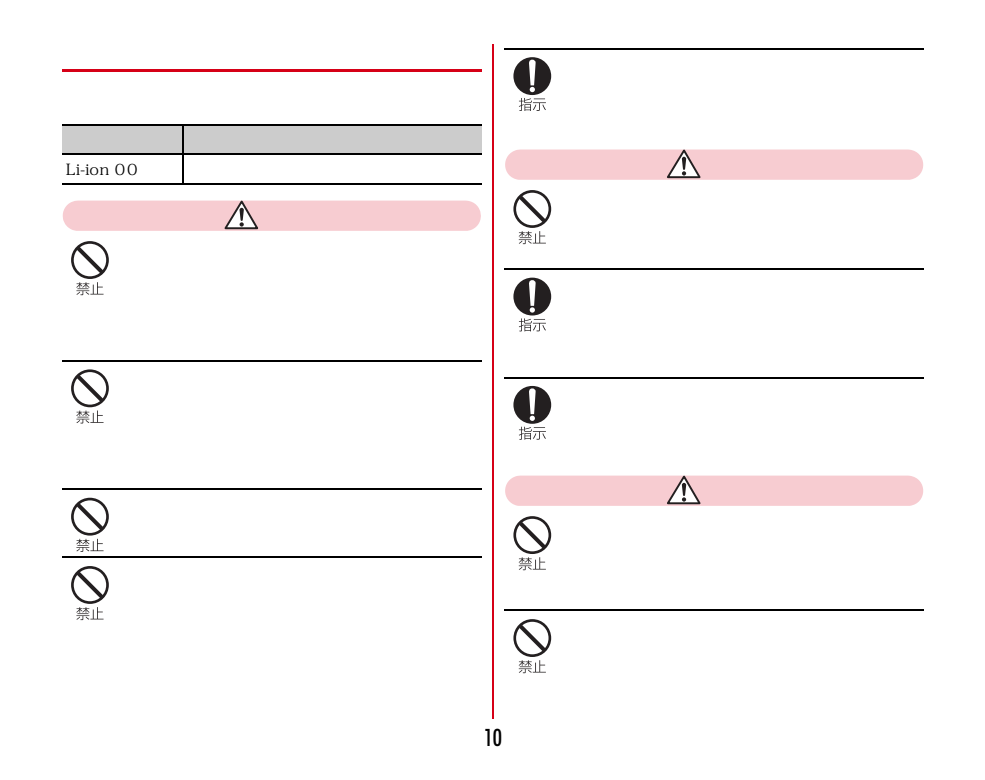

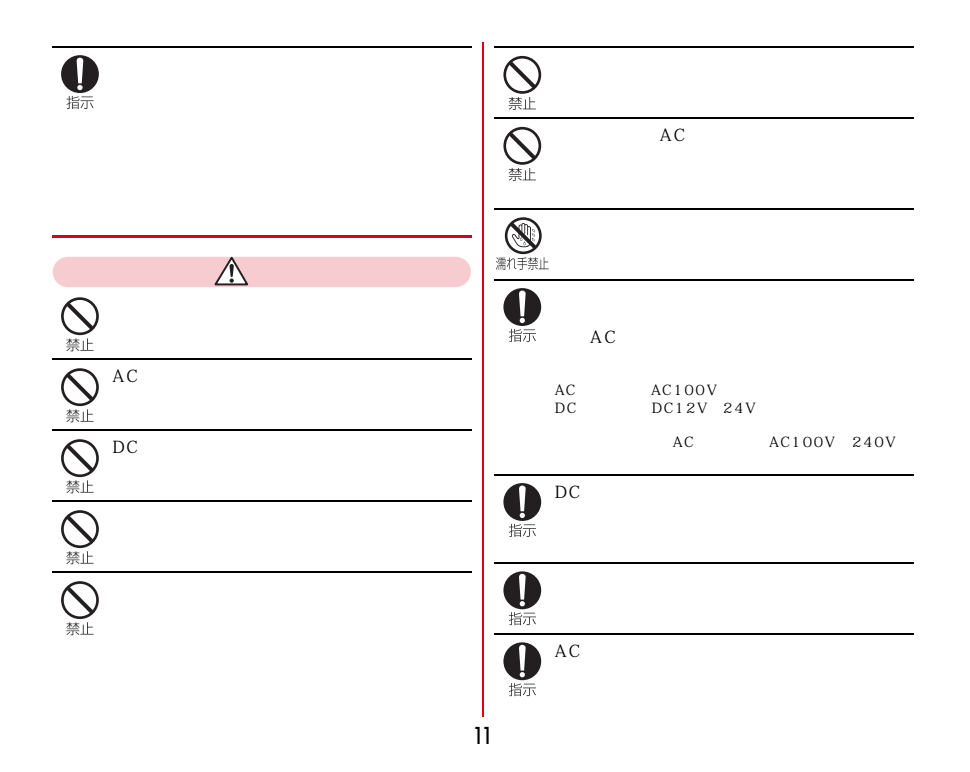

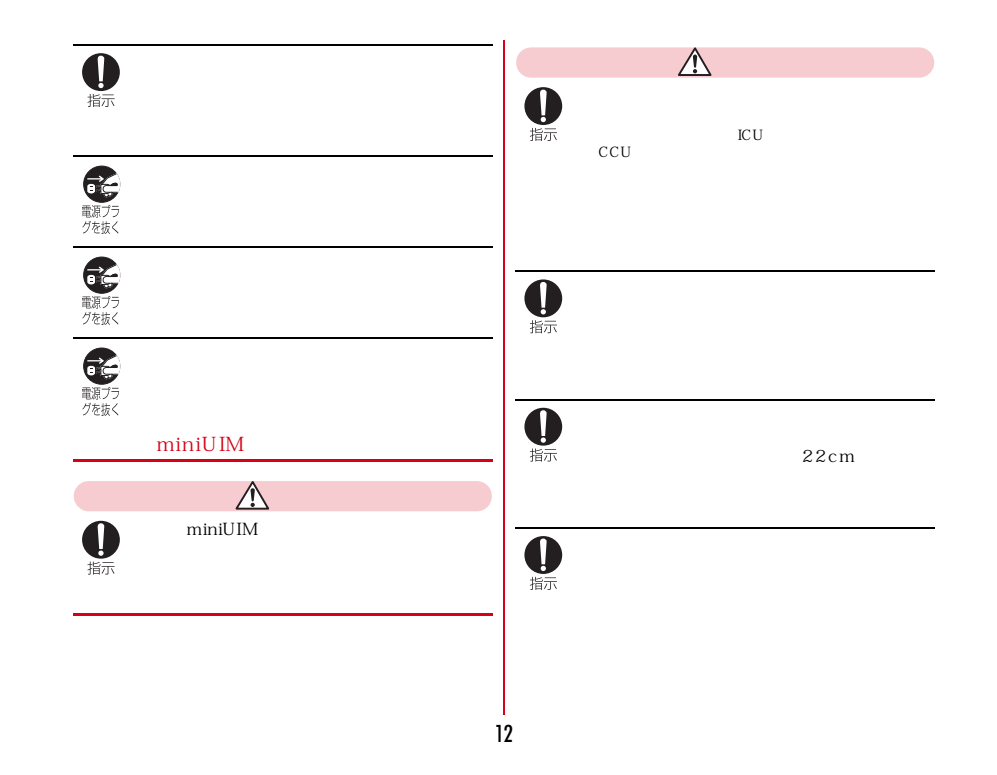

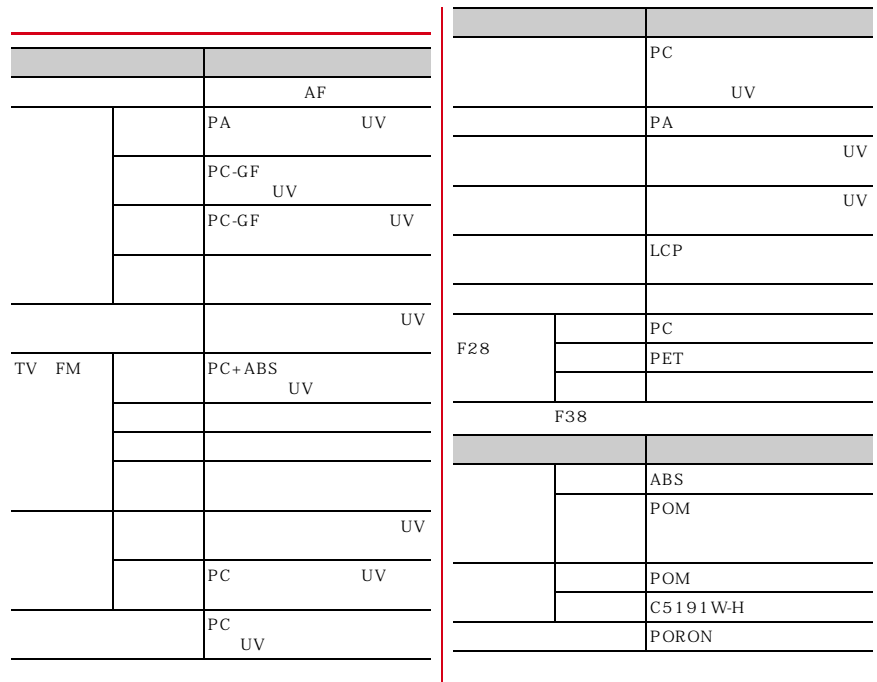

### $F-04E$  $miniUM$ -------

 温度は5℃~40℃(ただし、36℃以上は風呂場など 、湿度は45%~85%の範

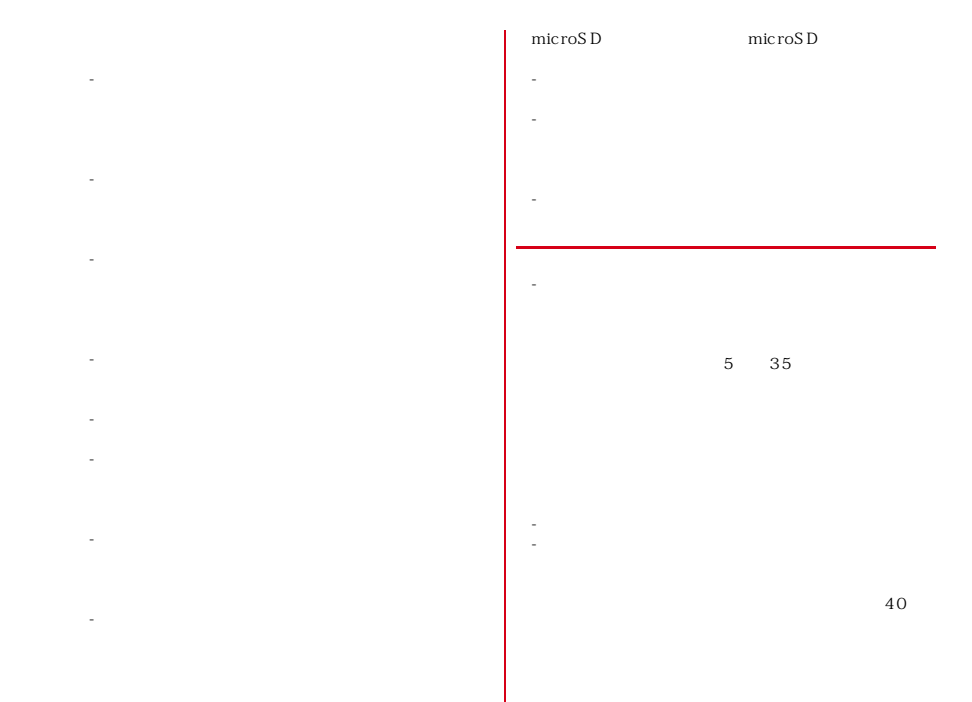

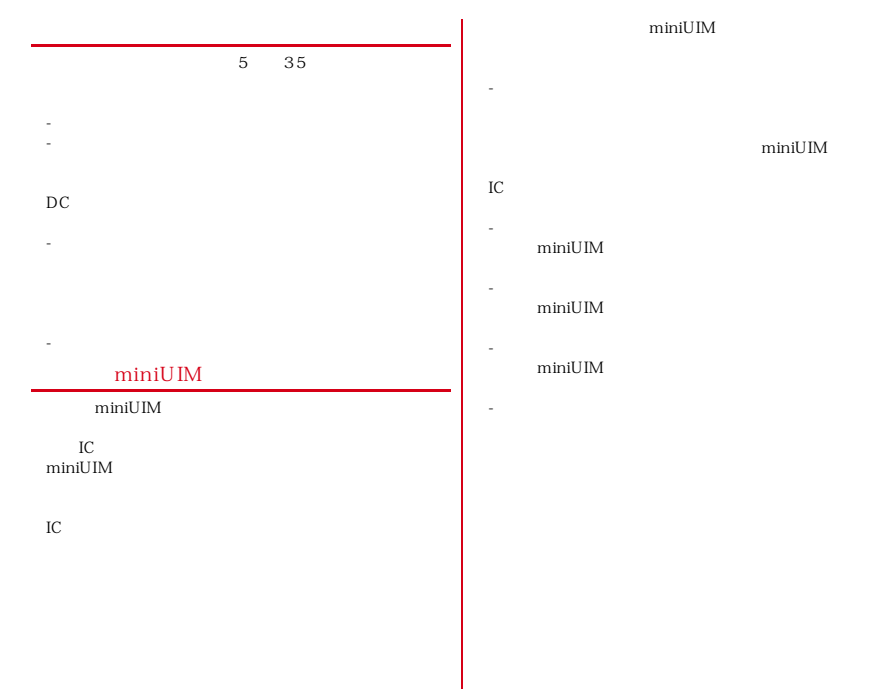

miniUIM

 $miniUIM$ 

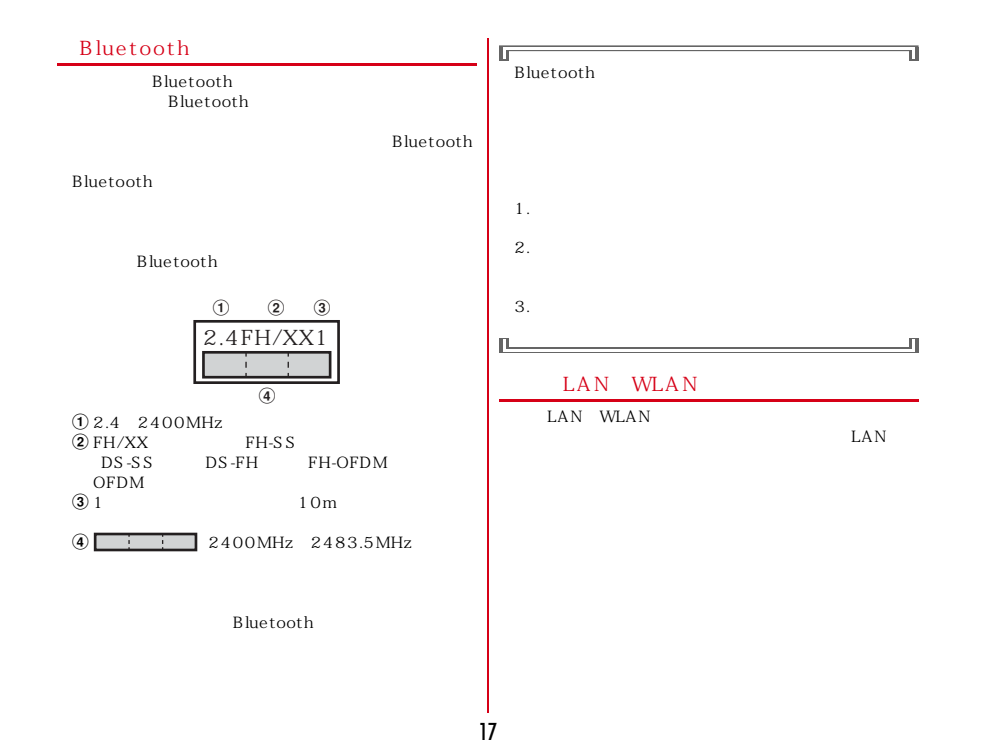

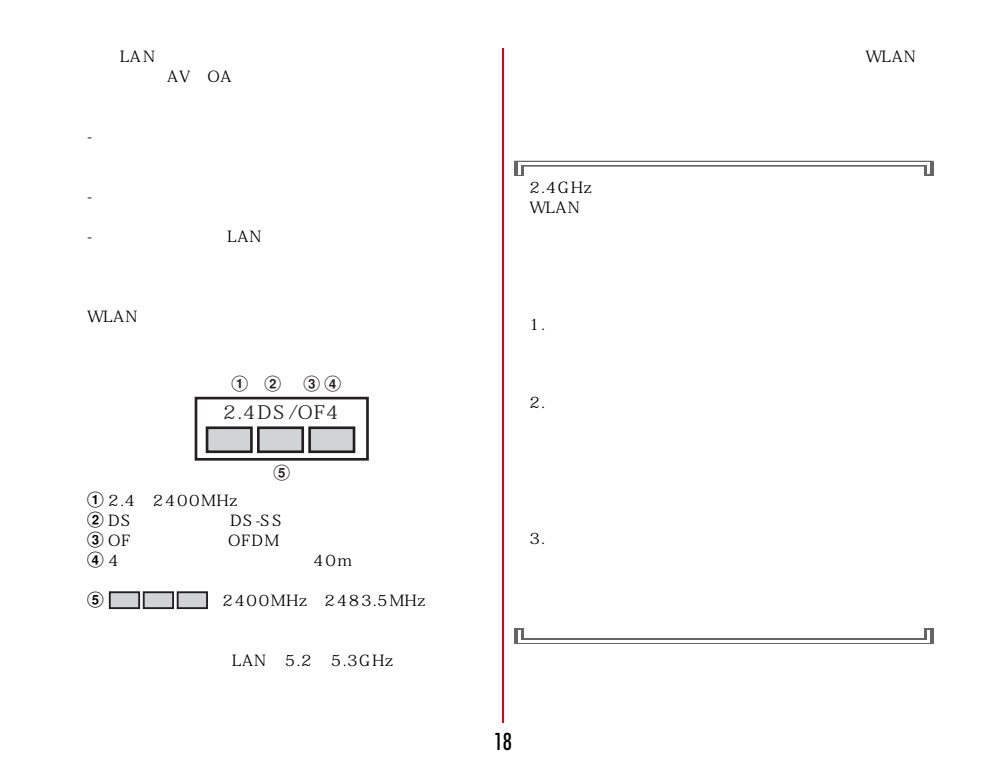

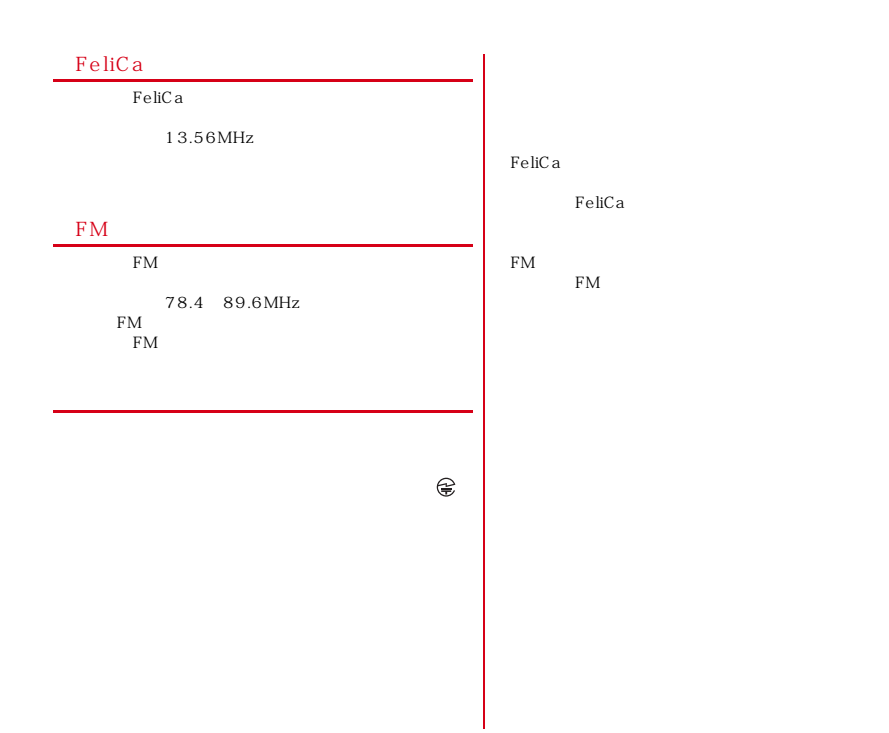

### $F-O4E$ IPX5<sup>1</sup> IPX8<sup>2</sup>  $IPX5<sup>-1</sup> IPX8<sup>-2</sup>$  $1 \text{ } \mathbb{P} \text{X}5$  6.3mm  $1 \text{ P } X5$   $6.3 \text{ mm}$ <br> $3 \text{ m}$   $12.5 \text{ L}$   $3$  $2 \text{ F-04E}$  IPX8<br>1.5m F-04E 30  $3$   $IP5X$  $75\mu$  m<br>8  $\clubsuit$ F-04E  $1$  20mm -1.5m - $30$ -- $P23$ - $P23$ P23<br>
5 45 45% 99 45% 99 ---

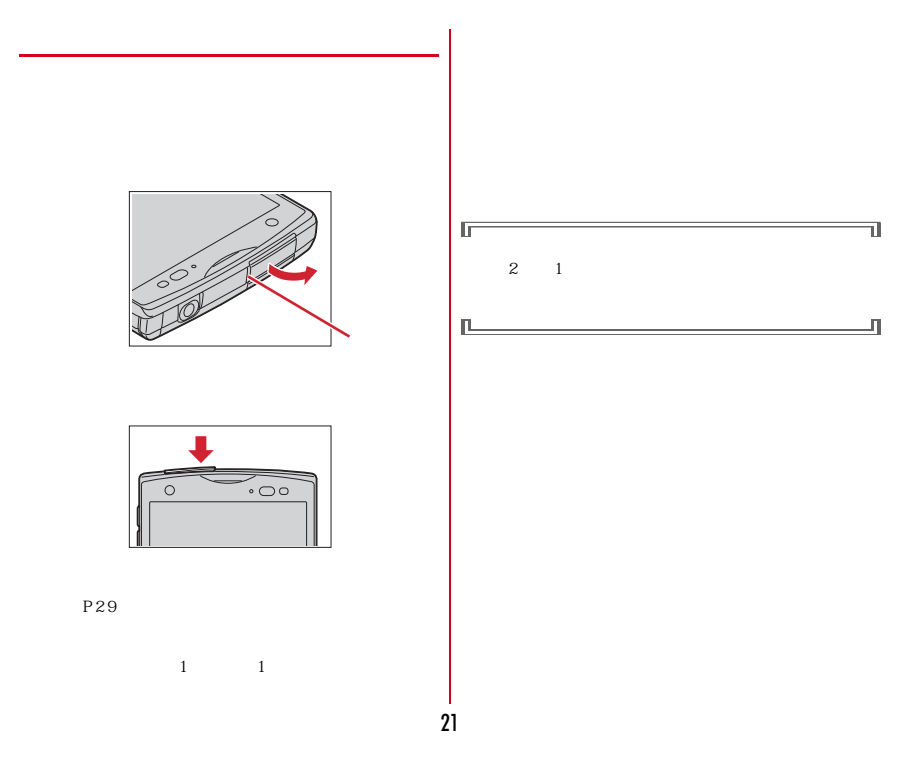

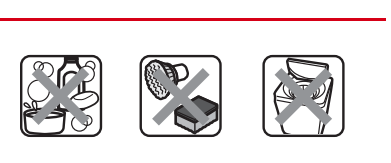

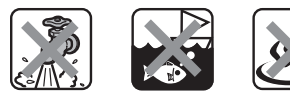

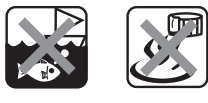

 $AC$ 

 $P20$ 

 $F-04E$  IPX5

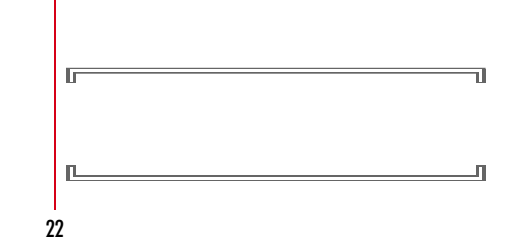

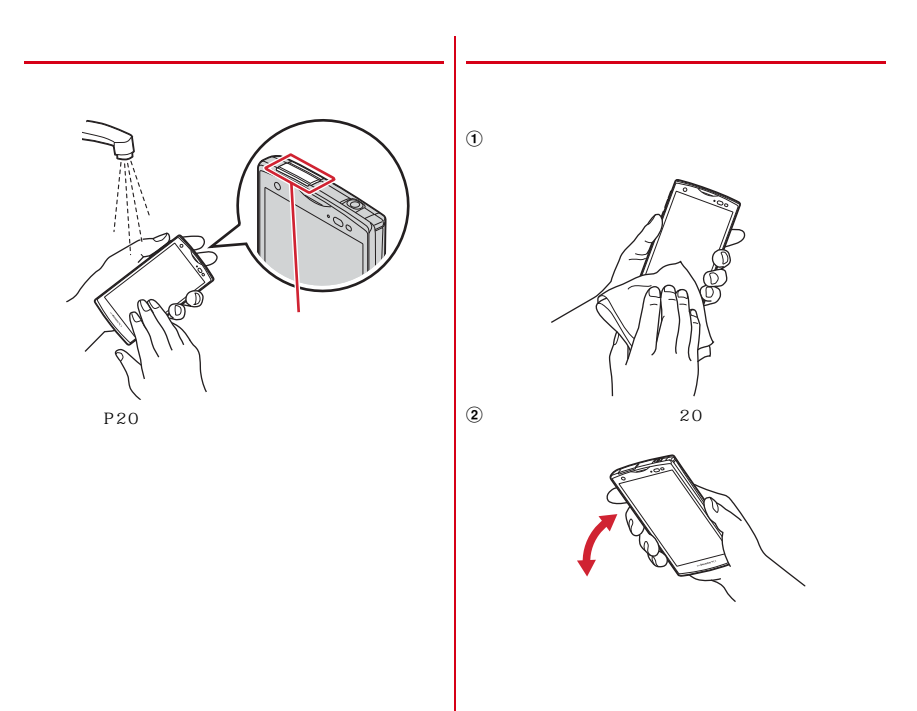

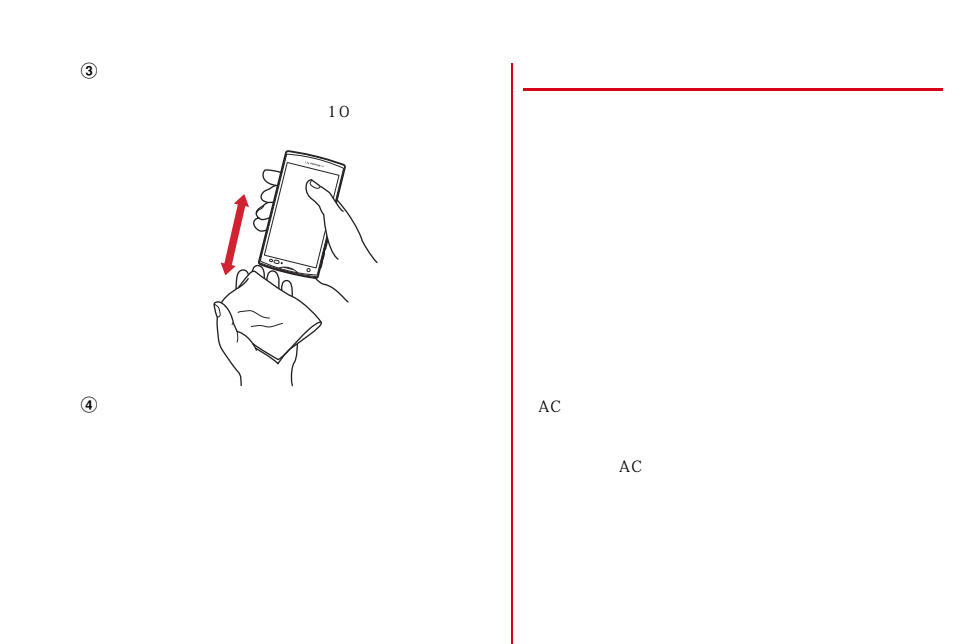

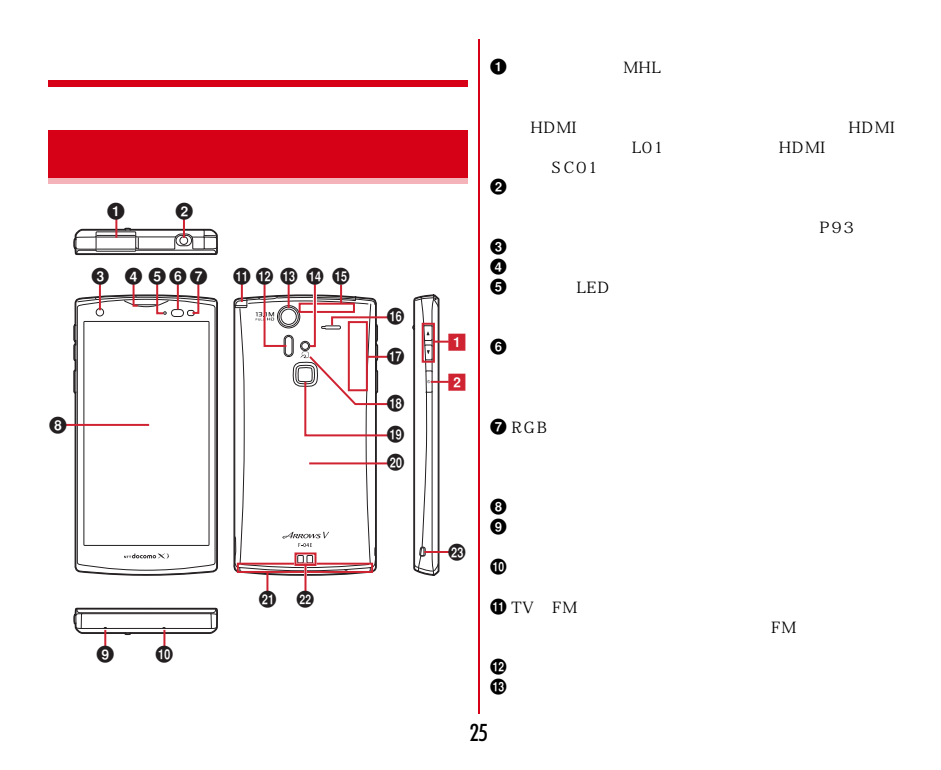

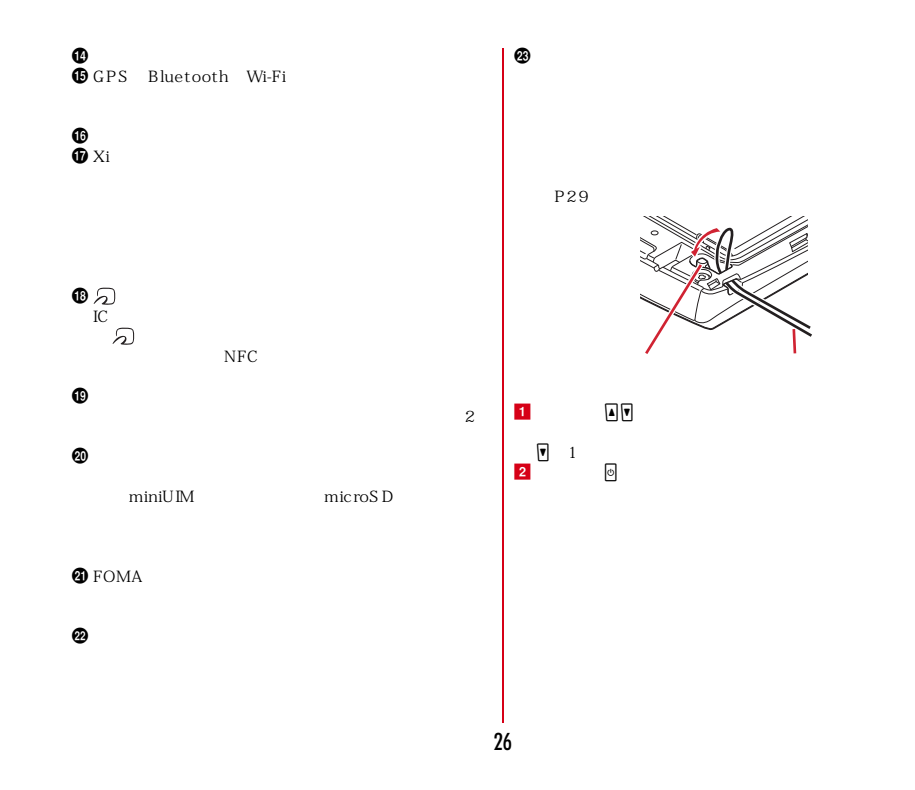

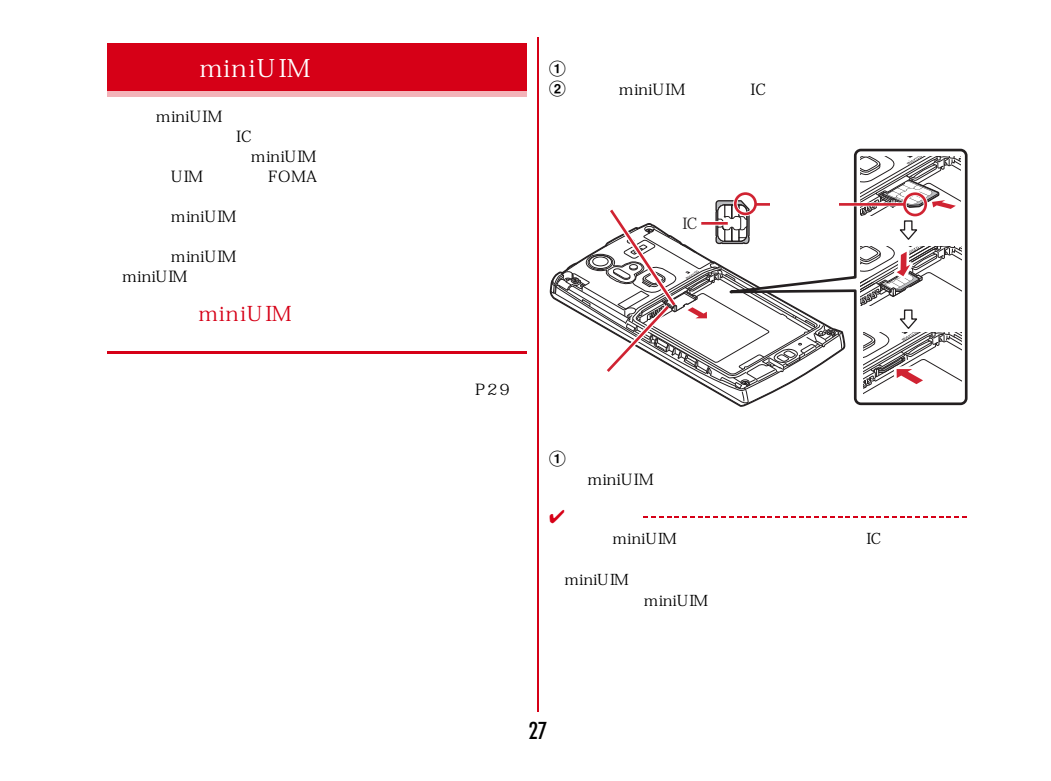

### **miniUIM**  $\begin{tabular}{ll} \text{miniUIM} & \text{PIN} \end{tabular}$ 0000

→ P103

### microSD

#### **microSD**

2GB microSD 32GB microSDHC microSDHC UHS-I microSDXC UHS- $64GB$  microSDXC  $I$  2012 11 microSD microSD microSD microSD

#### ✔

microSDXC SDXC SDXC microSDXC microSDXC

> microSDXC SDXC microSDXC

### SDXC (i) microSDHC microSD **microSD**

microSD  $microS$  D

 $P29$ 

 $\Omega$  microSD

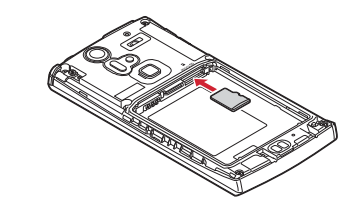

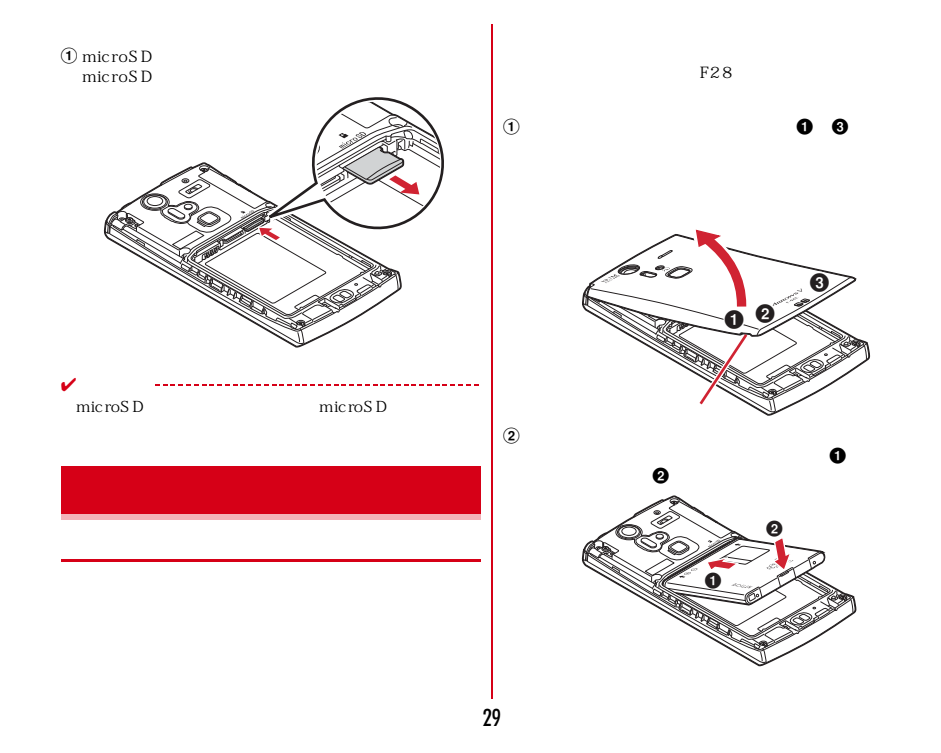

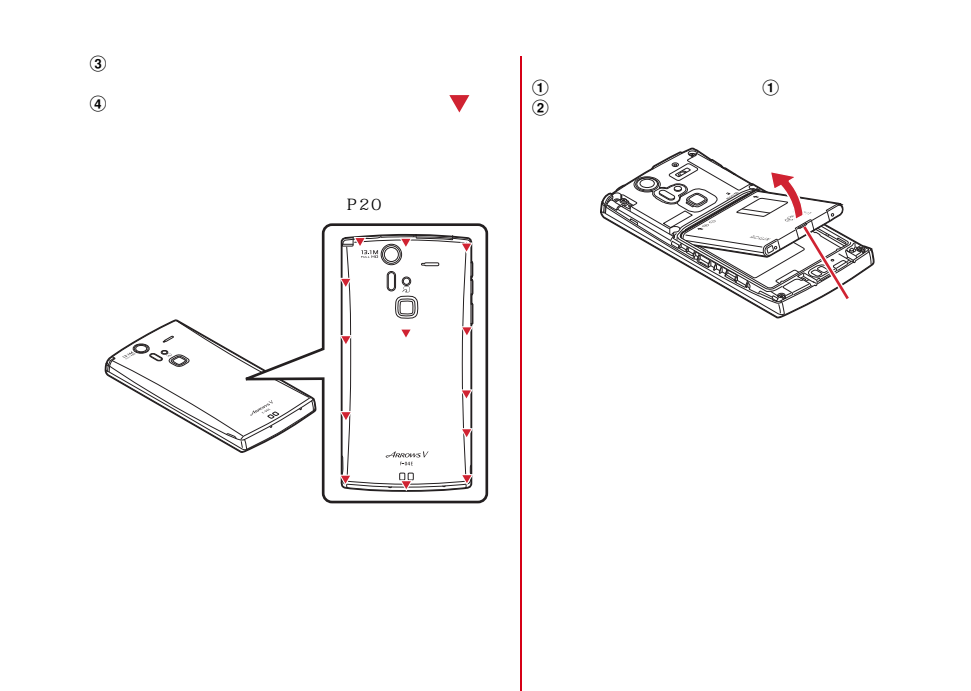

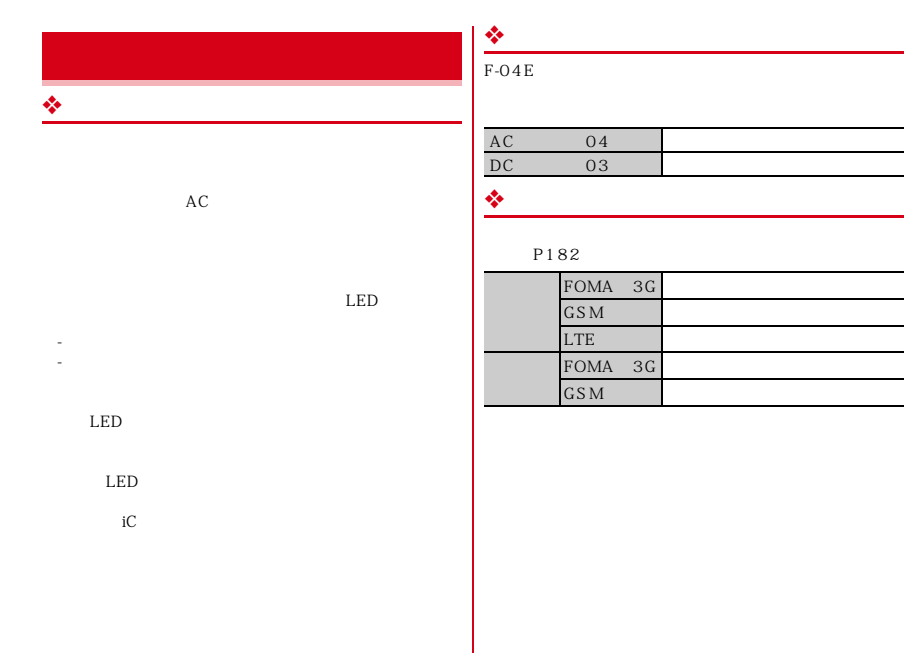

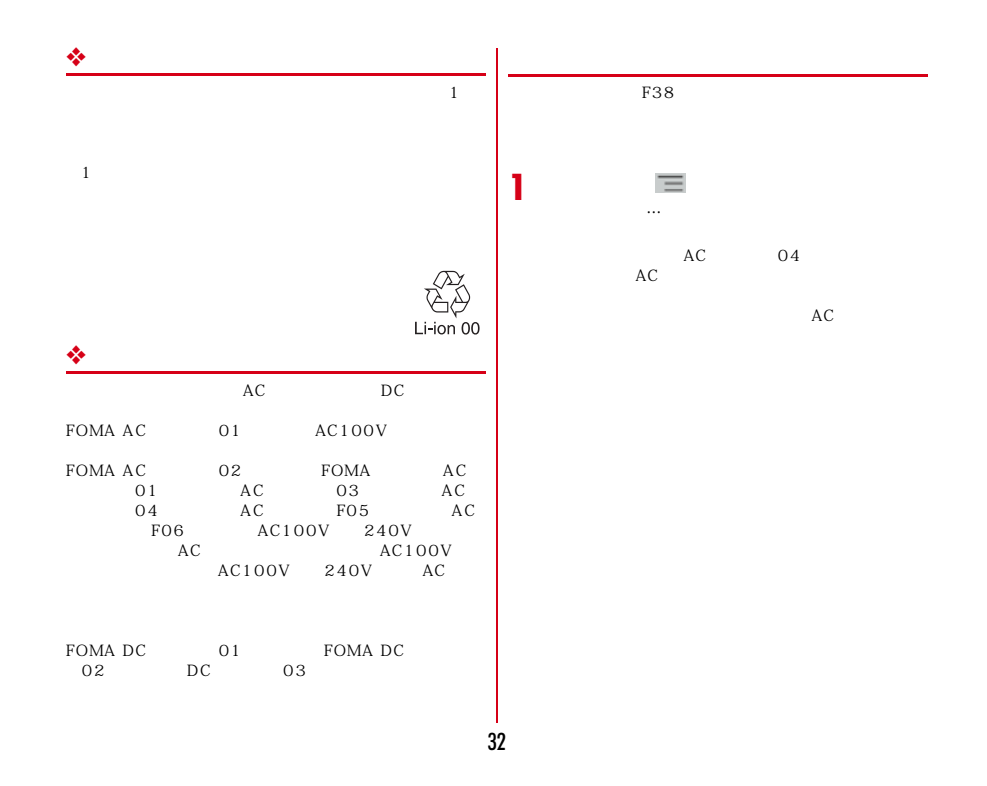

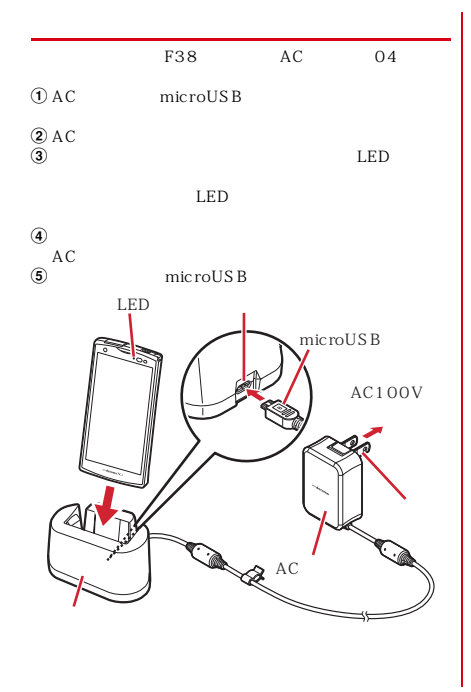

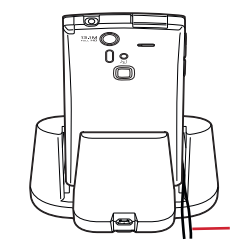

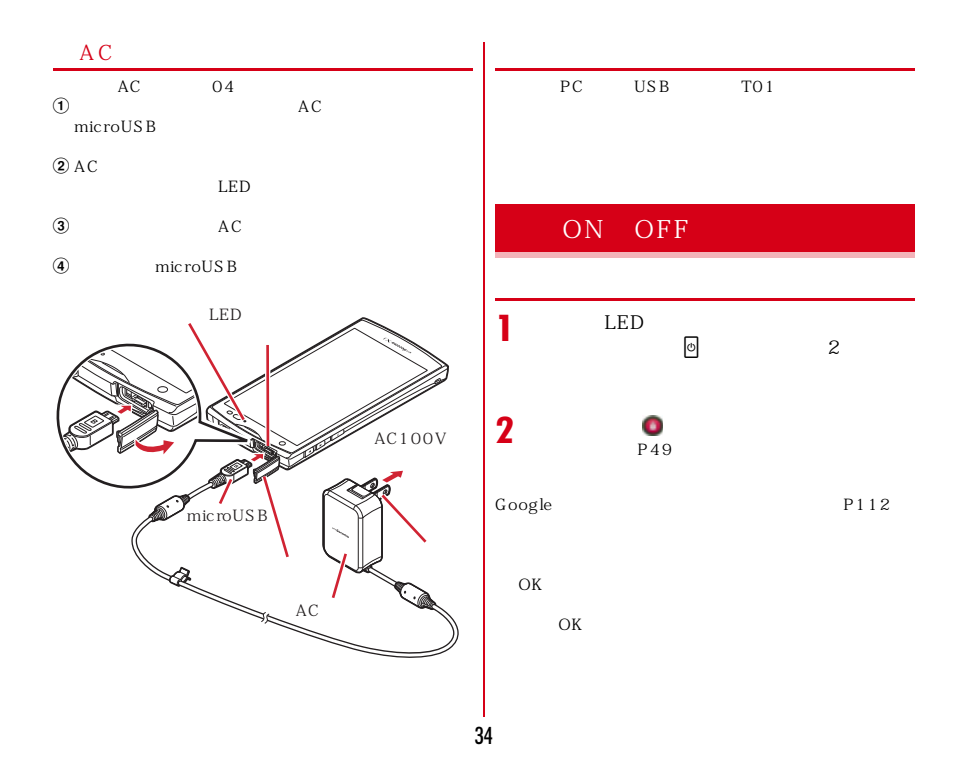
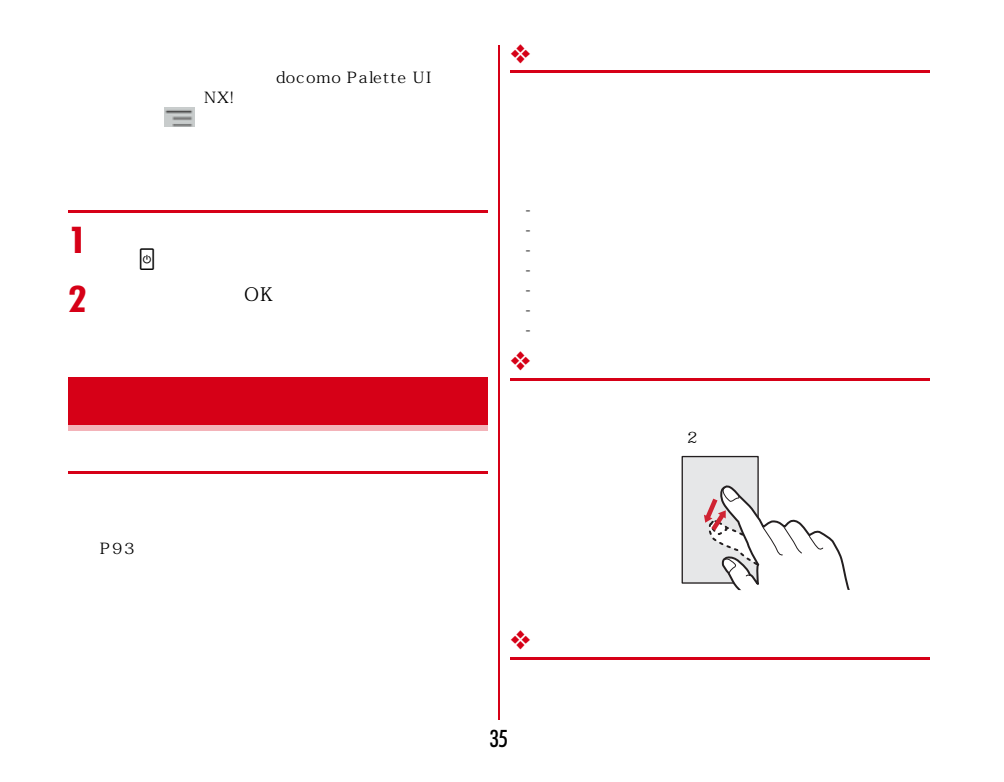

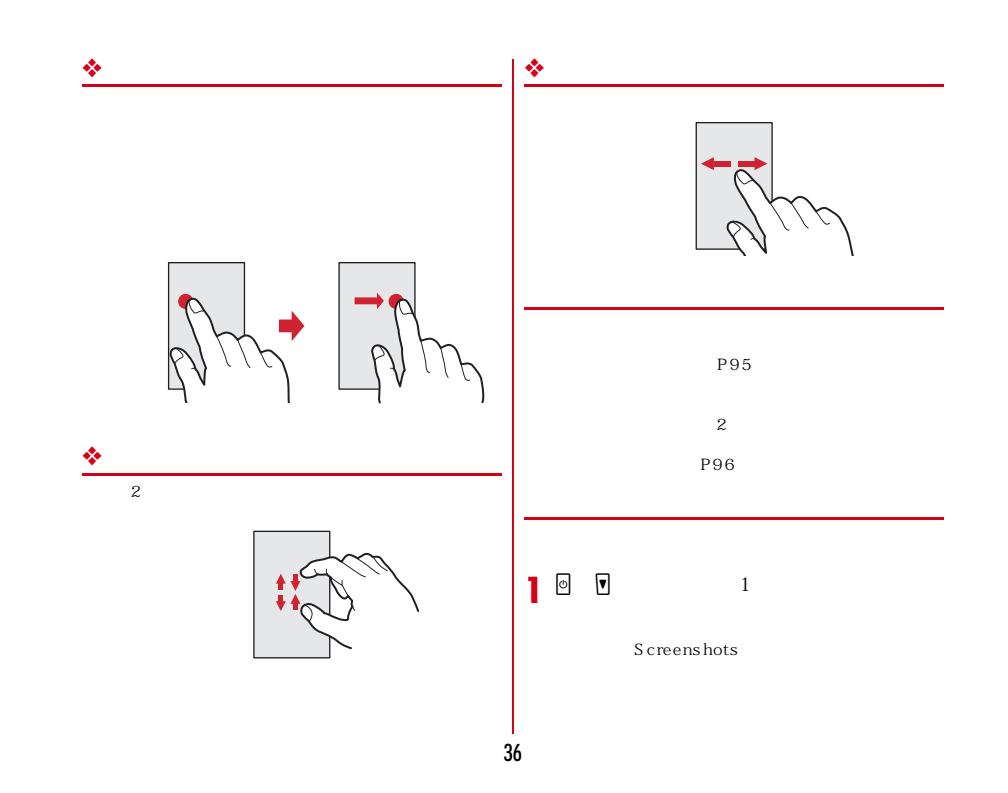

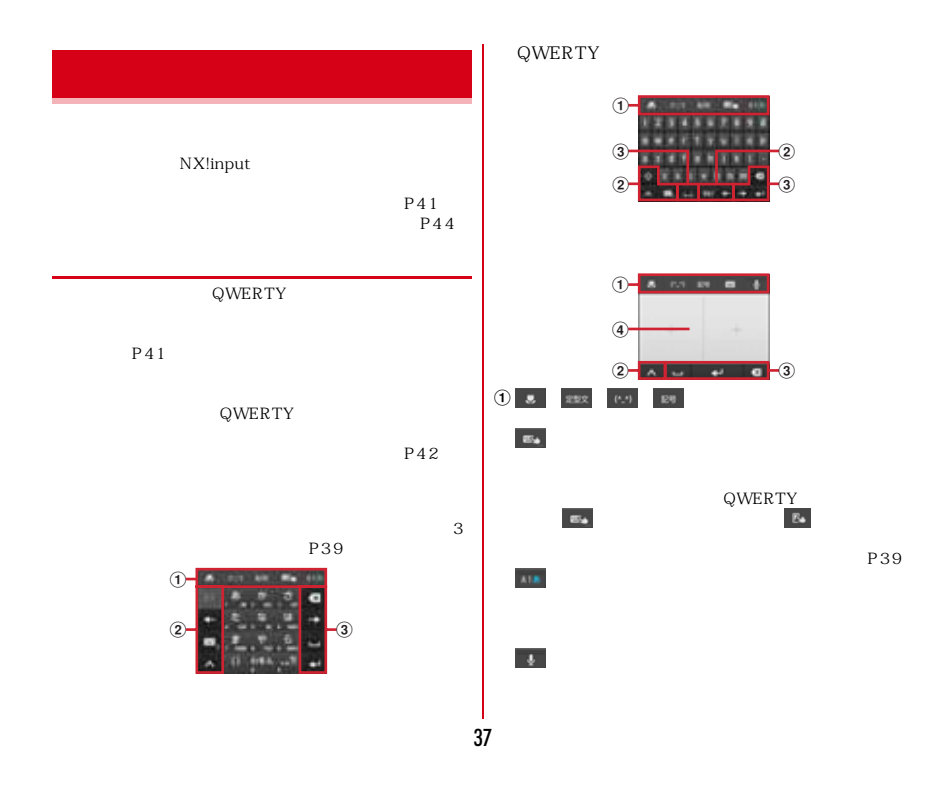

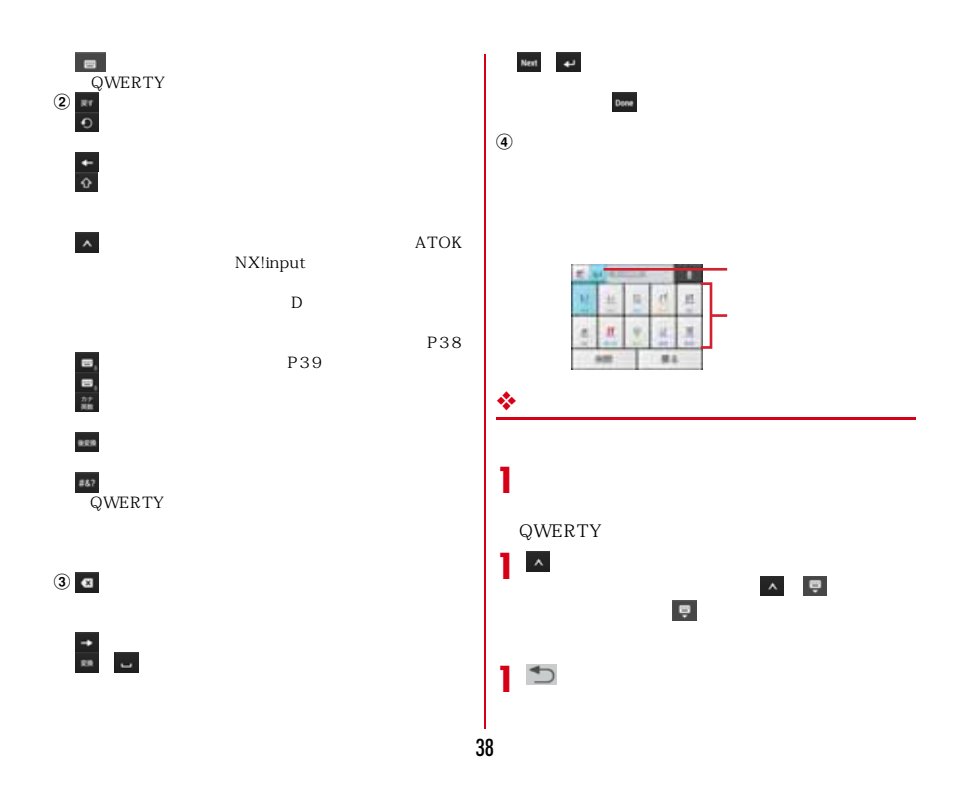

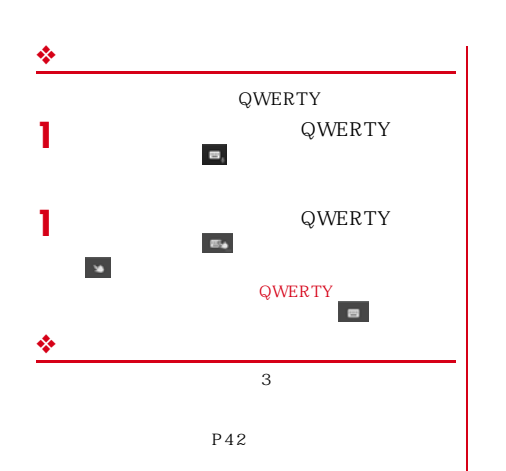

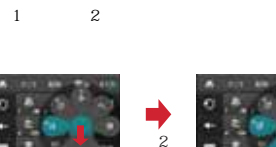

39

 $\begin{array}{ccc} \cdots \bullet & 1 & \cdots & 2 \end{array}$ 

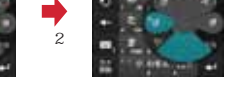

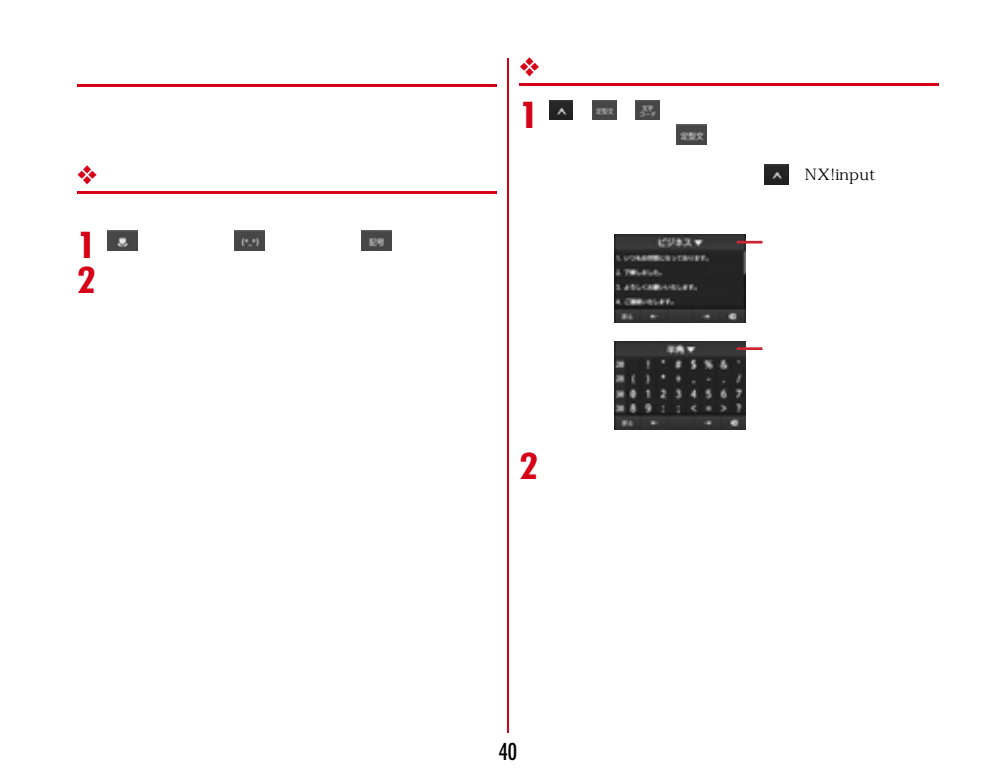

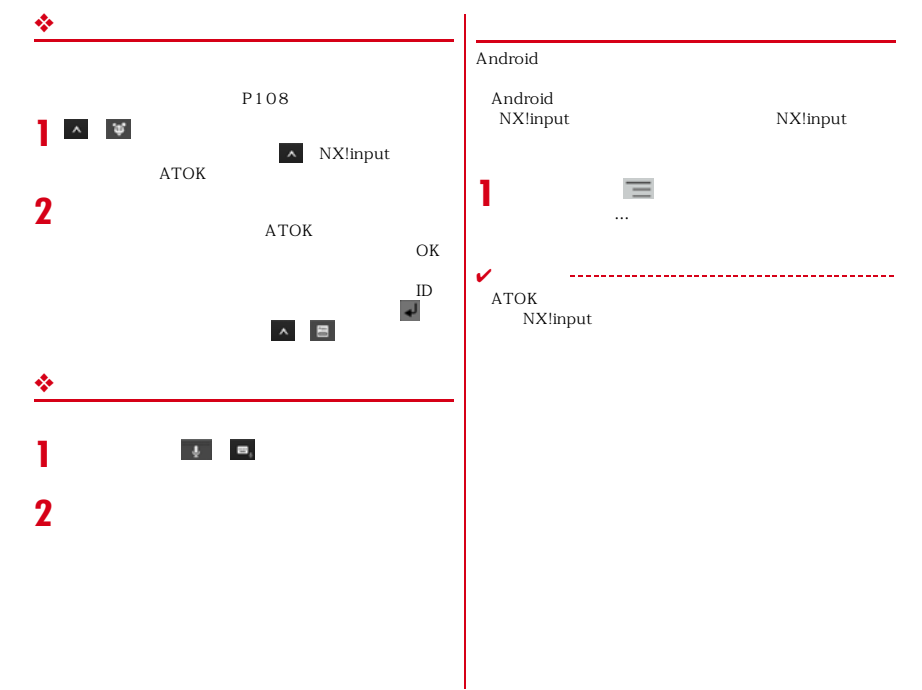

41

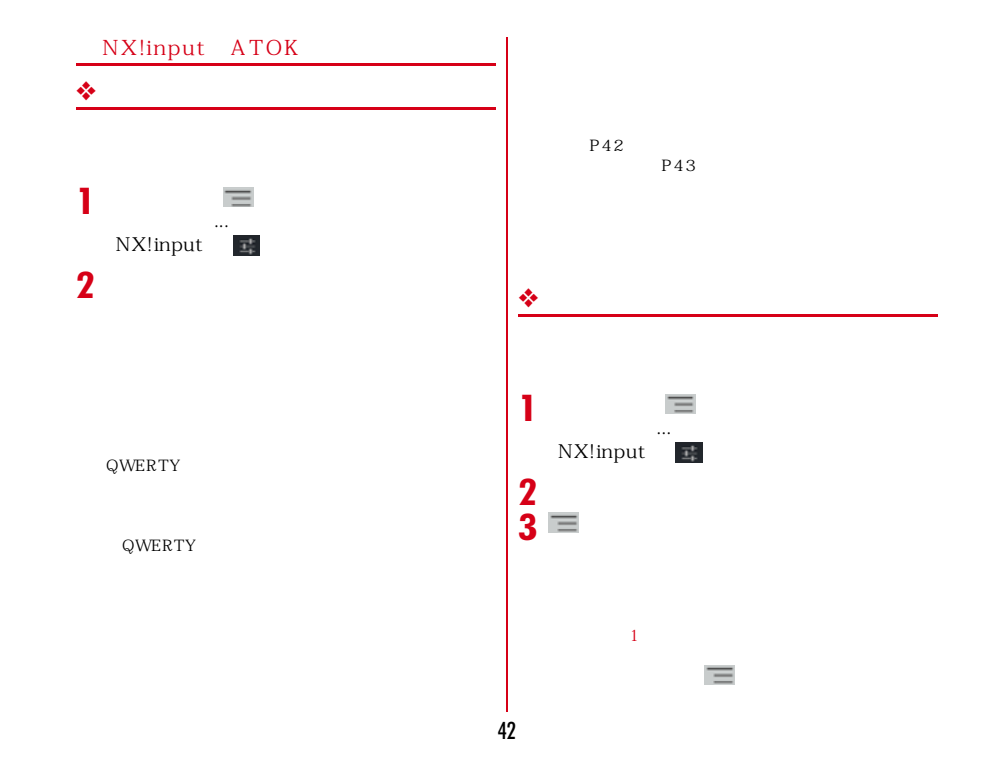

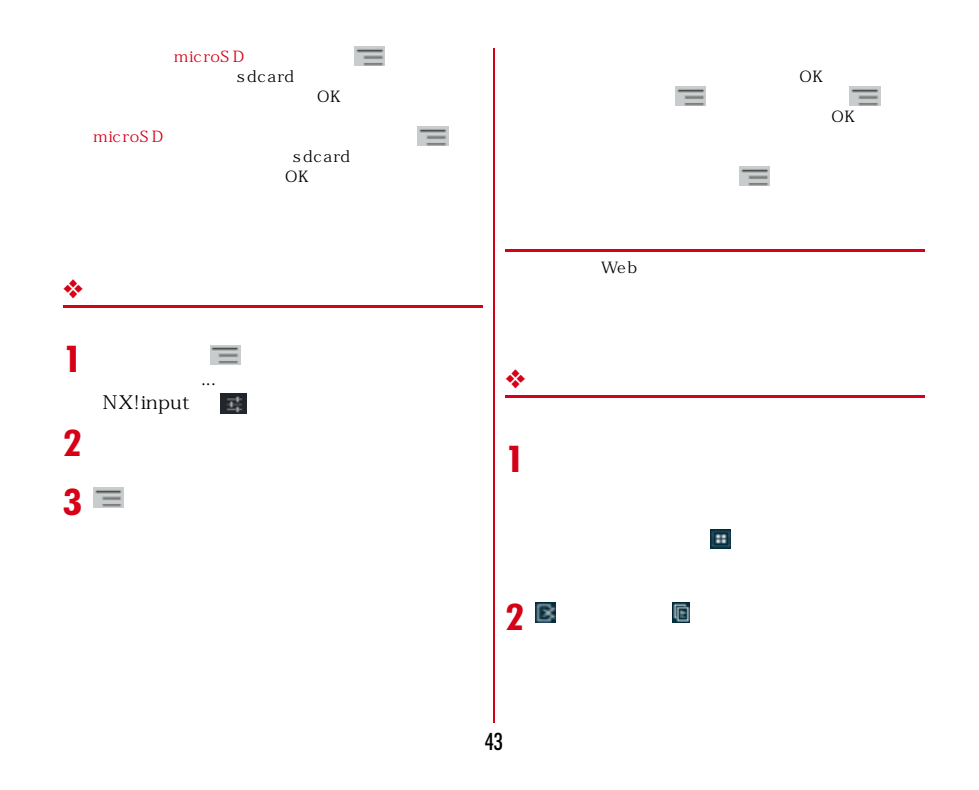

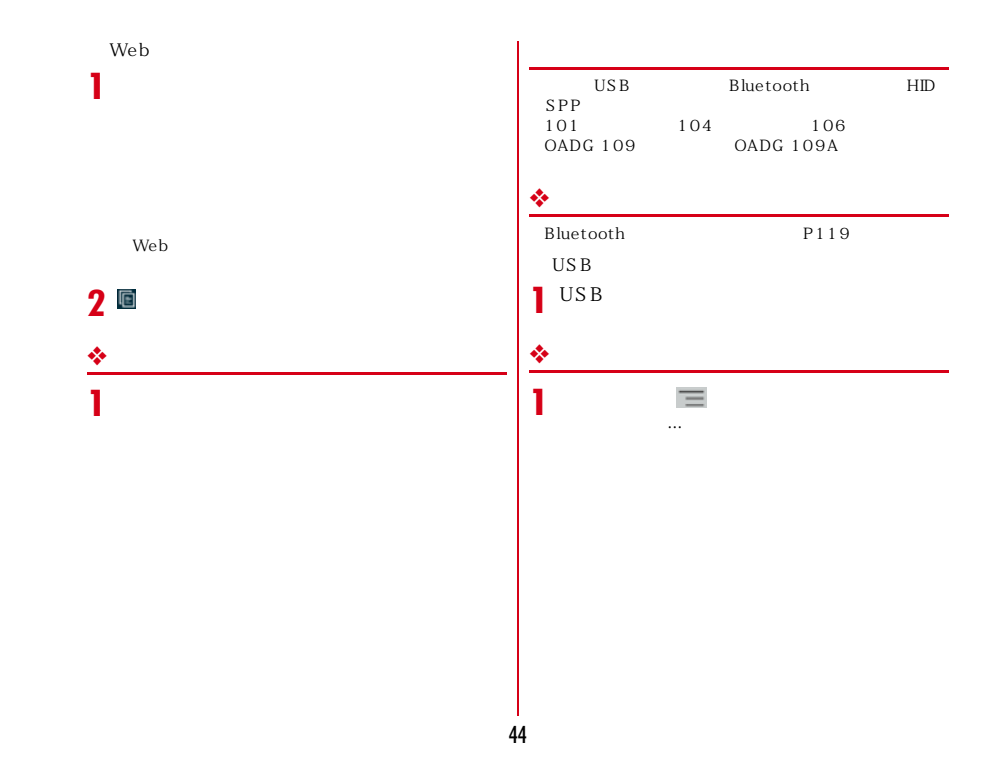

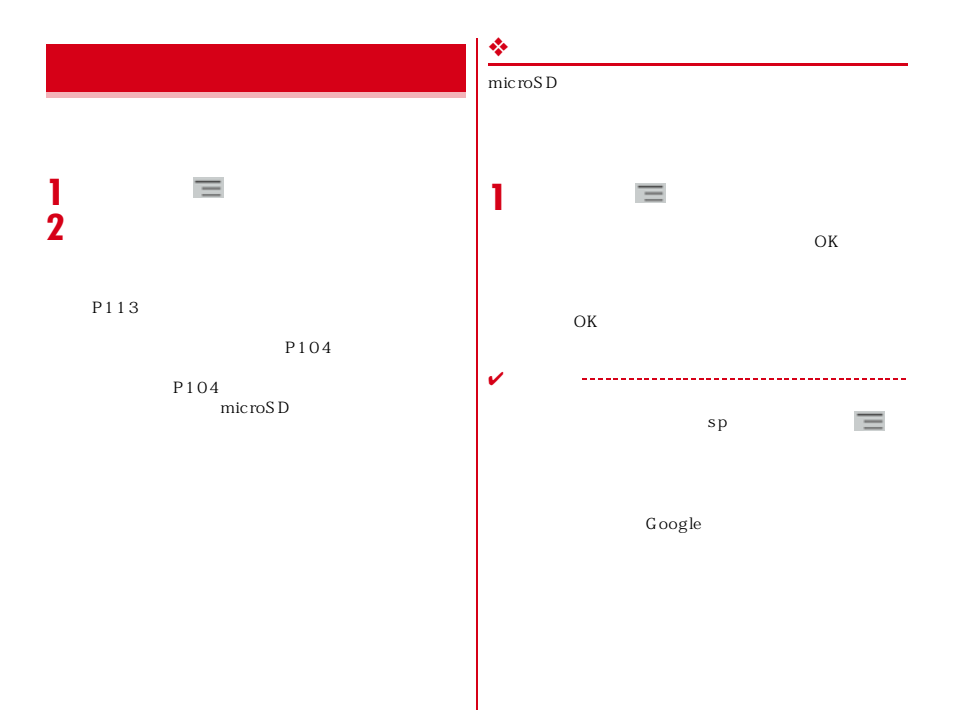

45

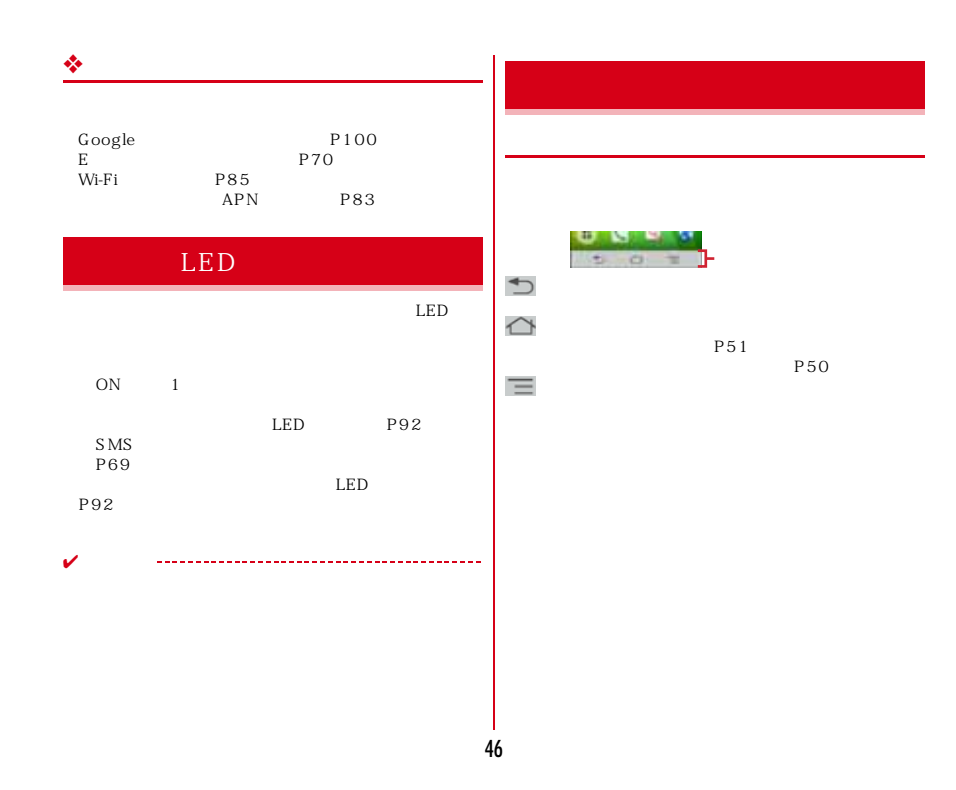

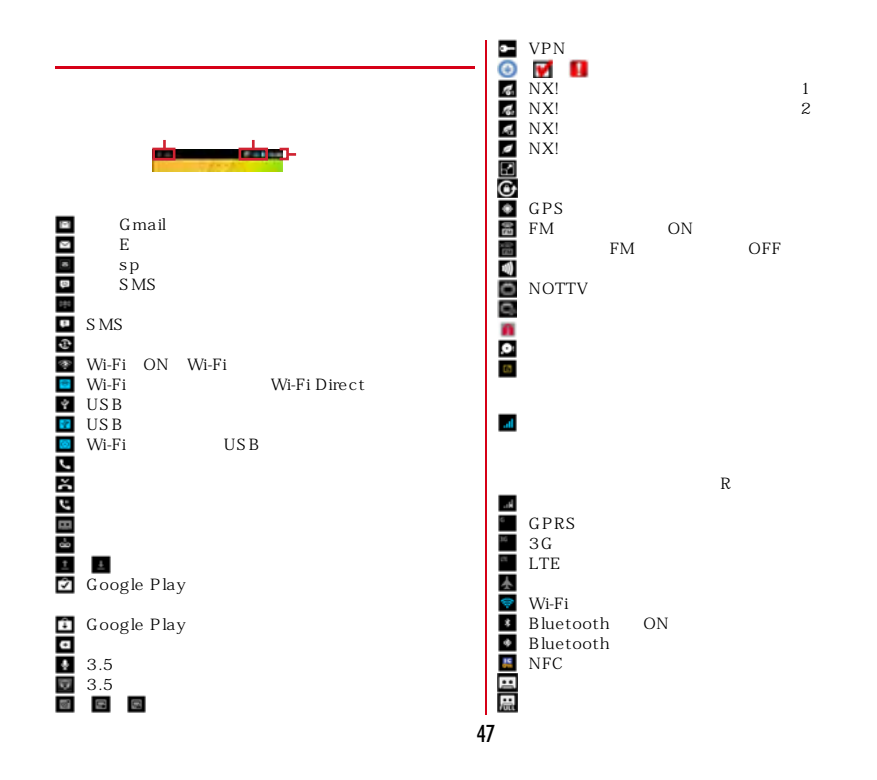

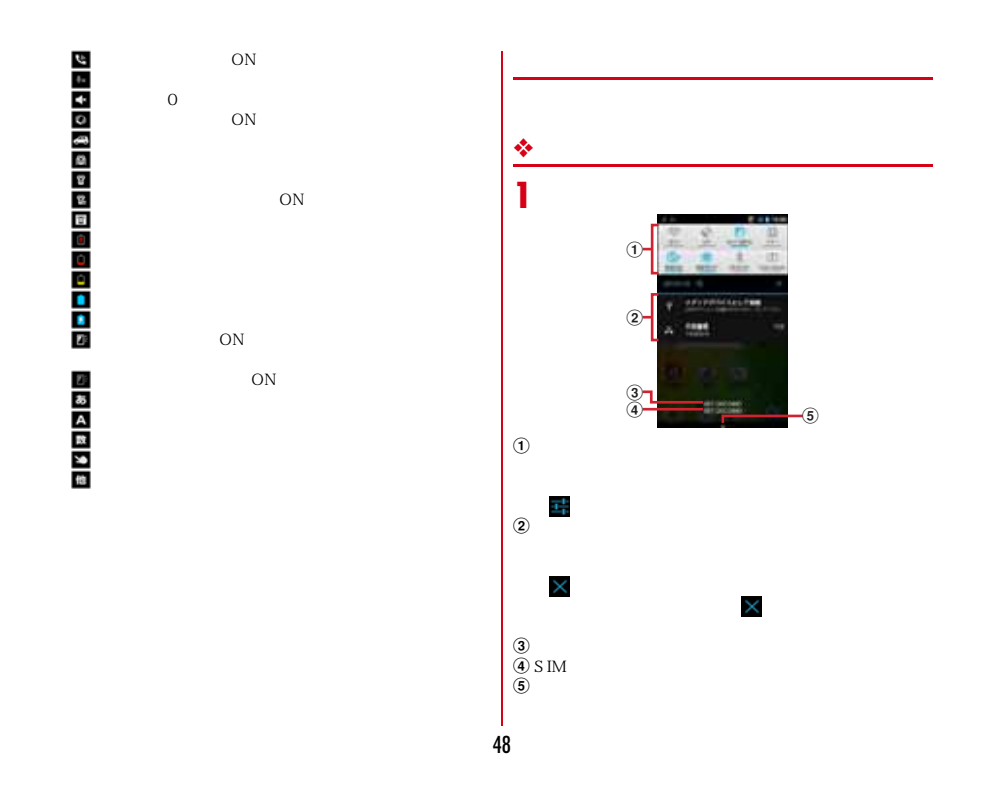

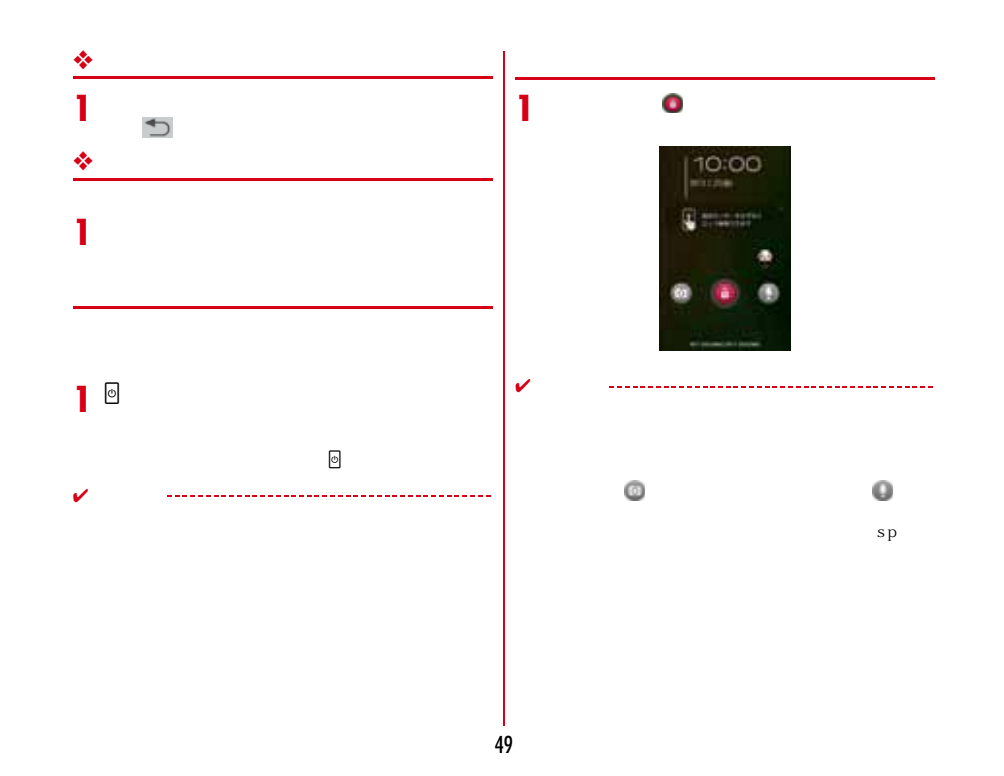

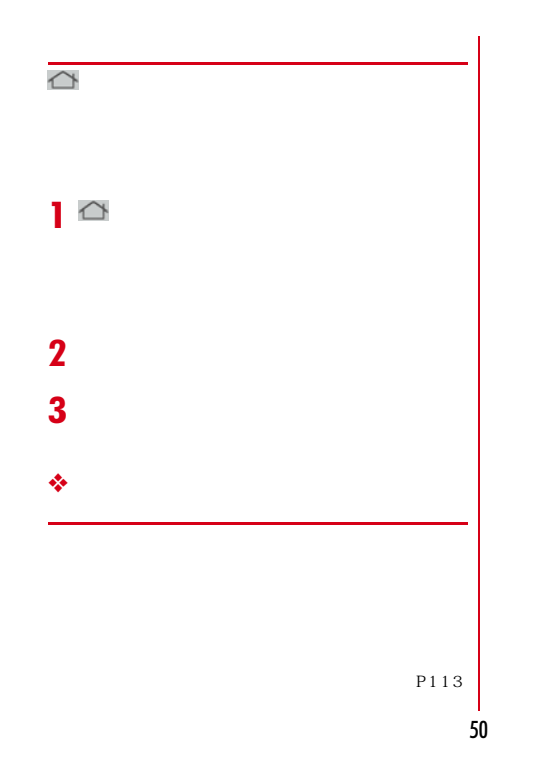

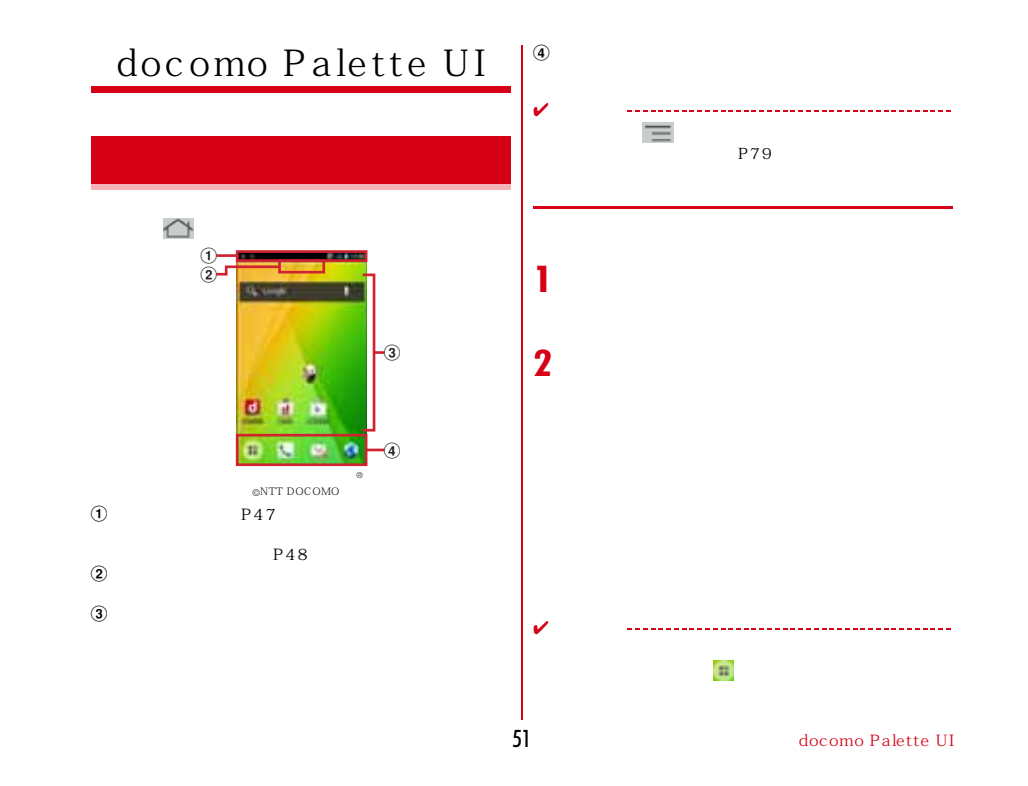

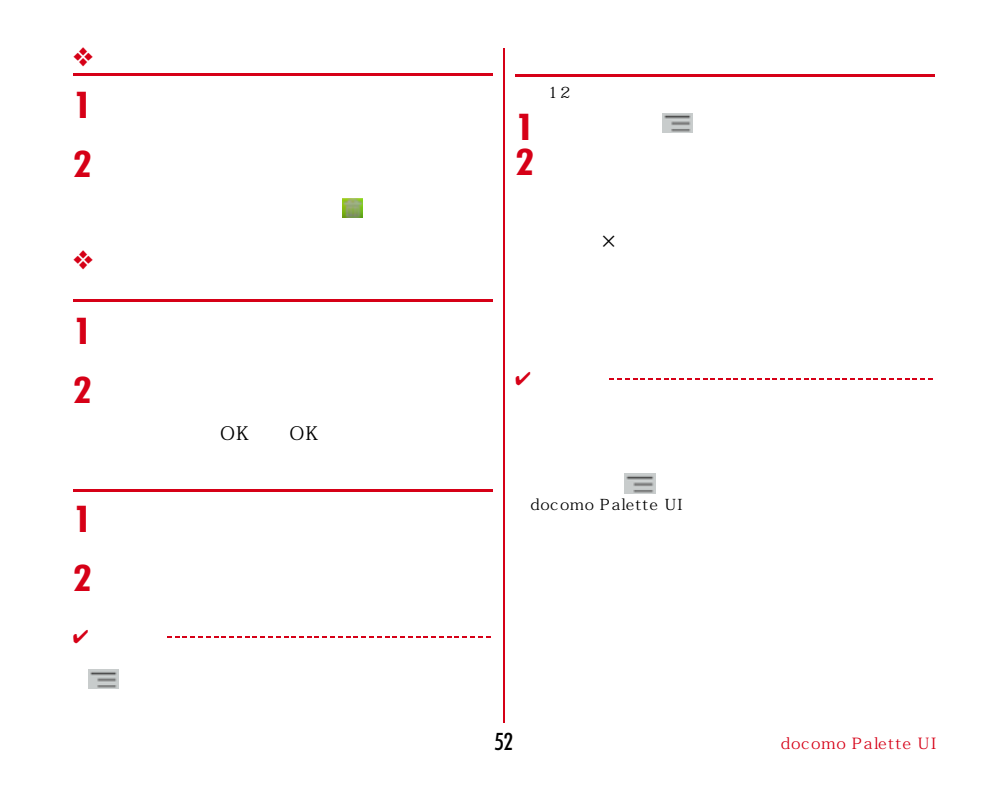

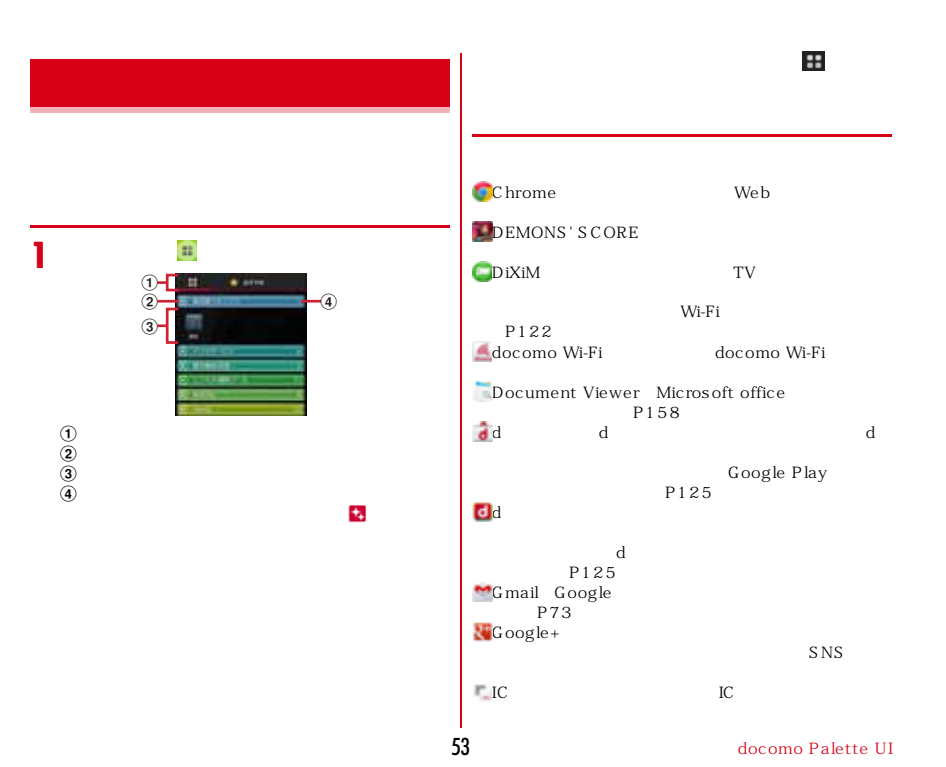

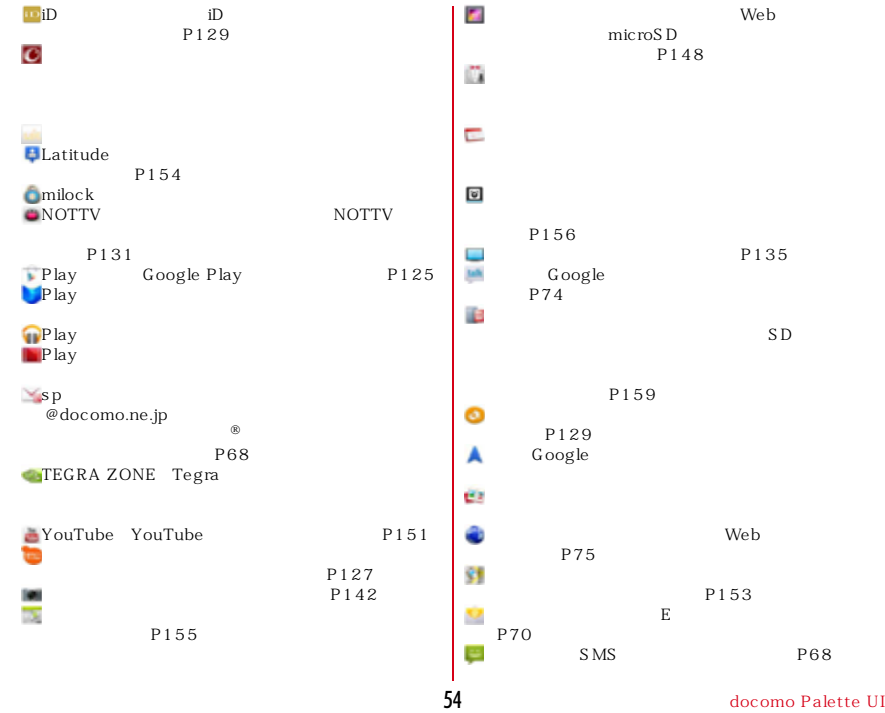

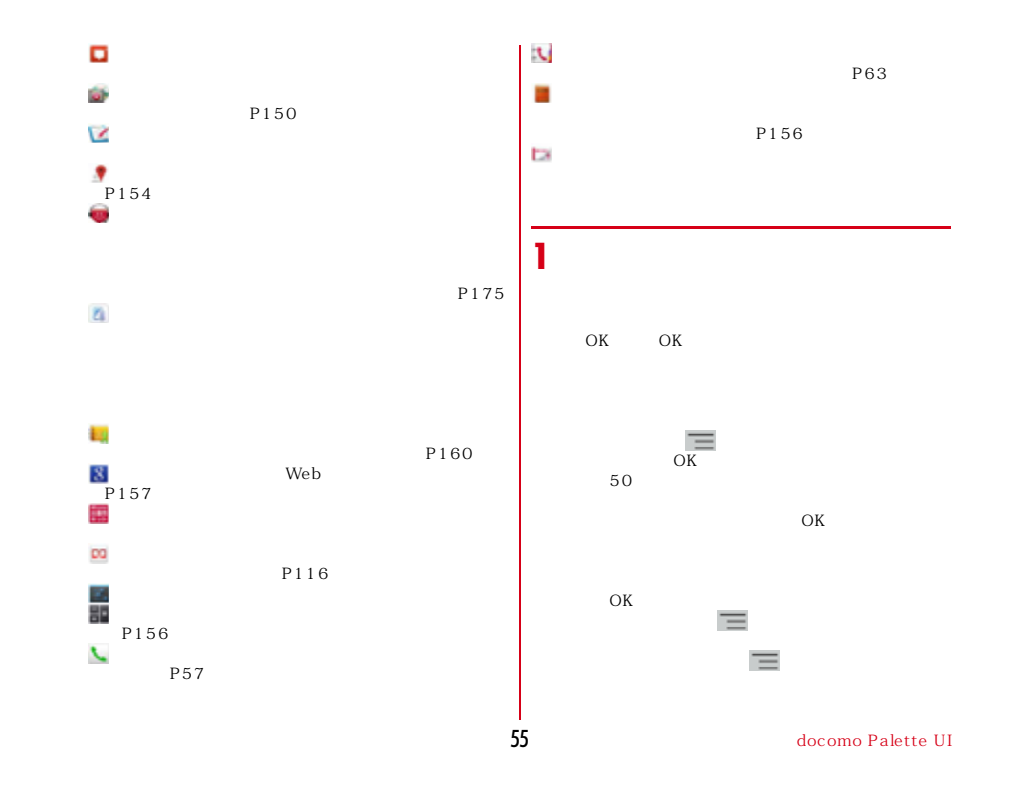

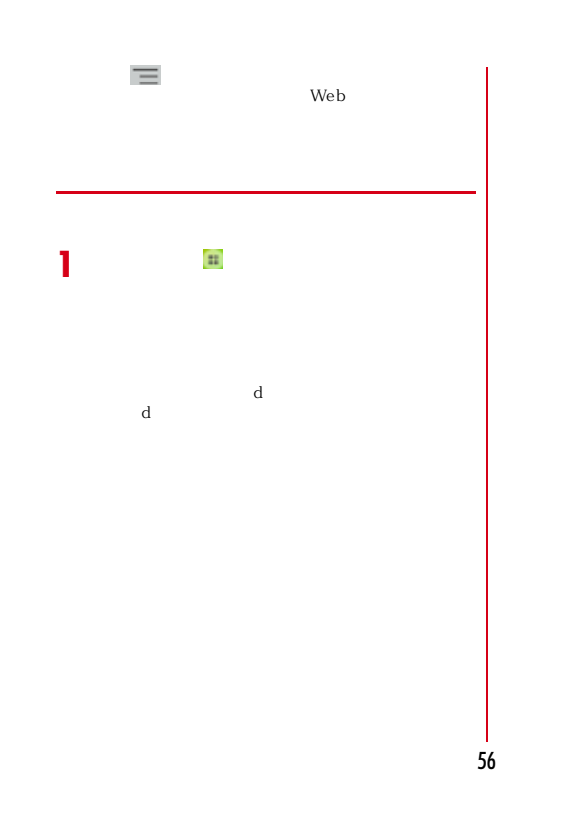

docomo Palette UI

## $110$   $119$   $118$ **1**184  $\frac{1}{\mathbb{Z}}$ **2 3** ✔ 110 119 118  $10$ 57

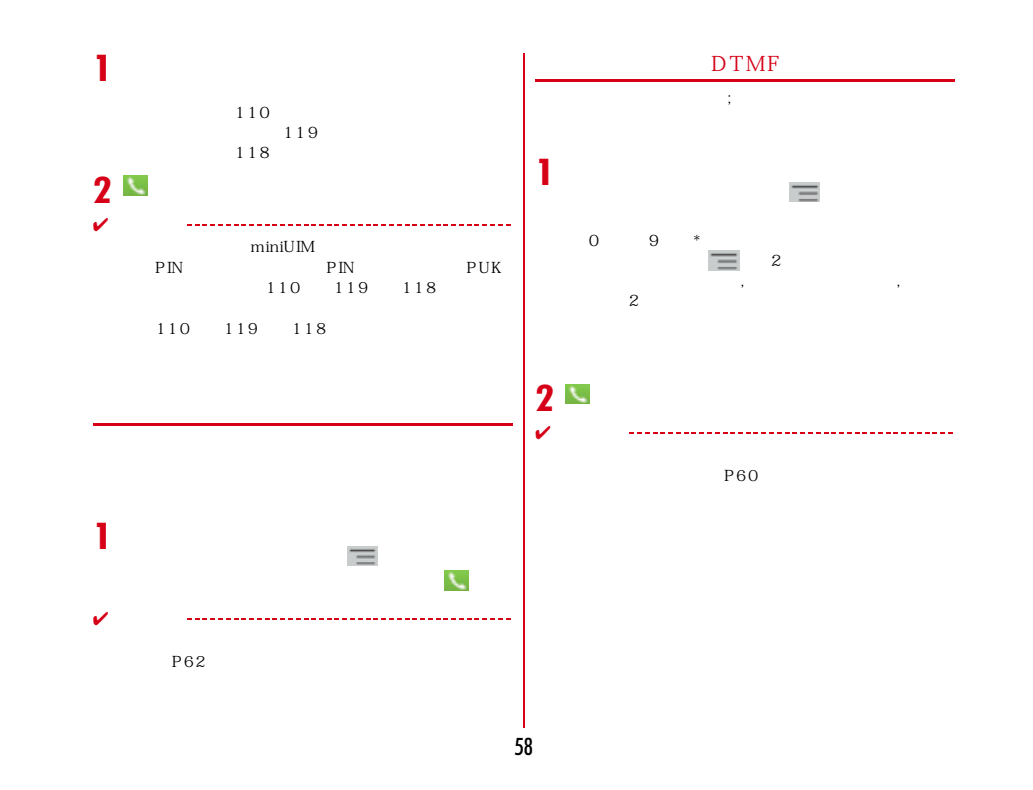

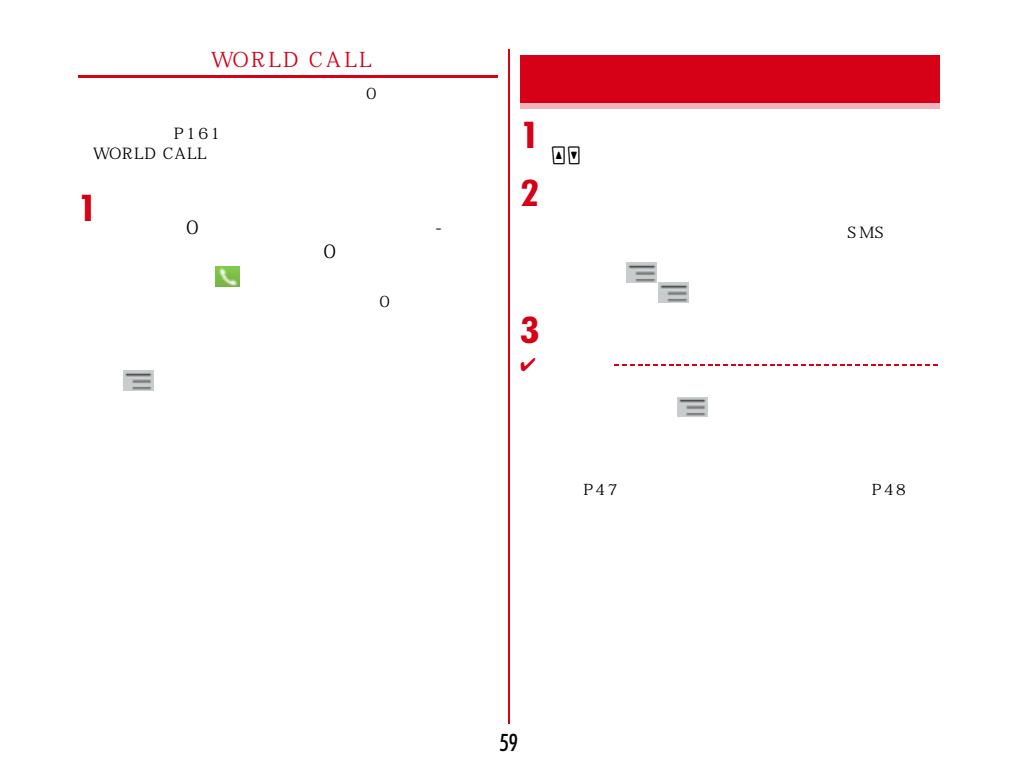

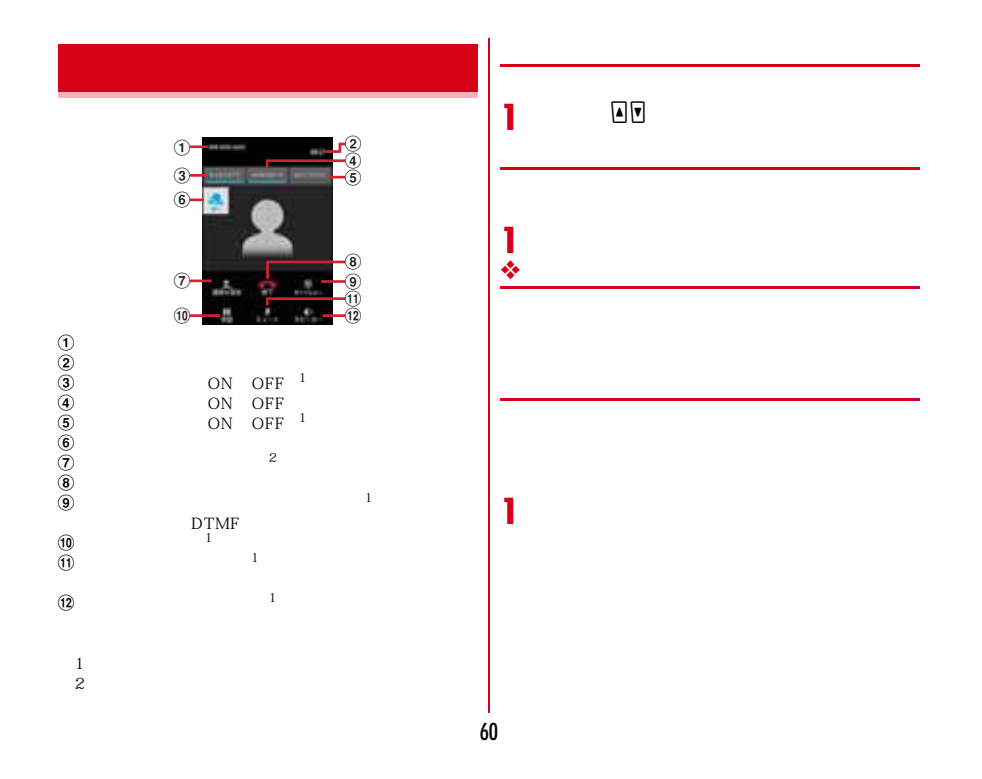

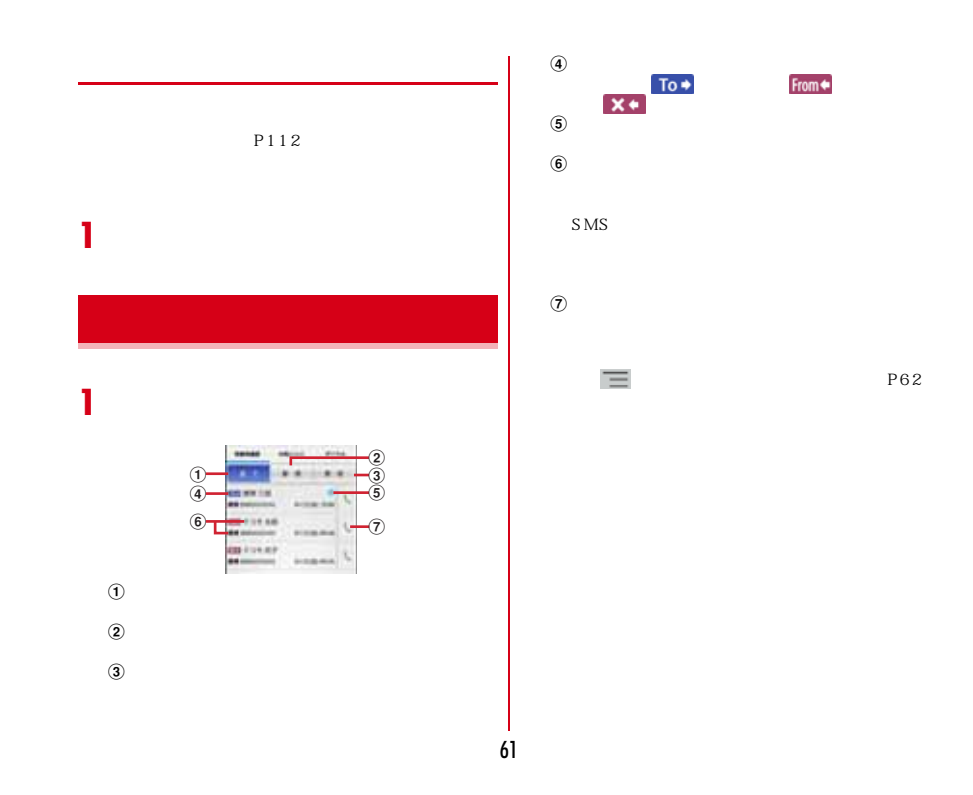

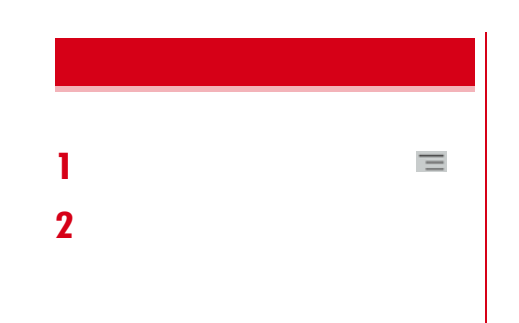

## OFF

 $\equiv$ 

設定方法→P165

SMS S MS

100

62

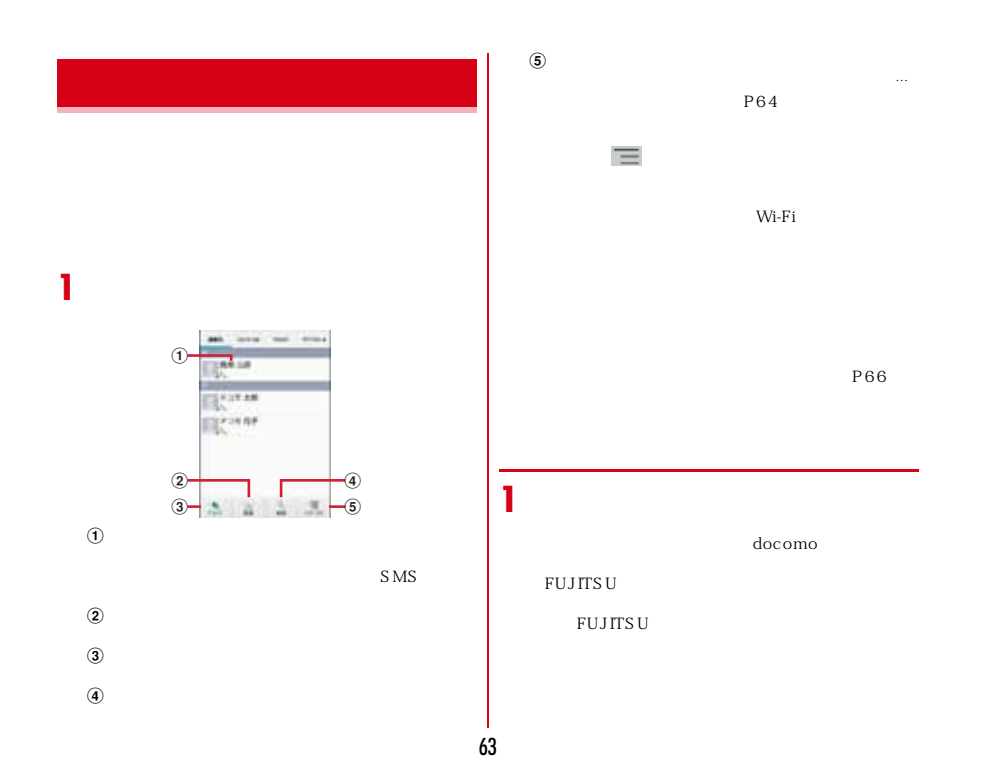

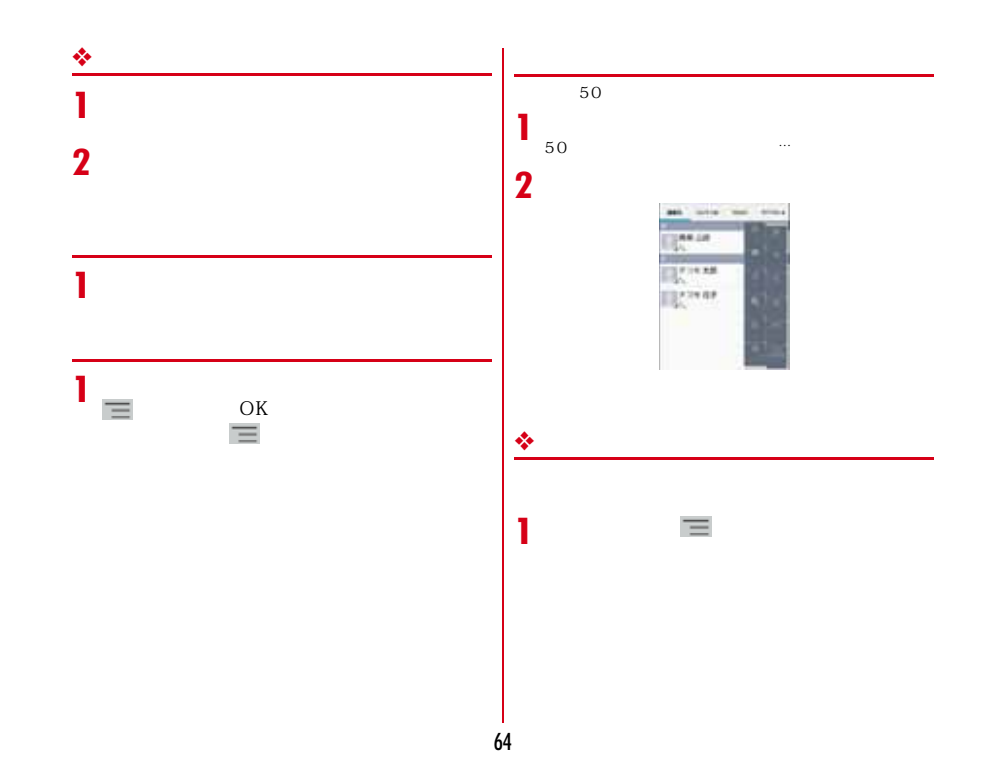

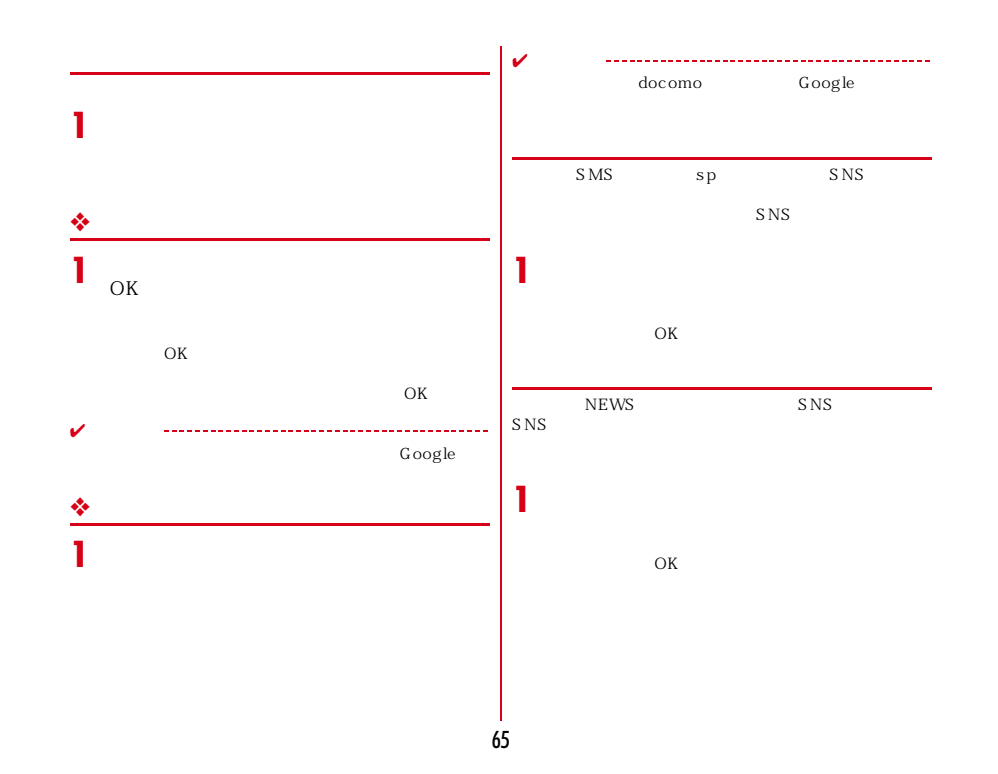

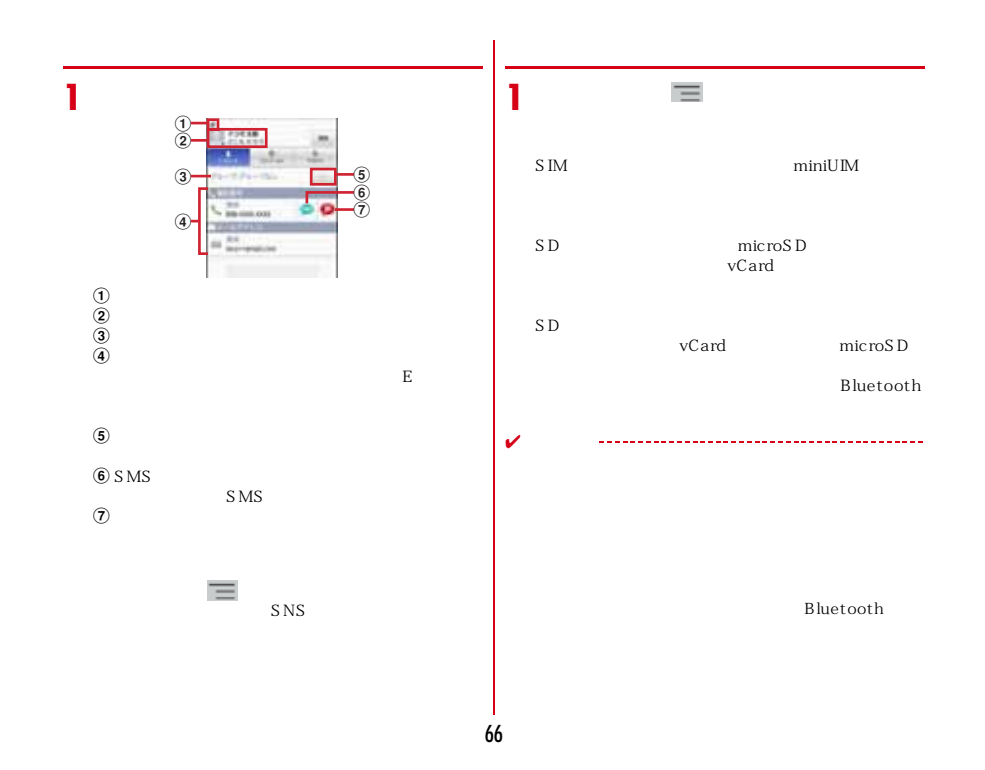

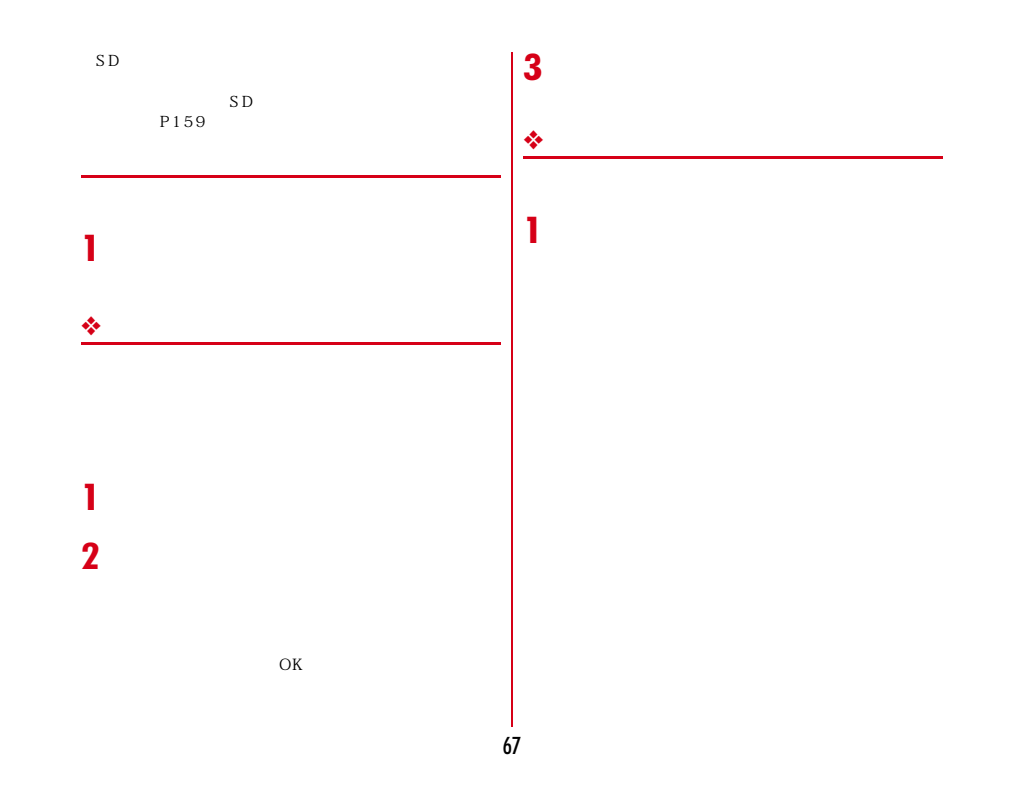

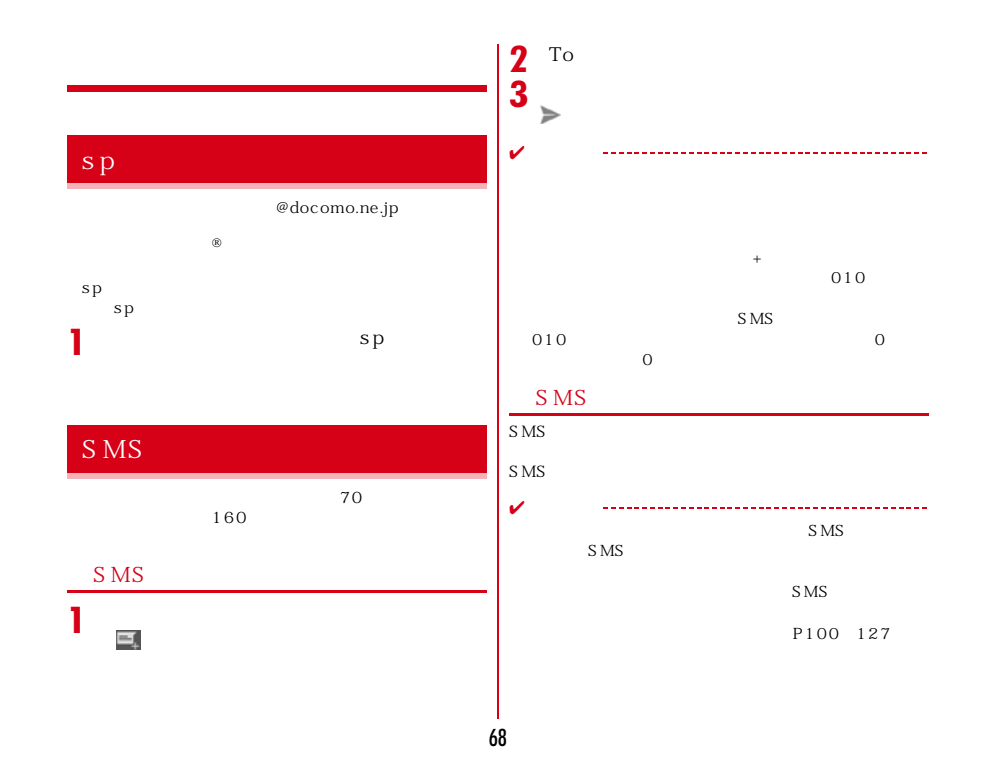

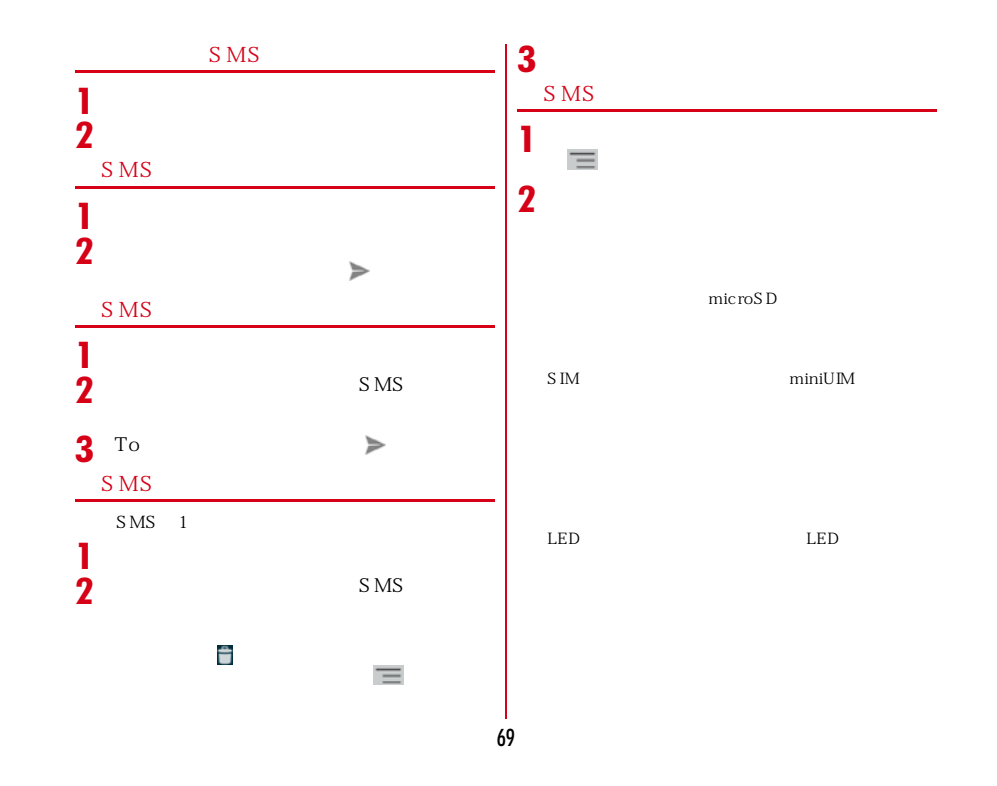

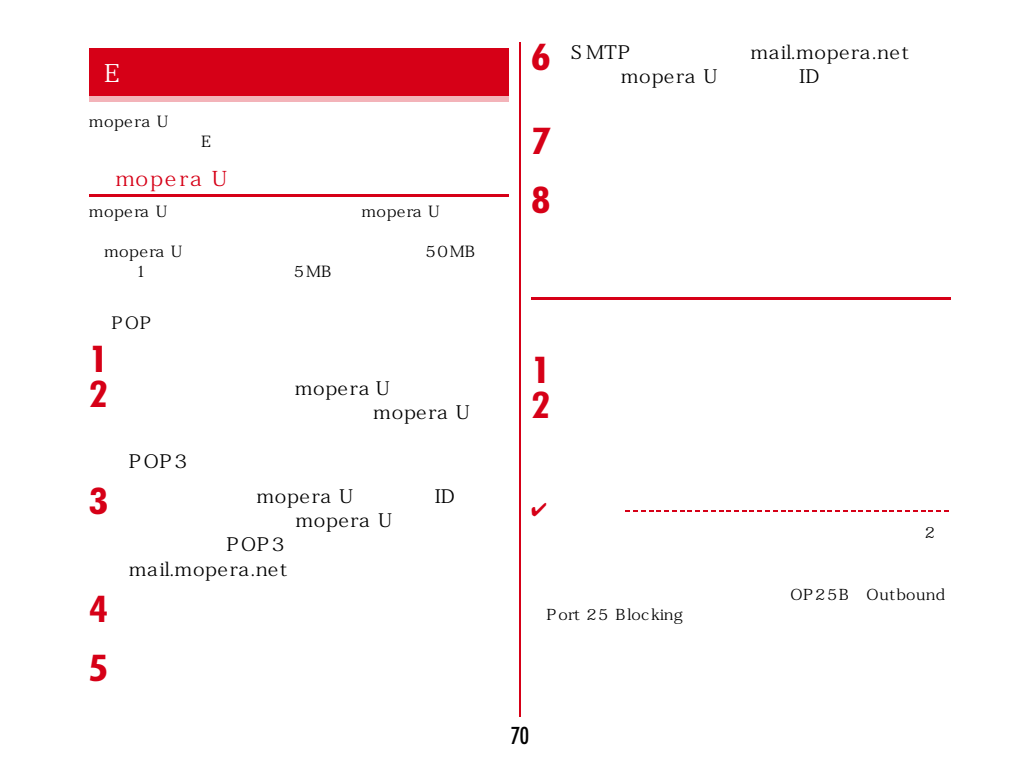
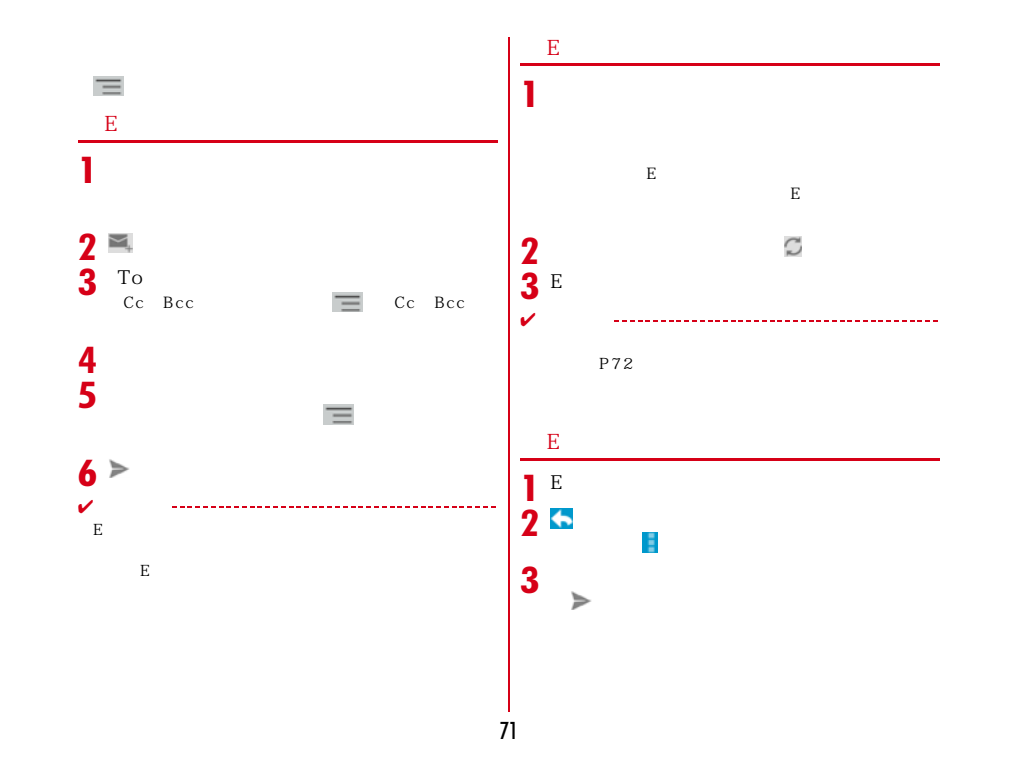

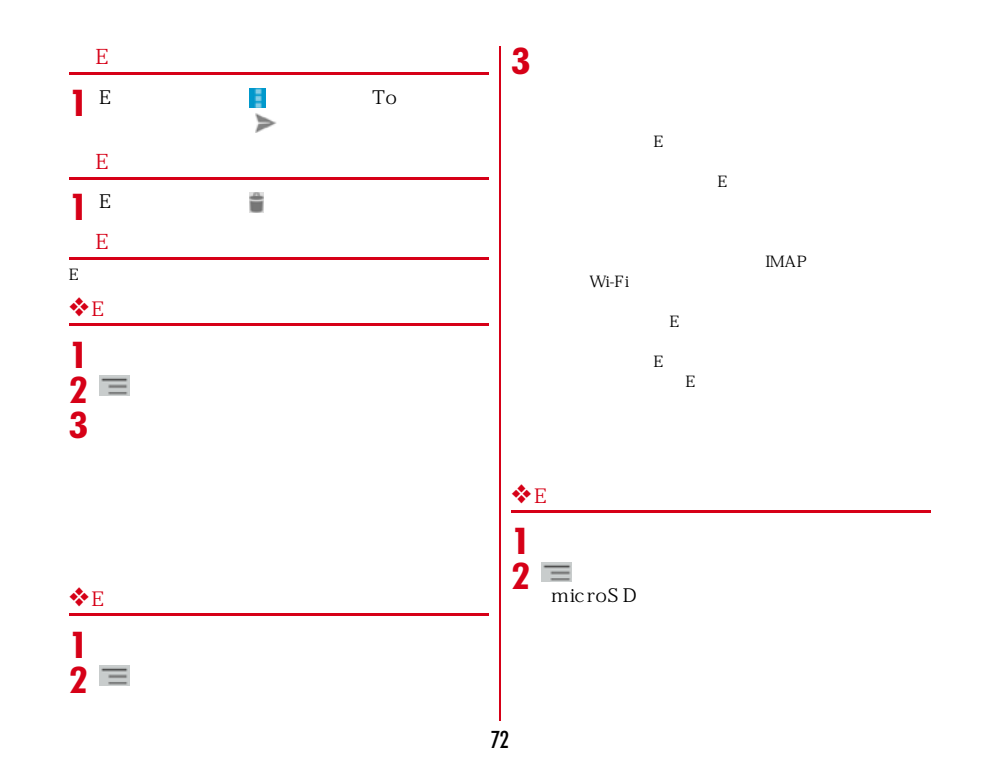

# 73 Gmail Google B<br>Gmail – E Gmail Google Google Gmail **G** mail **1** [Gmail] ❖**Gmailの更新1** $\begin{array}{ccc} & \bullet & \\ \text{Gmail} & \text{Web} & \\ \end{array}$ Gmail Gmail  $\Box$ 50 PIN  $P74$ **Gmail**

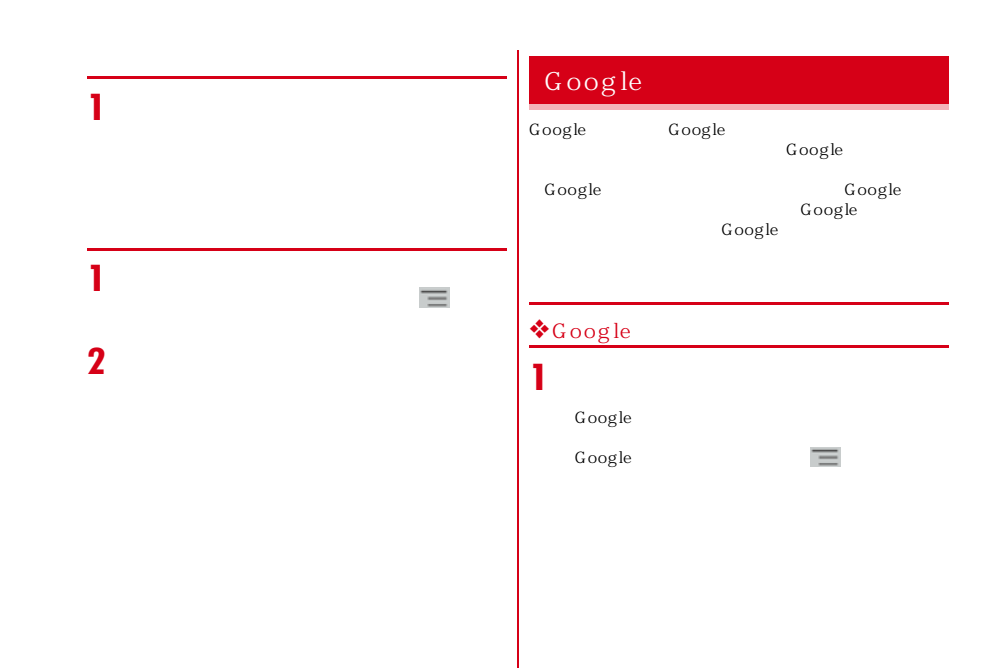

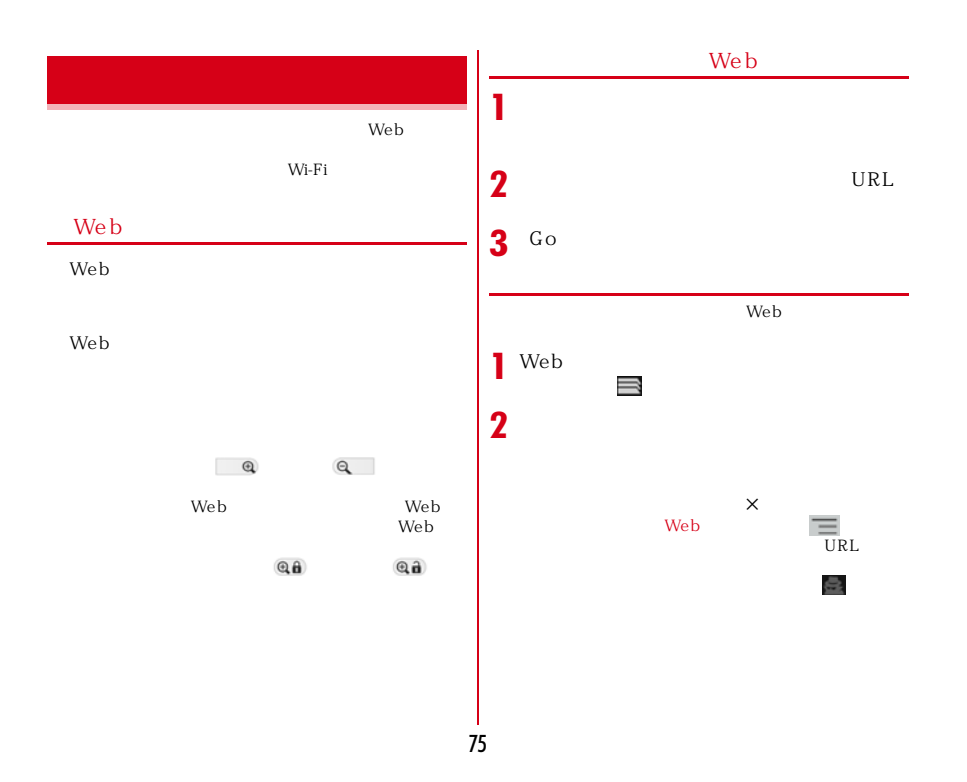

## **We b 1** Web ❖ Web **1** Web 2 Web  $2^{\circ}$ <sup>OK</sup> **We b** ◆ マークストを取っている。<br>◆ マークストを取っている。<br>サイトを表示されている。  $W$ eb $V$ <mark>❖ We b</mark> **1** Web **2 1** Web  $OK$ ◆ Web  $\mathcal{O}\mathcal{K}$ **1** Web **2**  $\overline{\mathbb{O}}$

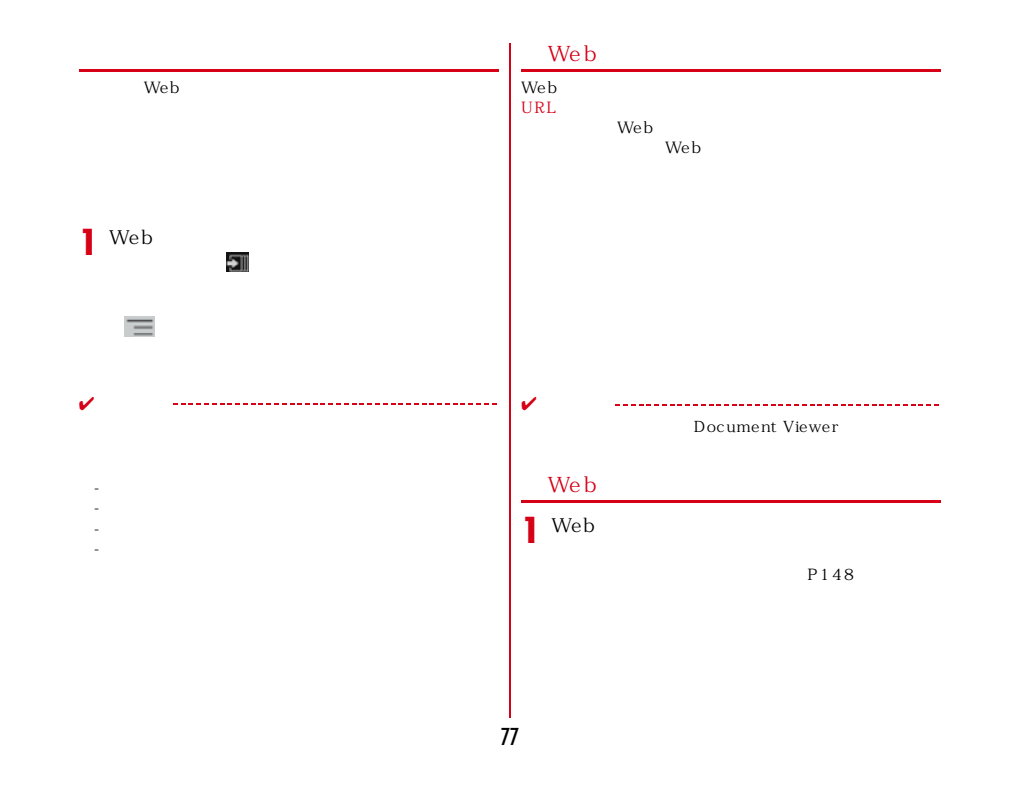

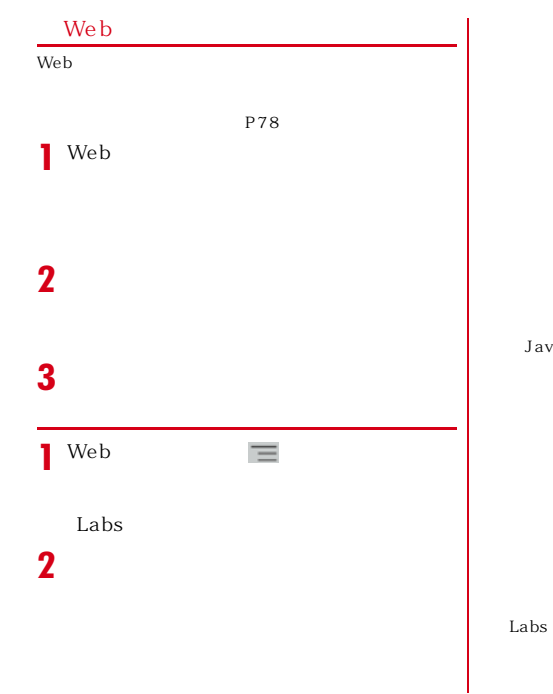

ーー<br>Cookie

JavaScript

JavaScript

Web

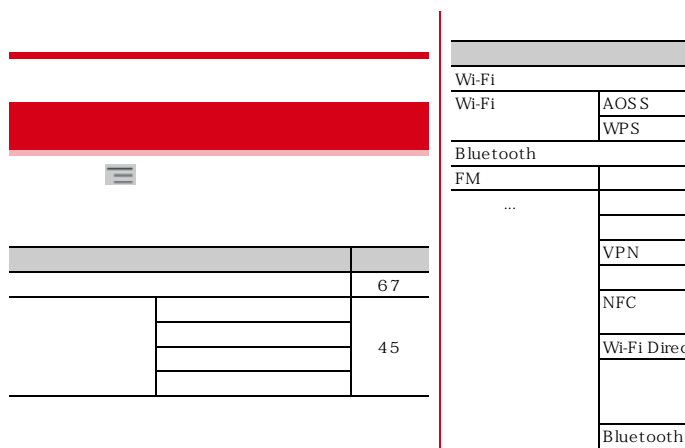

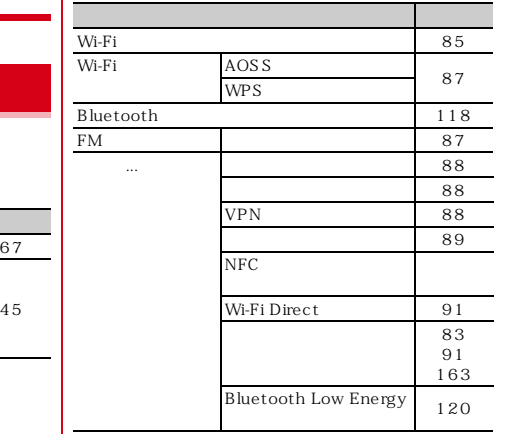

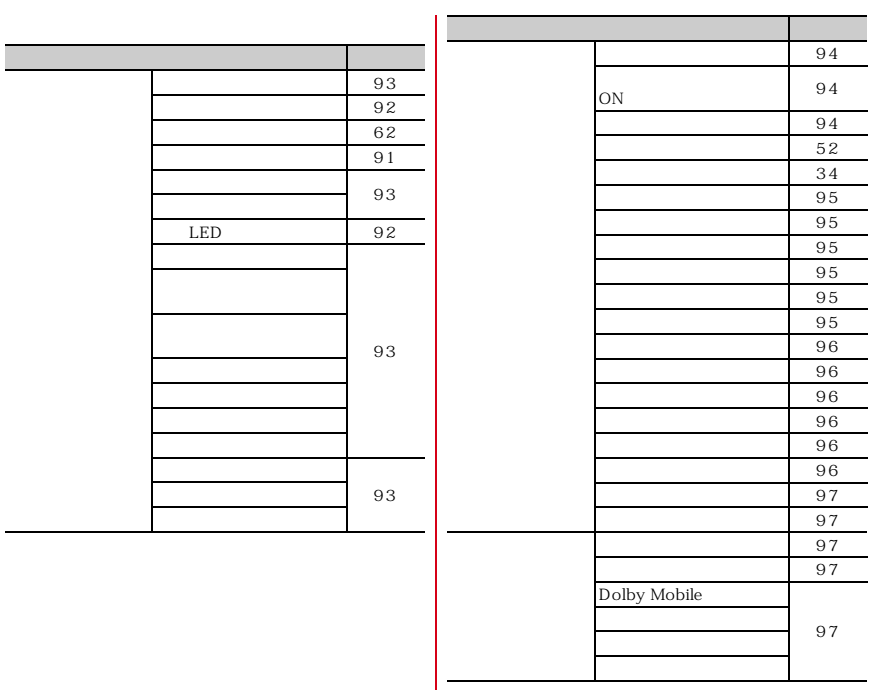

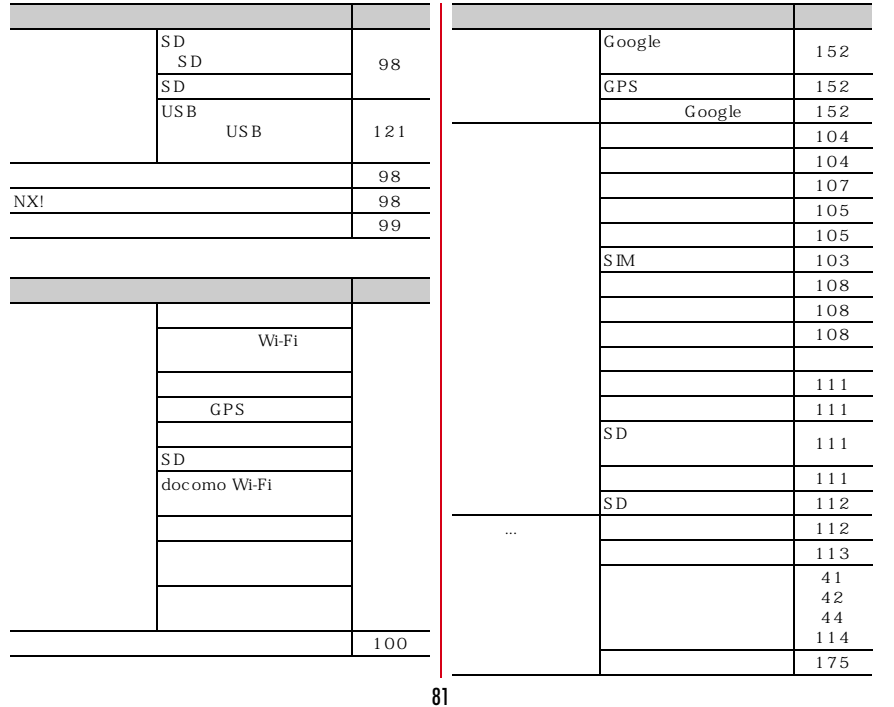

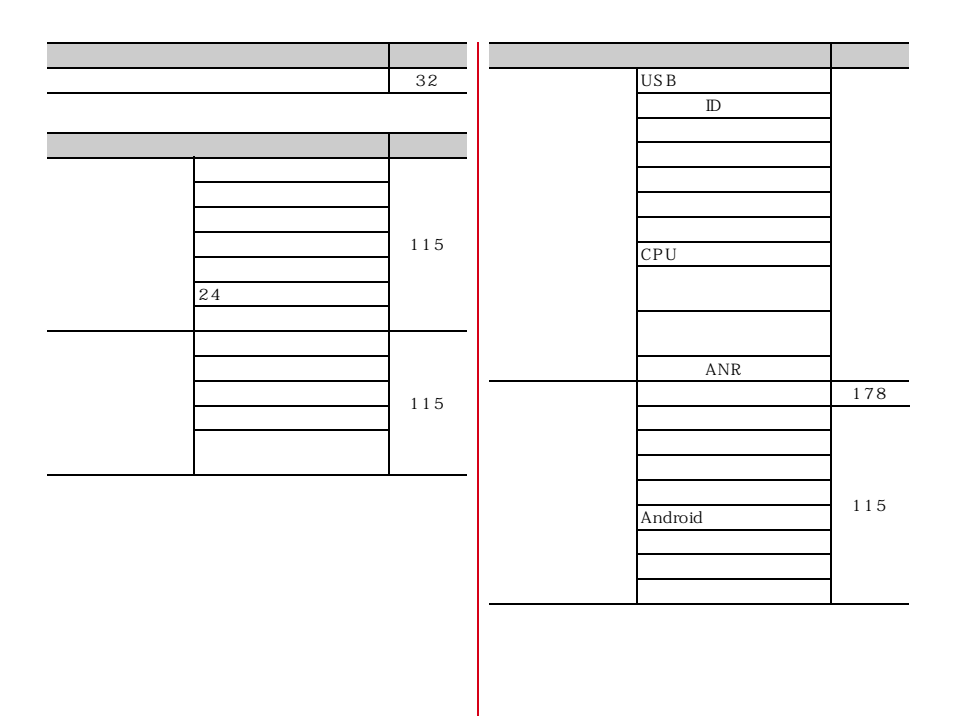

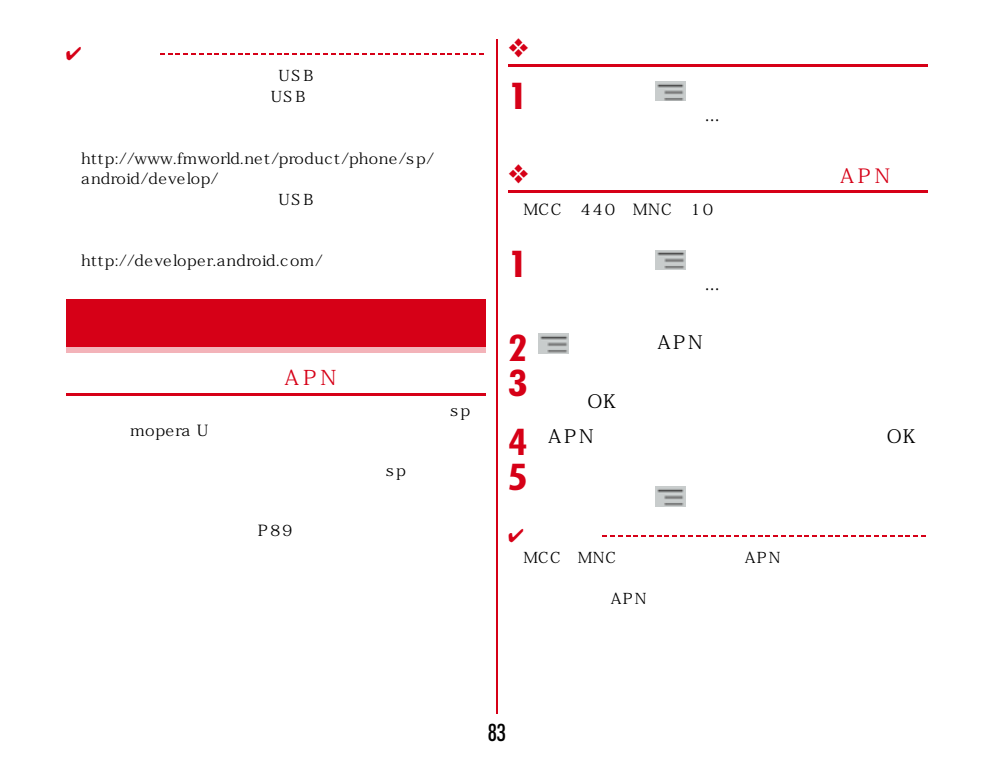

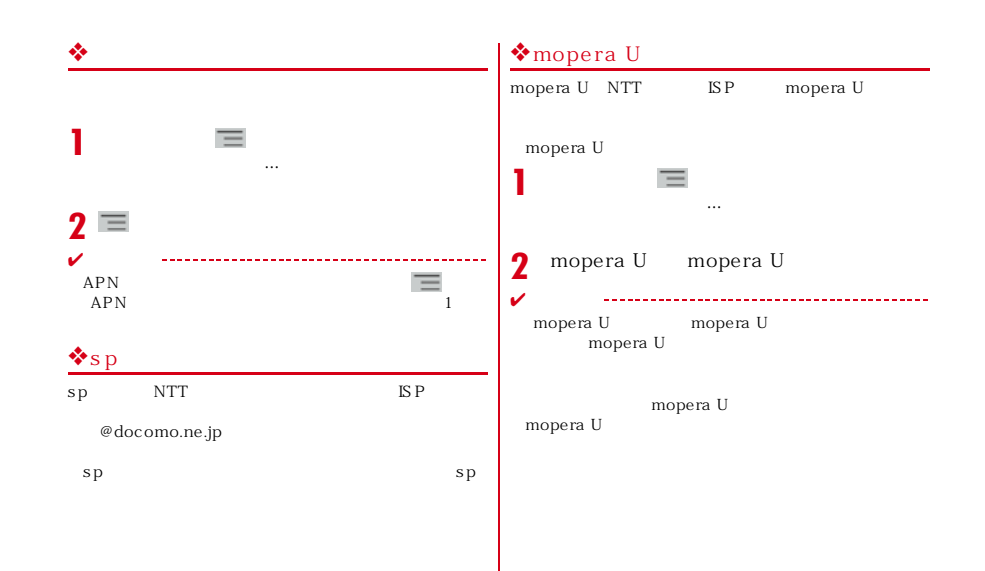

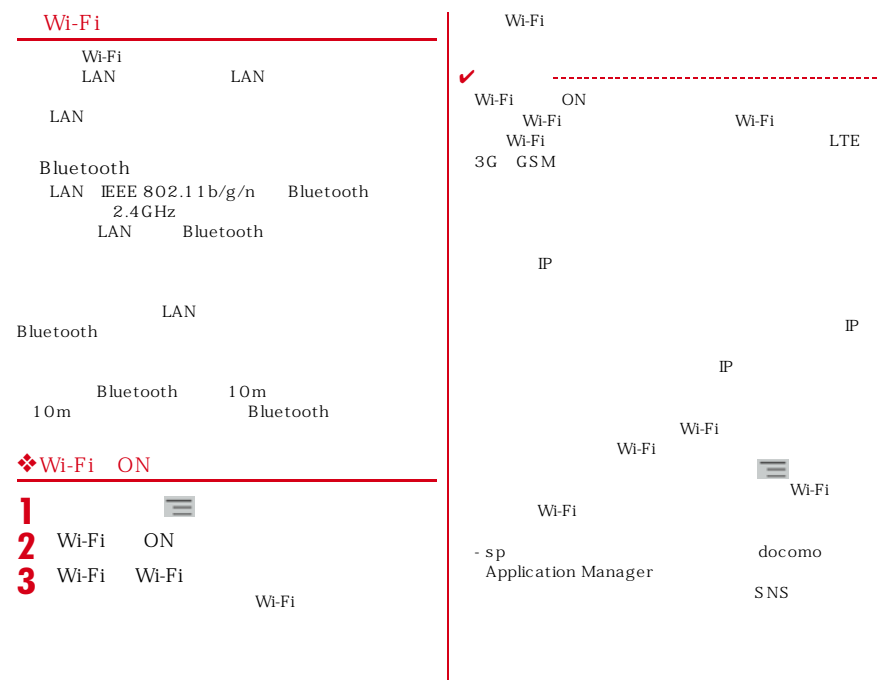

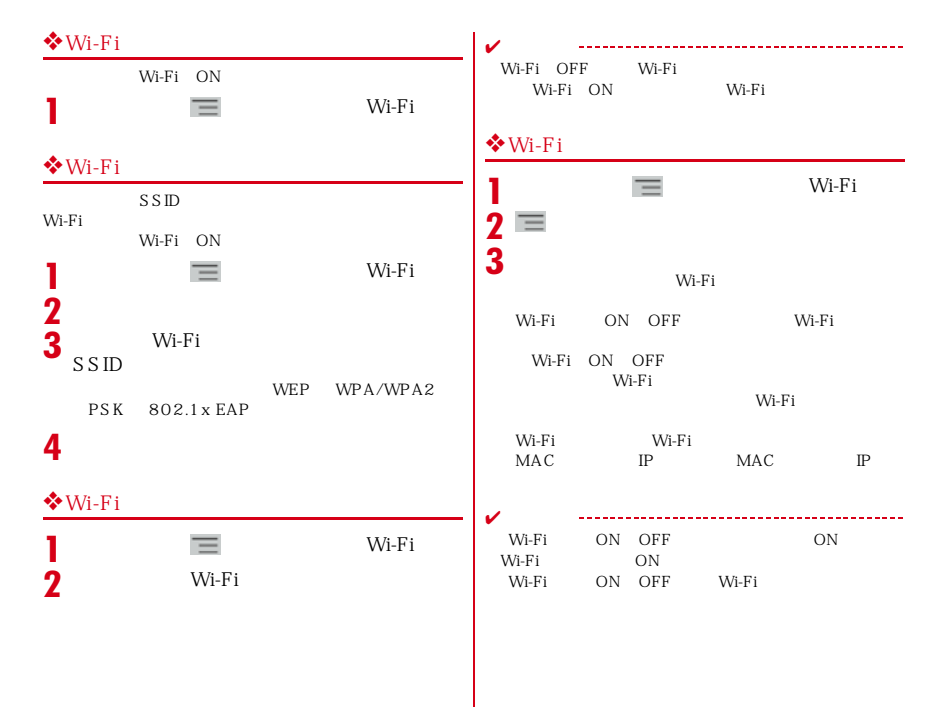

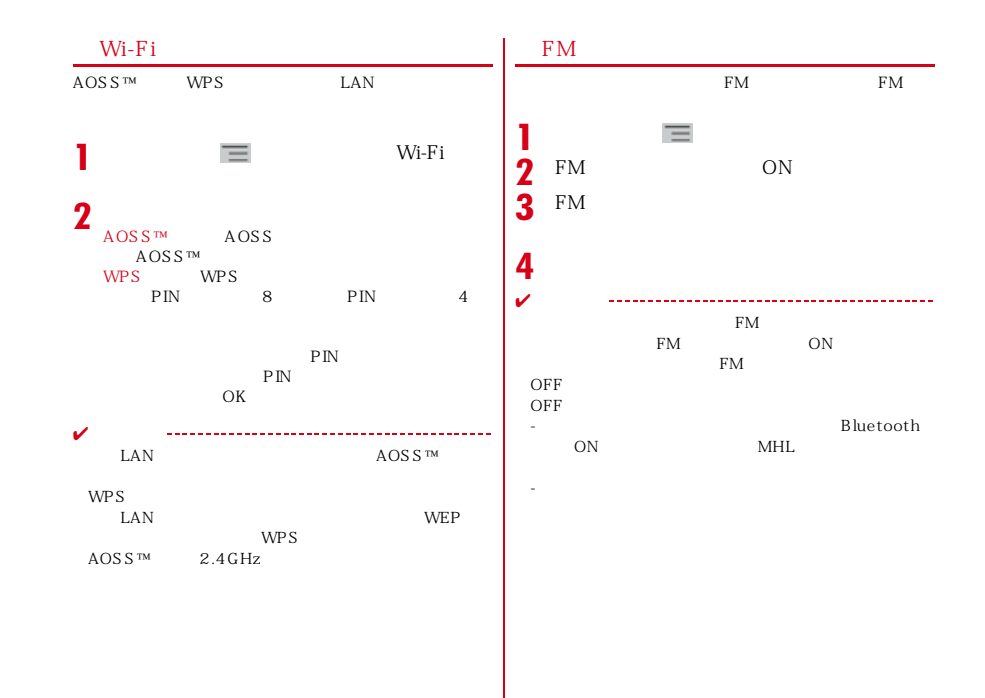

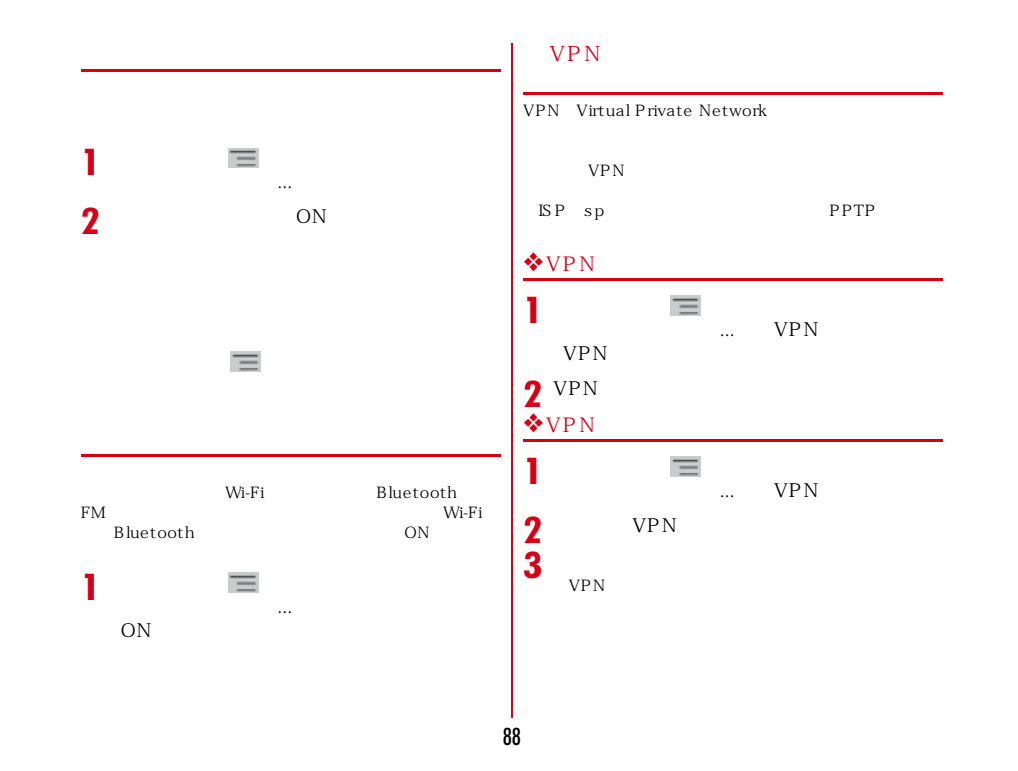

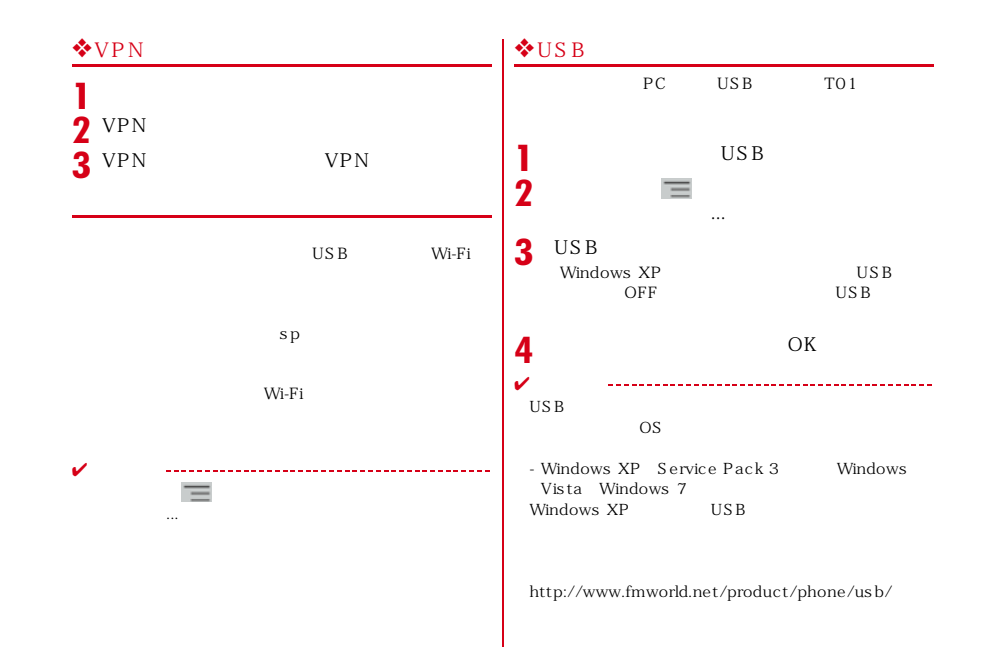

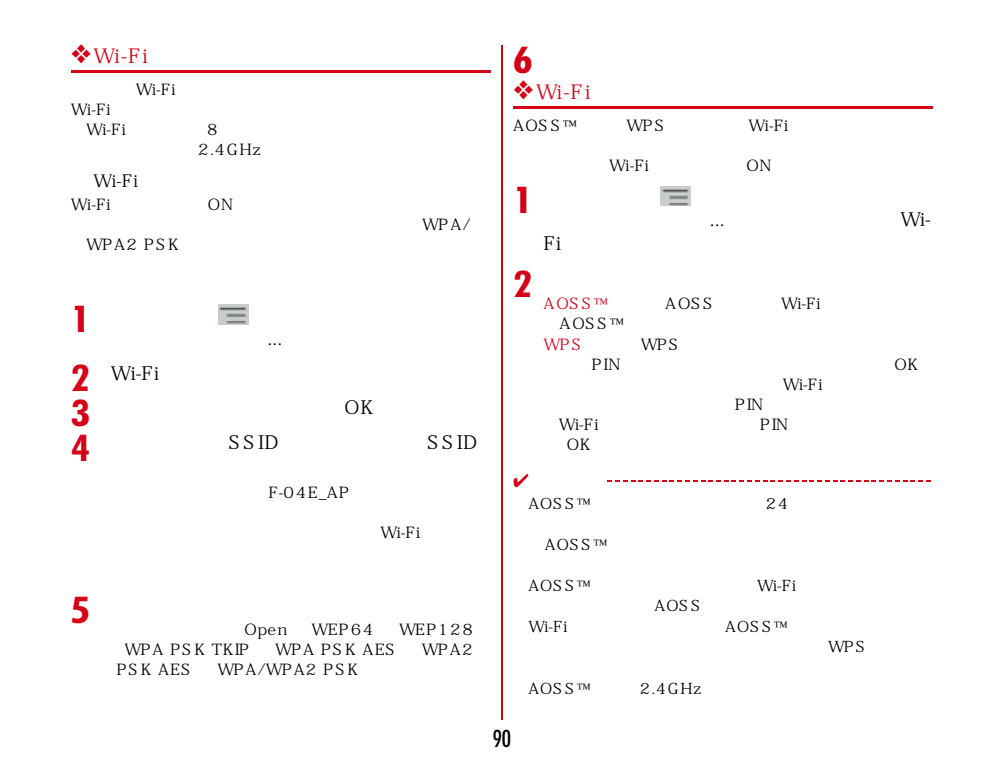

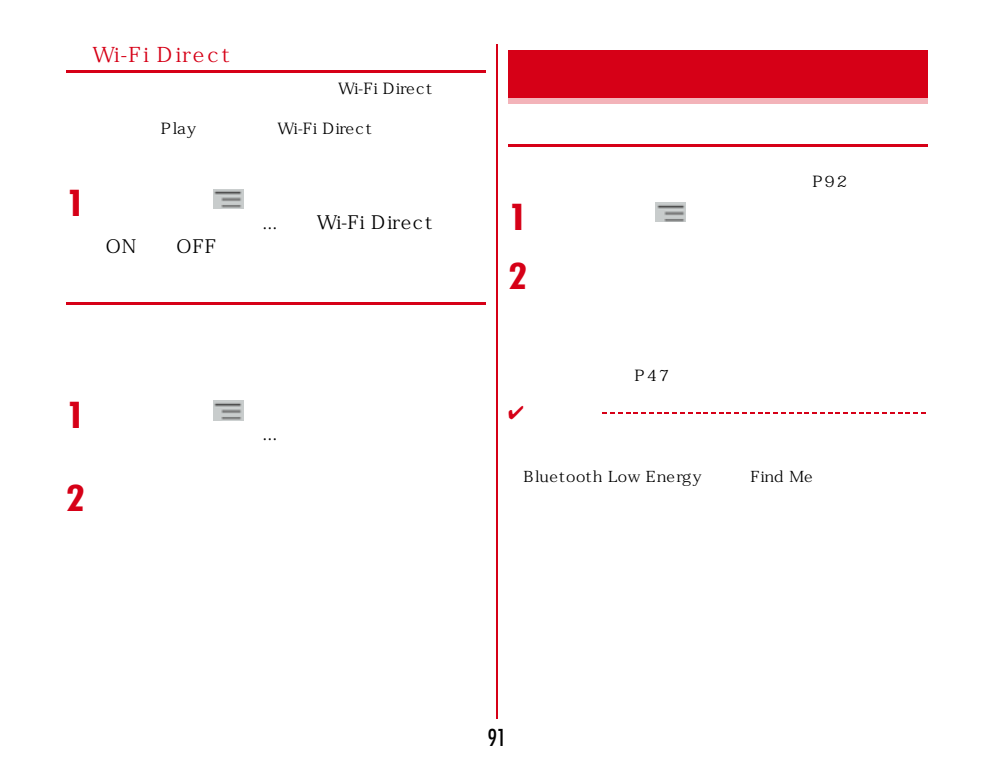

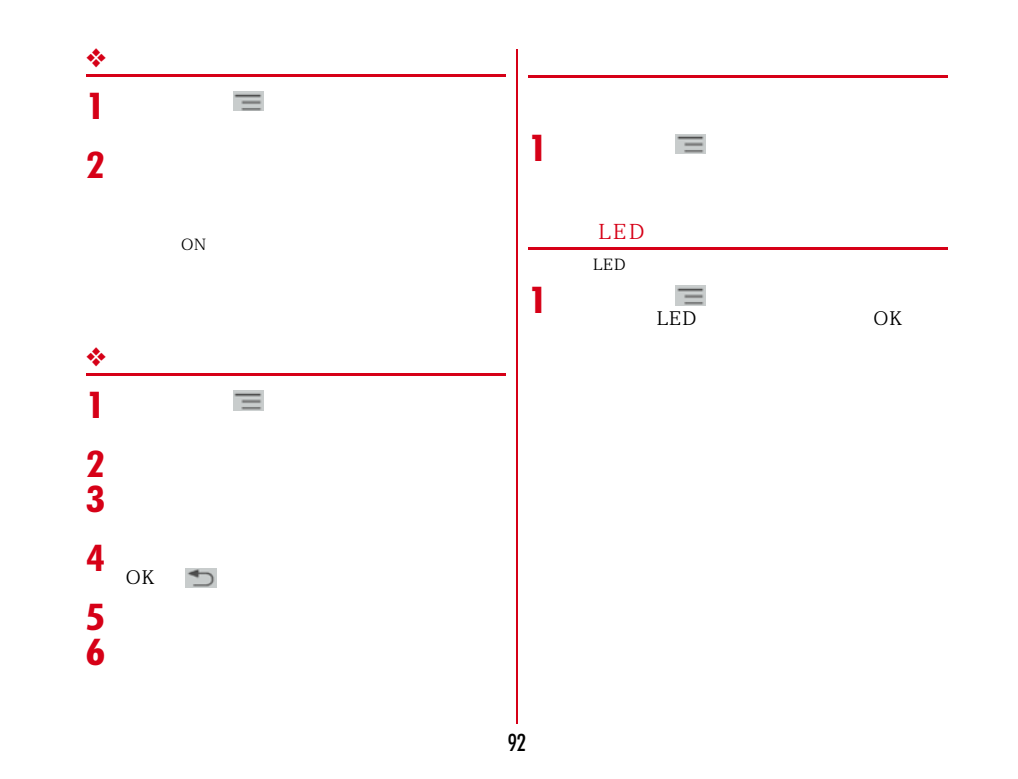

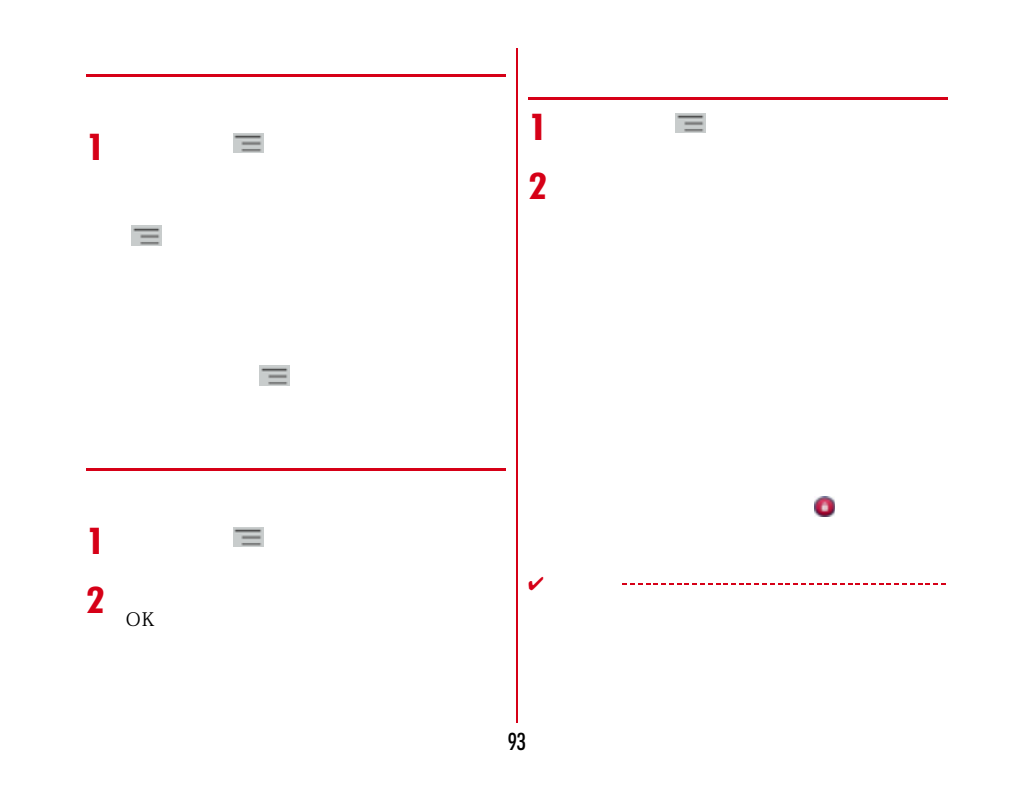

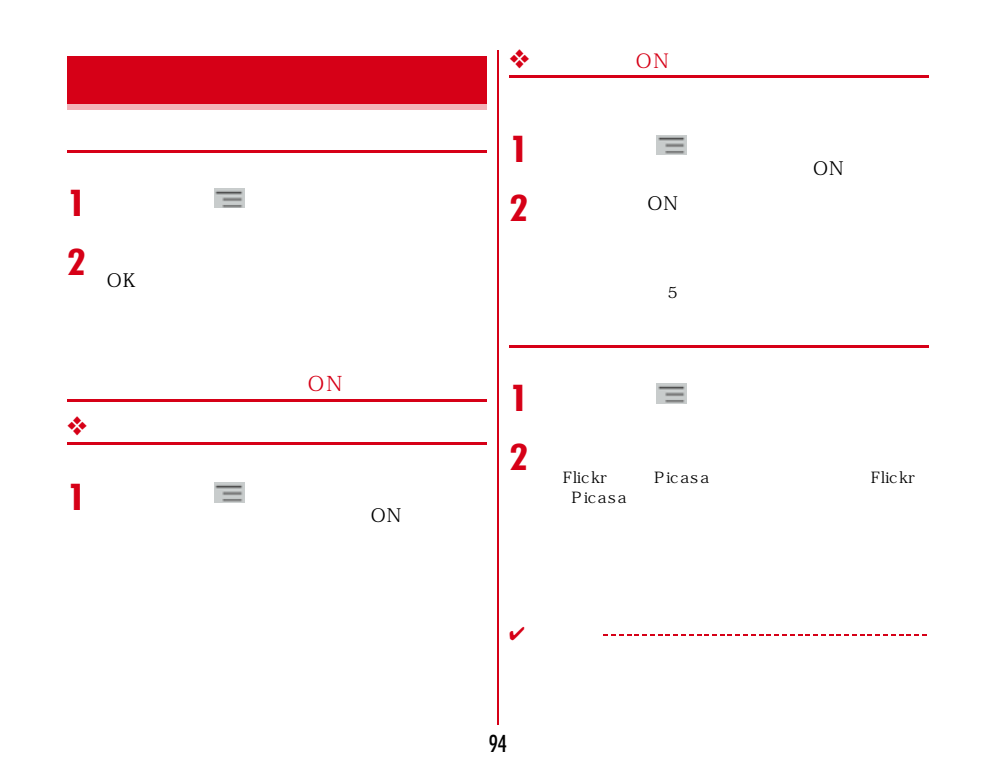

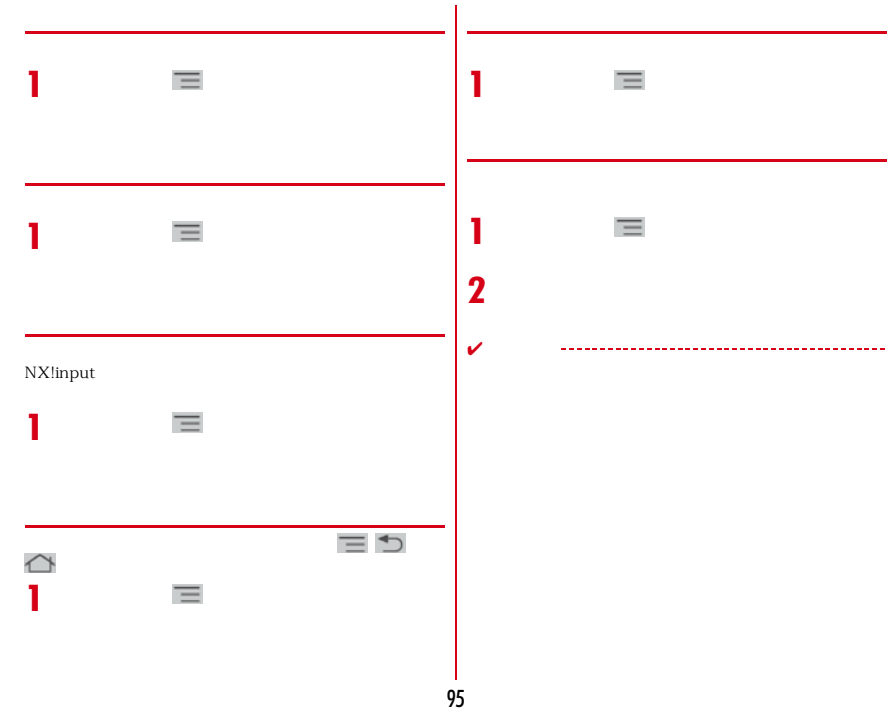

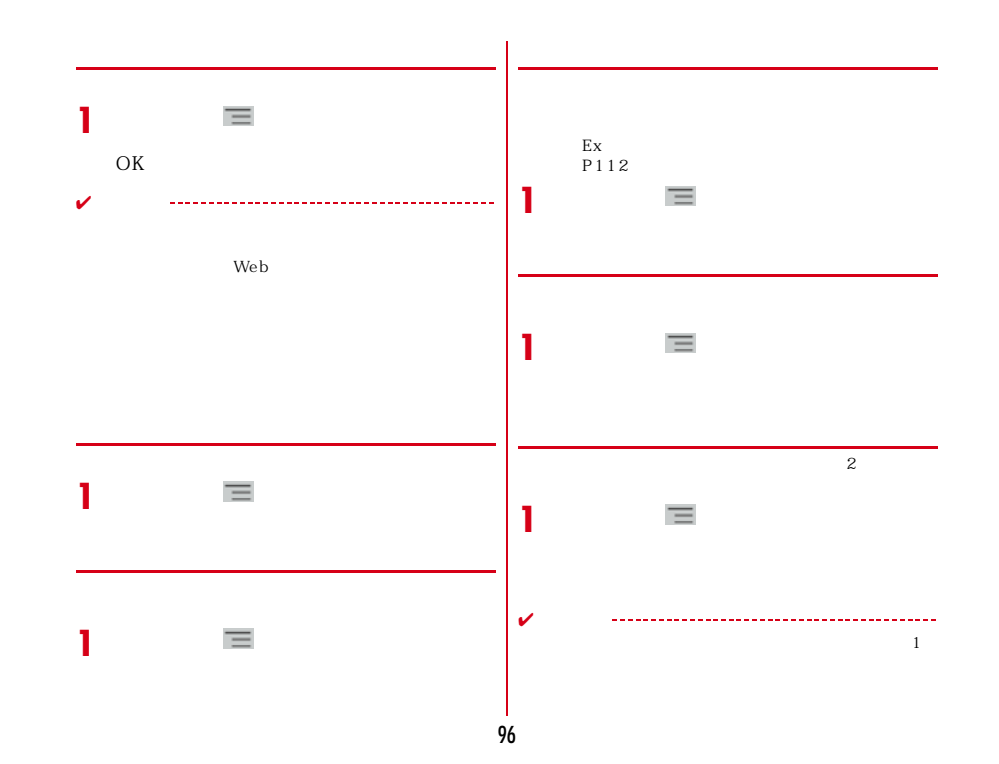

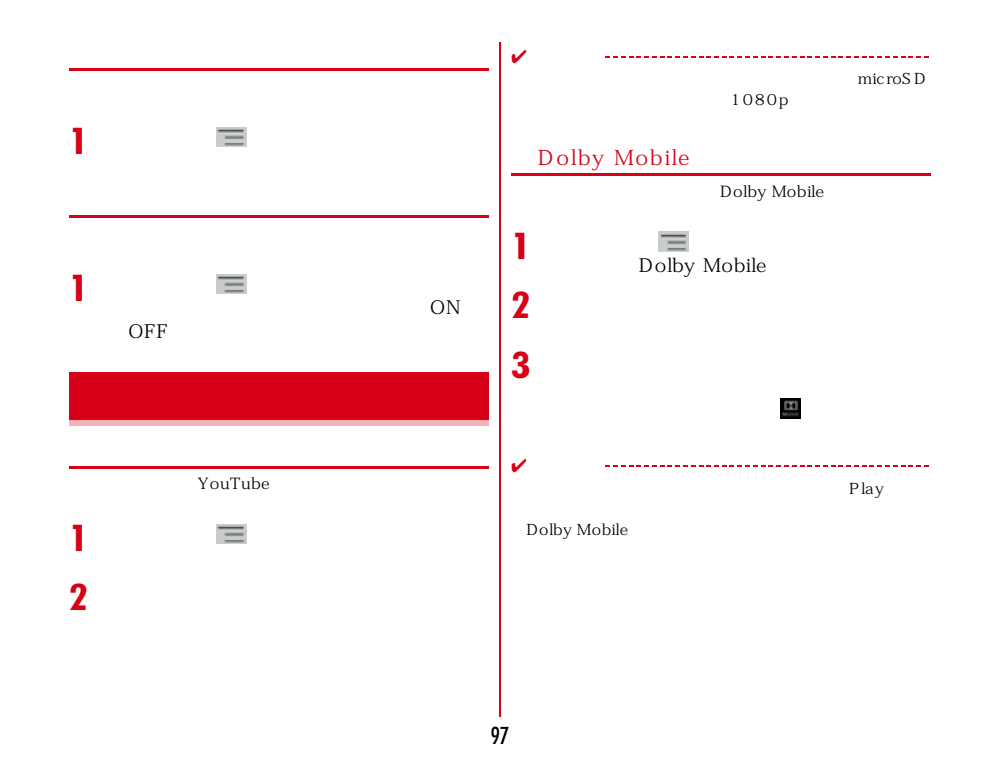

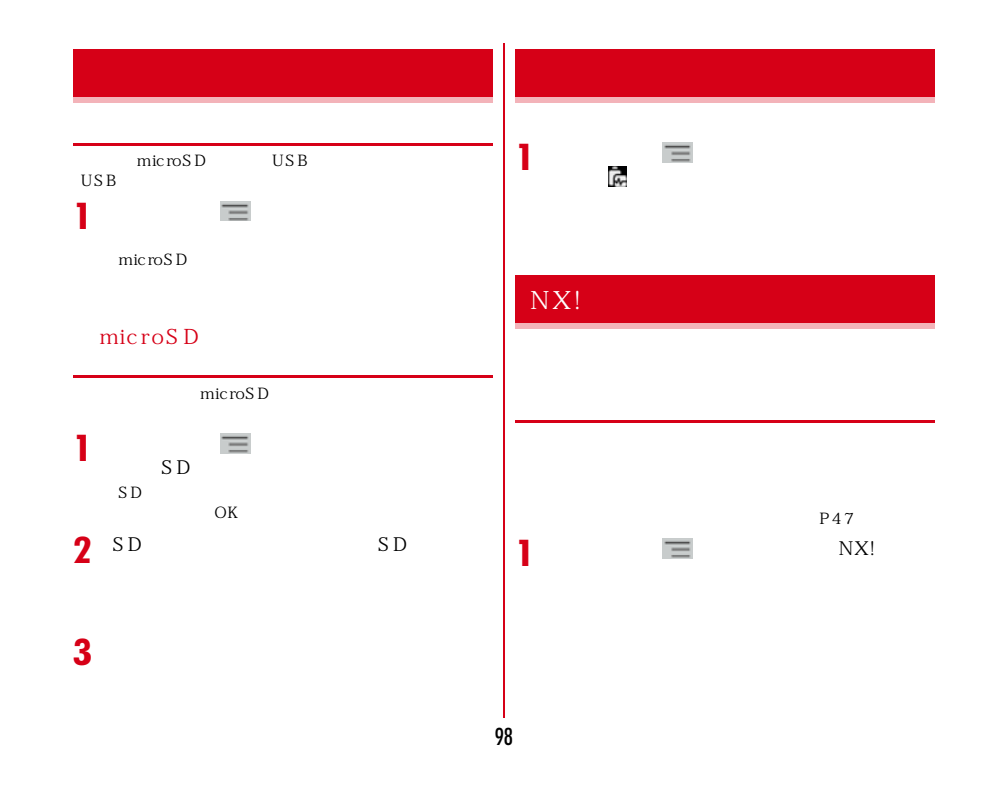

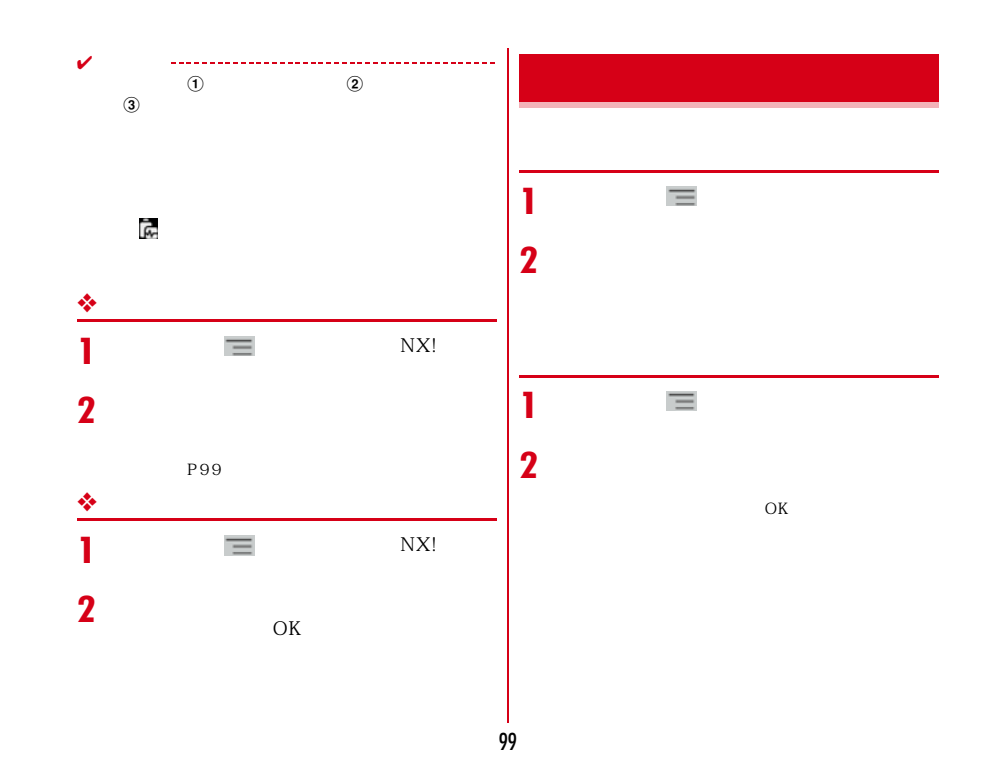

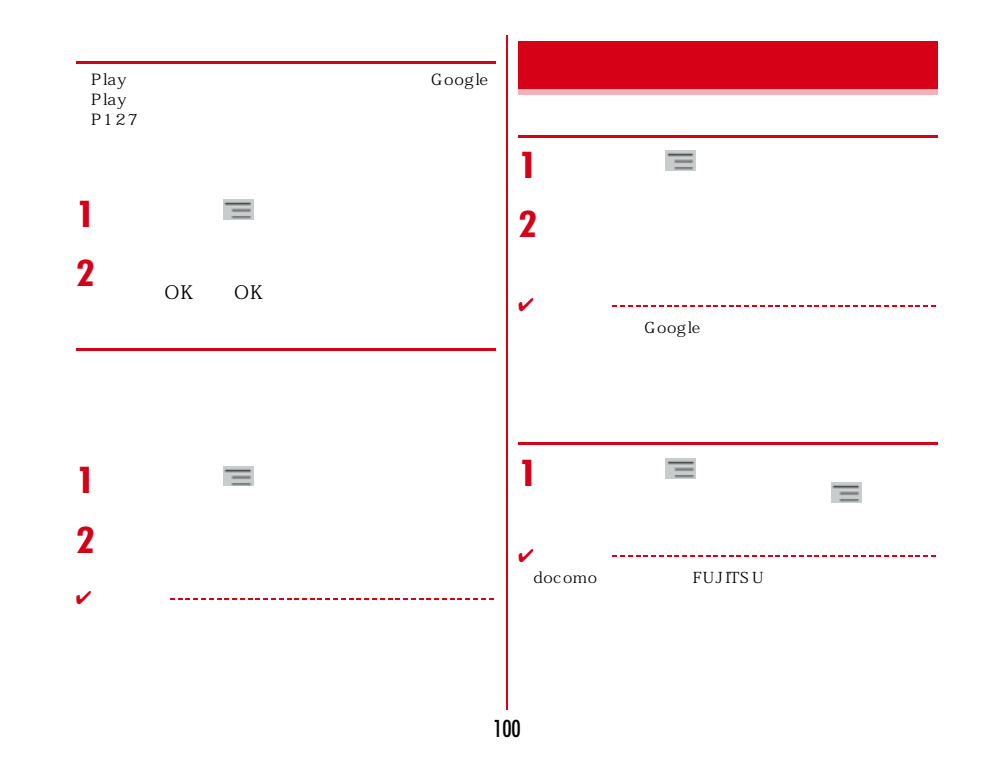

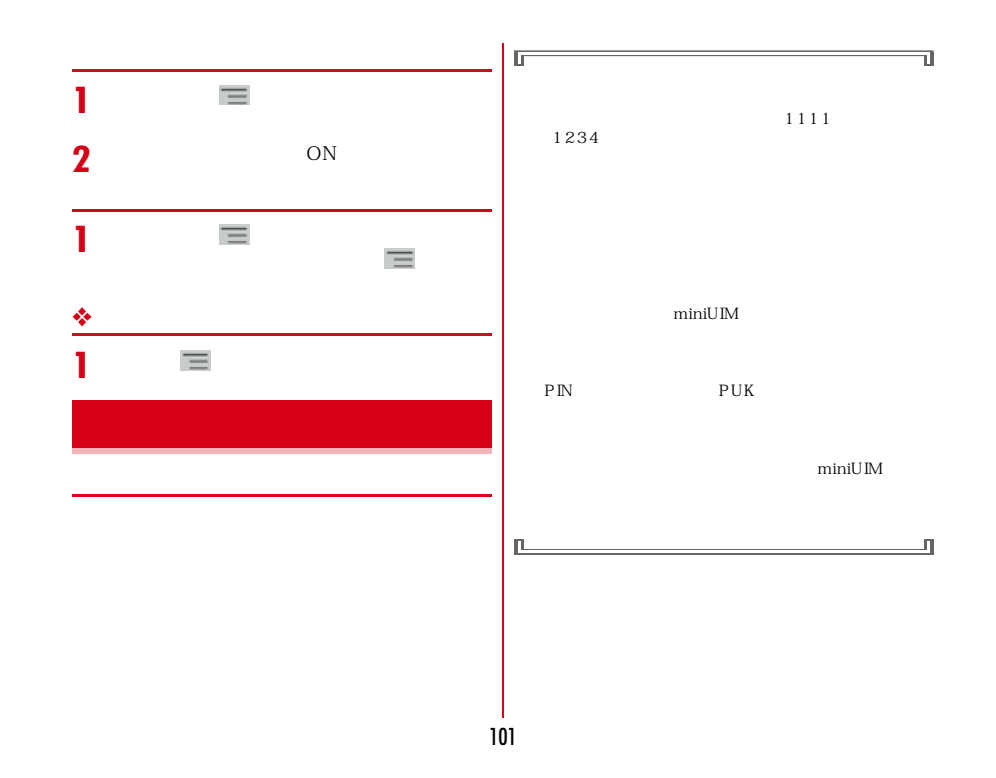

## ❖

 $\overline{4}$ 

docomoID

す。なおdメニューからは、dメニュー→「お客様サポー

My docomo and  $\frac{1}{2}$ 

#### ❖**PINコード**

miniUIM  $\begin{tabular}{c} {\bf PR} \\ {\bf 0000} \end{tabular}$  $P103$  $PIN$ miniUIM  $\overline{A}$ 8  $\blacksquare$ miniUIM

PIN  $\overline{P}$  $0000$ 

## PIN 3 PIN  $PIN$

 $\mathsf{PIN}$ miniUIM PIN PUK<br>سنتان PIN

Wi-Fi

#### ◆PIN PUK

PIN PIN RI P<sub>IN</sub>

PIN  $10$  $miniUM$ 

miniUIM PIN PUK  $\begin{array}{c} \mathrm{PIN} \\ \text{miniUM} \end{array}$ Wi-Fi

#### ❖**microSDパスワード**

microSD microSD

microSD

102

 $\overline{4}$ 

 $\sqrt{4}$ 

My docomo

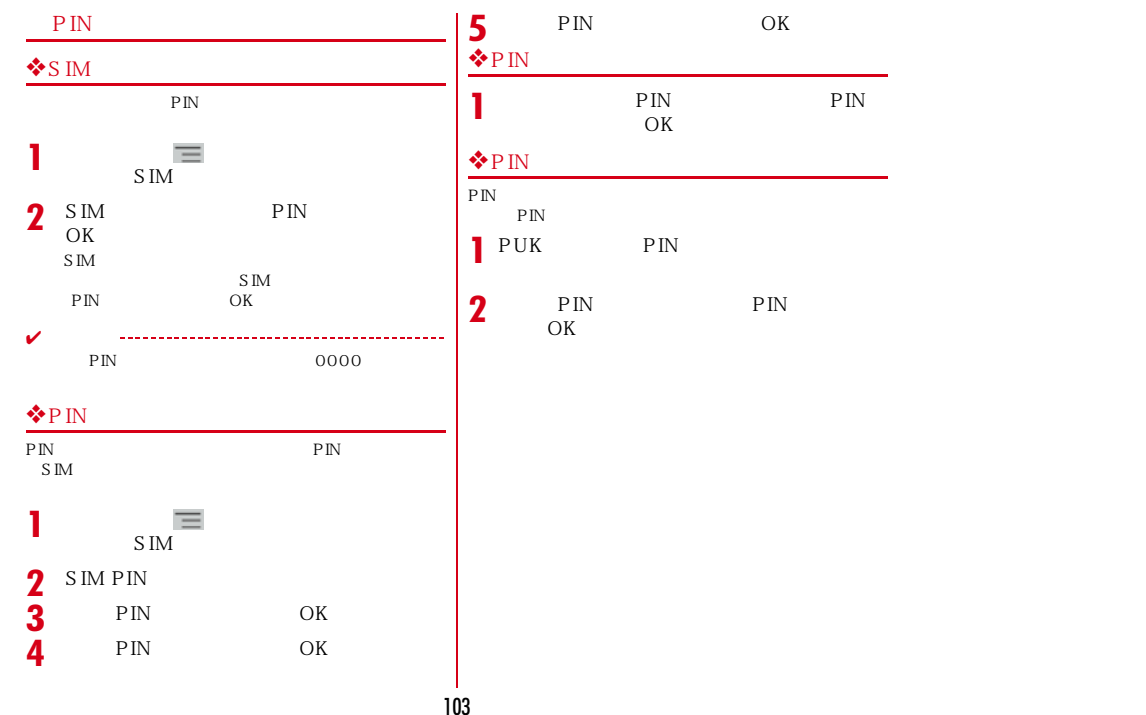

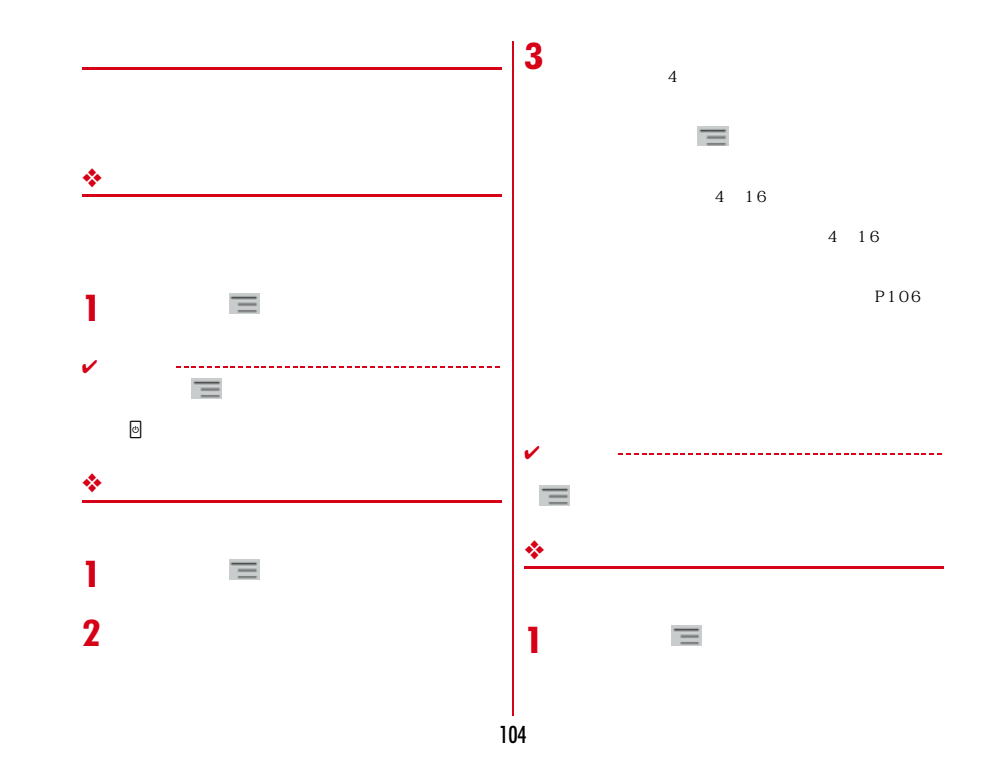

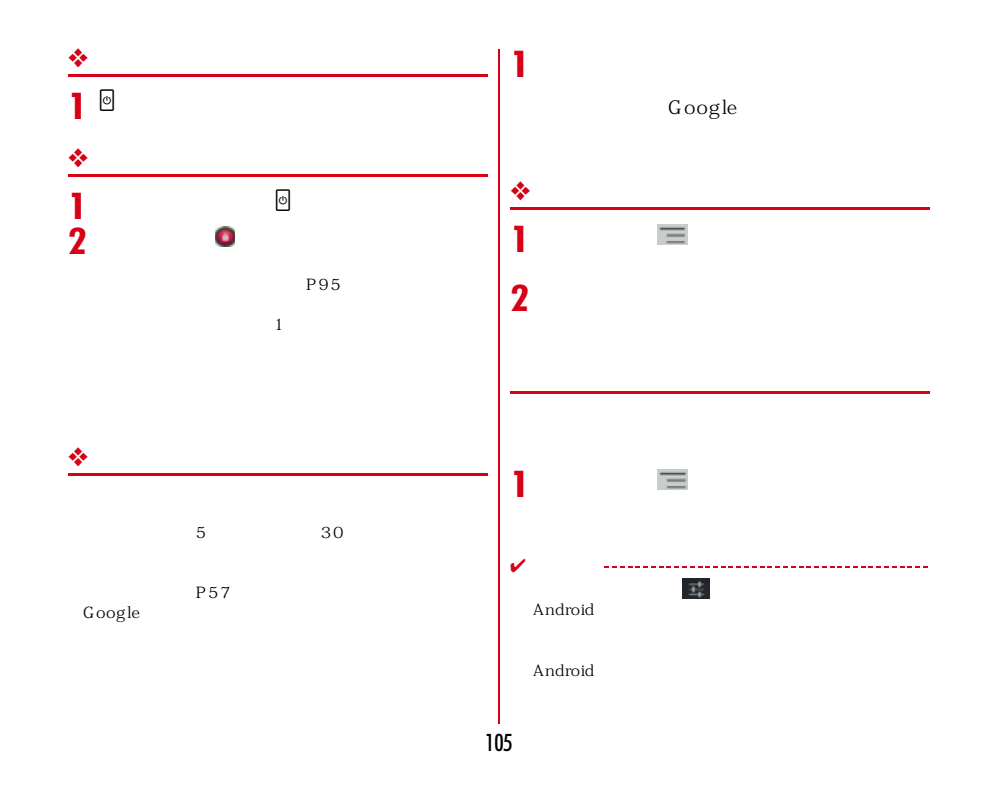

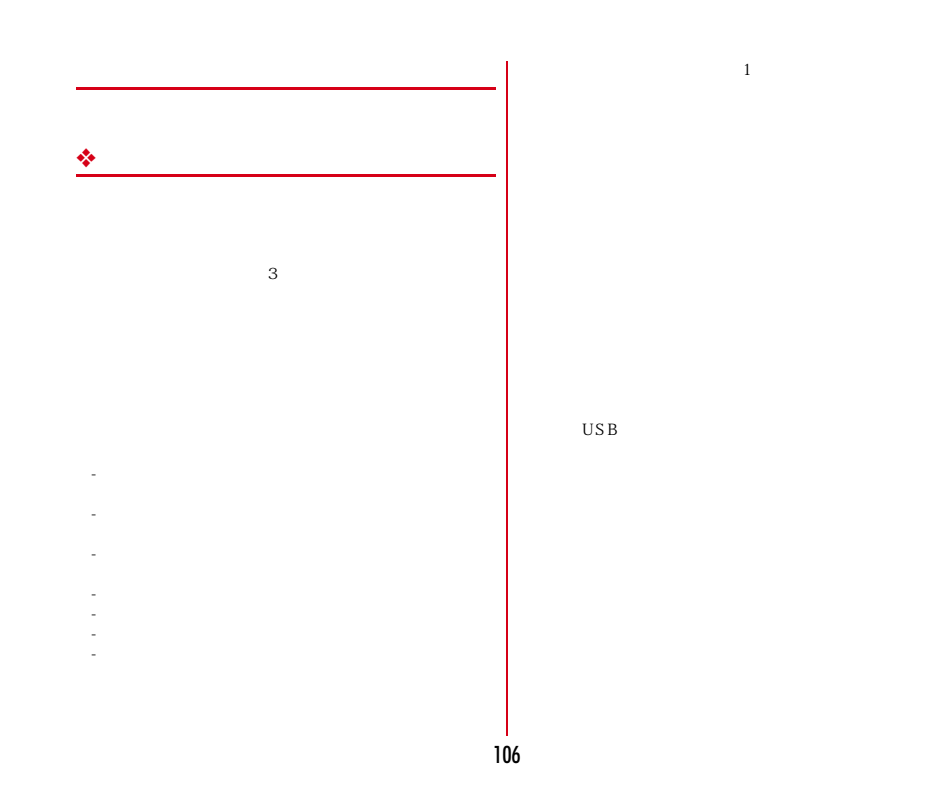
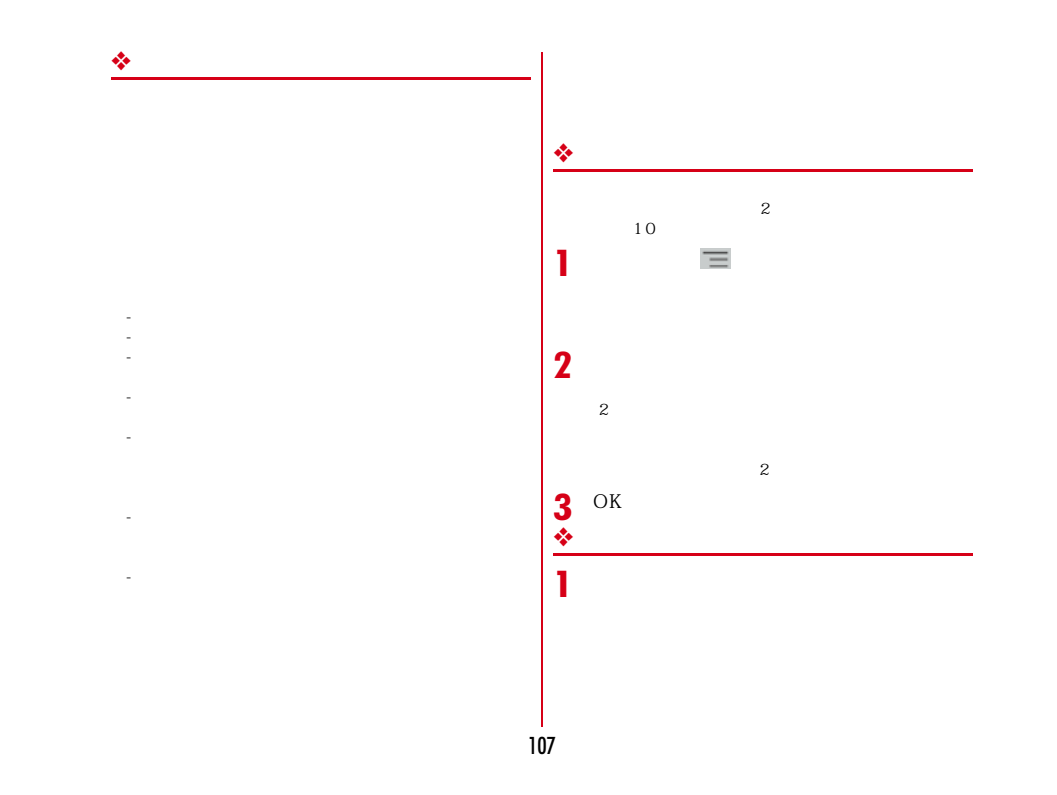

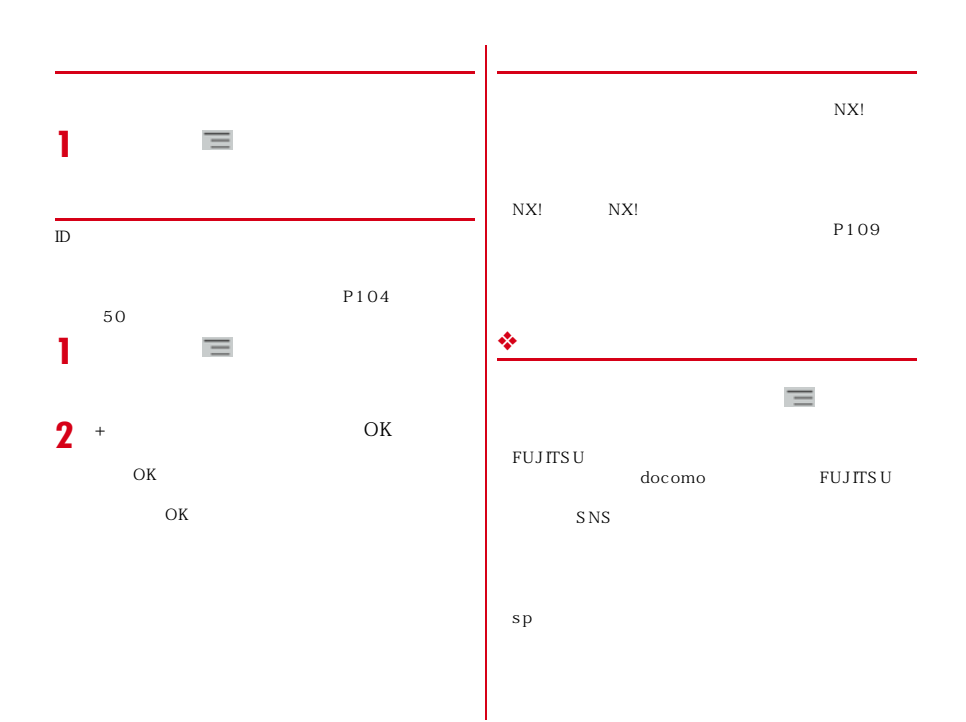

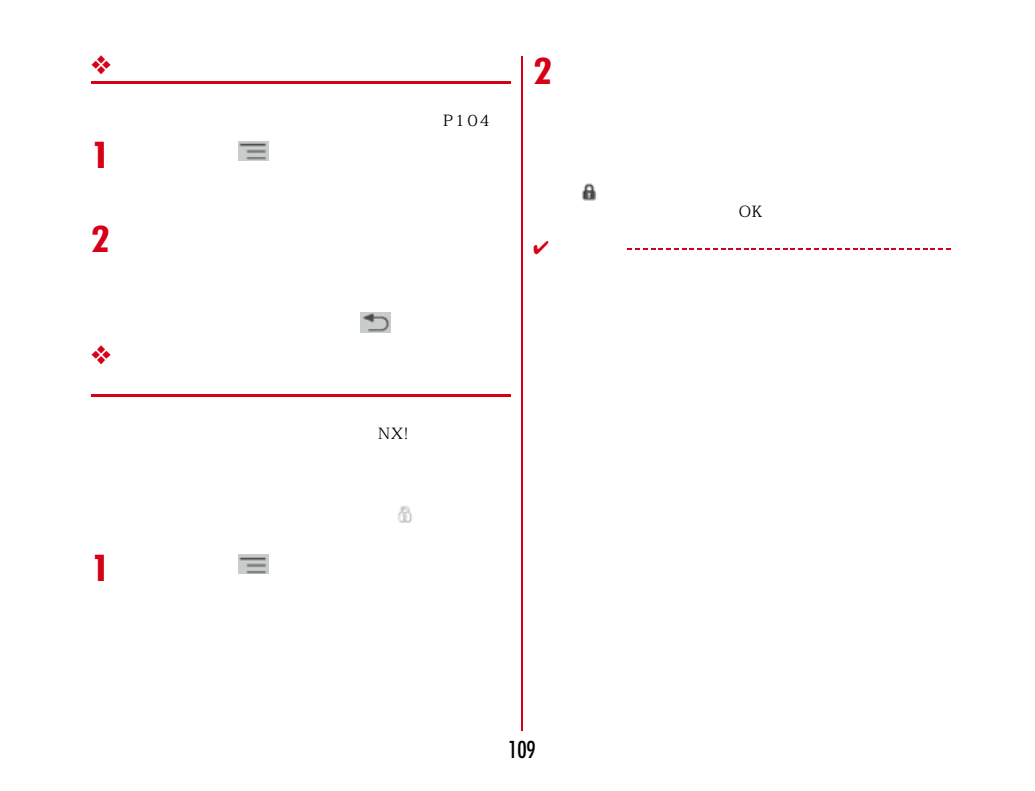

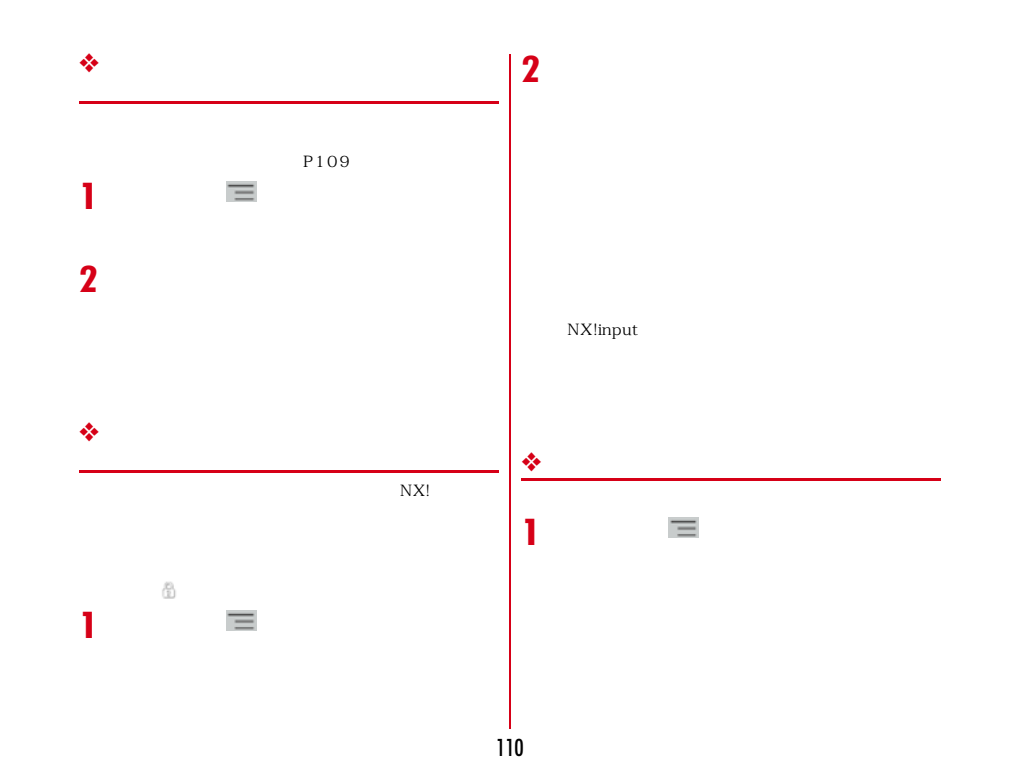

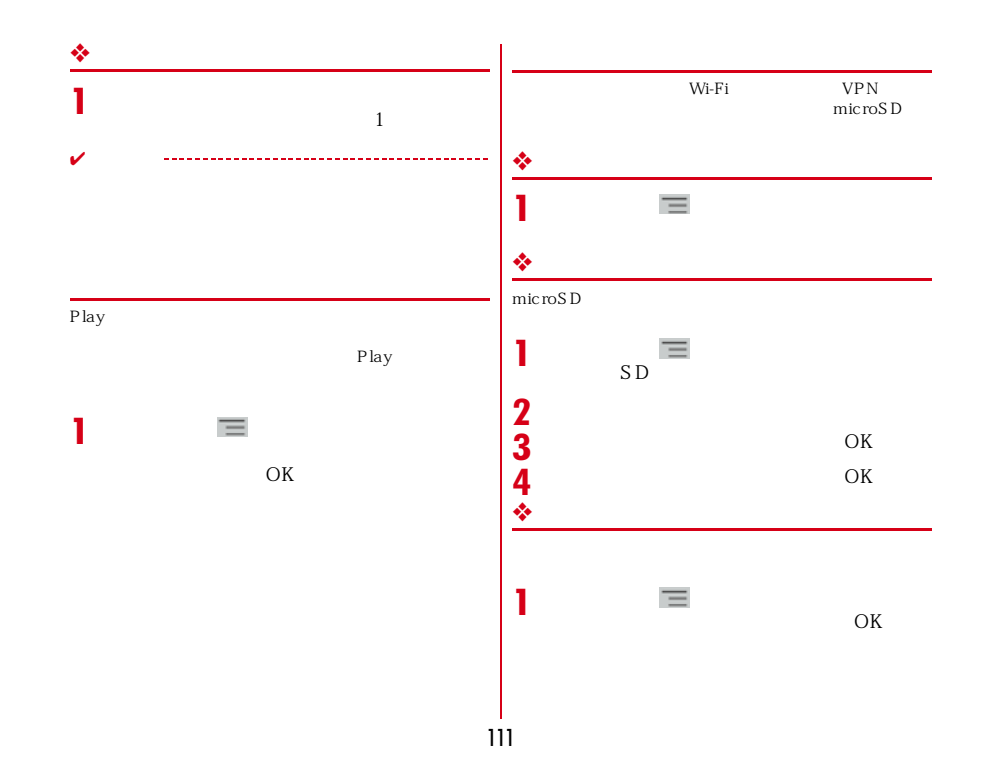

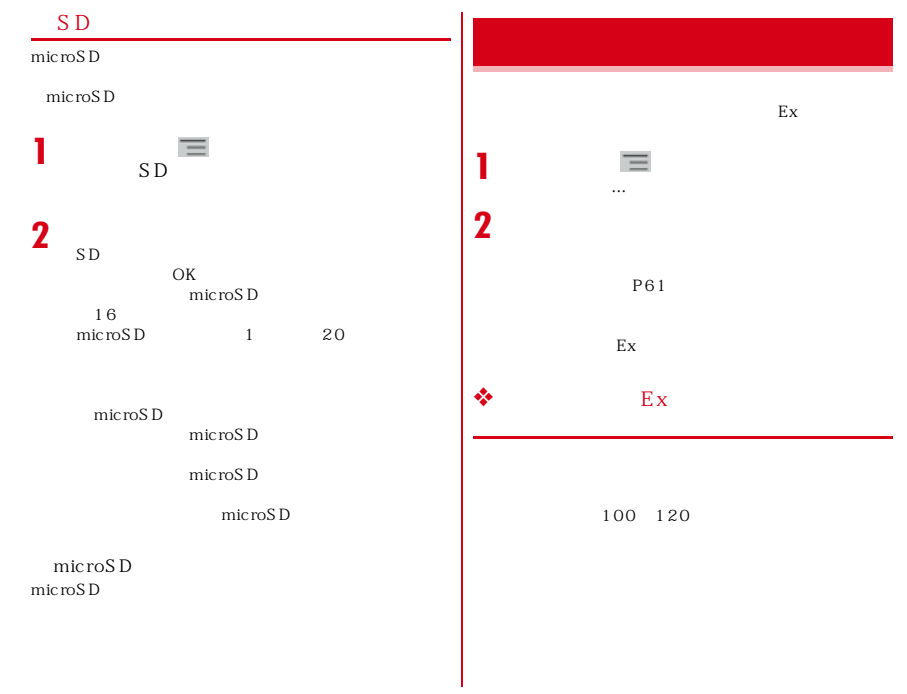

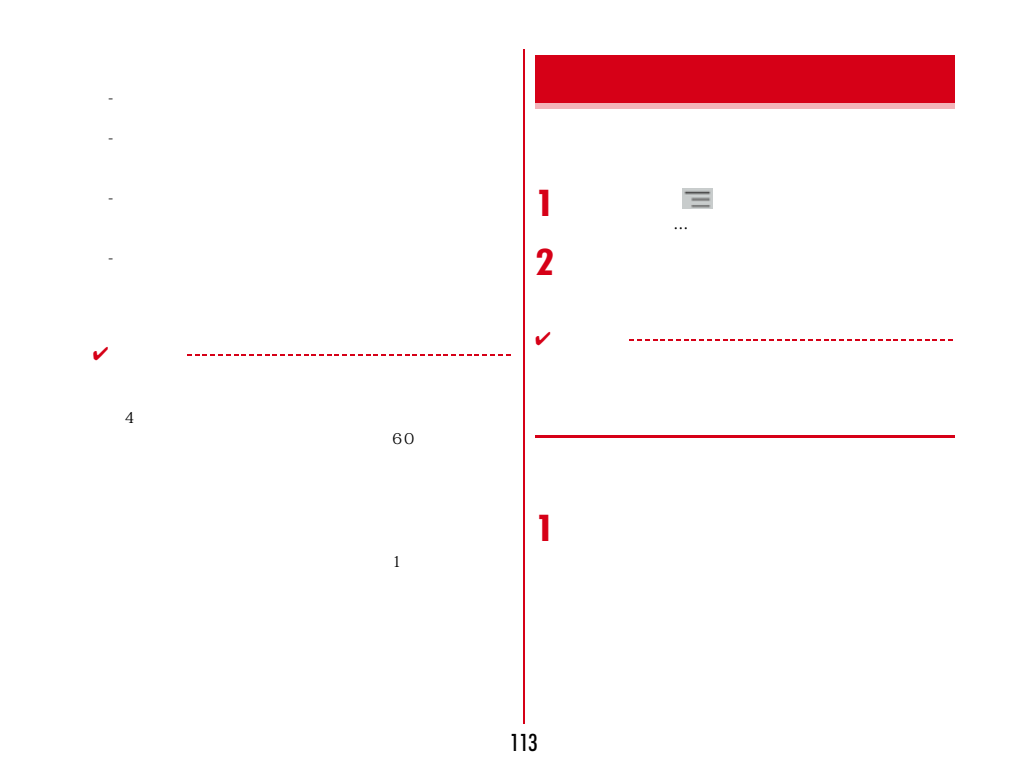

#### **2**  $\equiv$ Screenshots **1** Web [その他...] **URL**  $\equiv$  URL  $2^{\circ}$  <sup>OK</sup>  $Android$ Android NX!input  $\equiv$  $P42$ **1** ATOK P42<br>Android Android<br>
<del>I</del> [その他...]→P41 Google  $\equiv$ **1**  $\equiv$ **1**[その他...] [その他...] Language English Google ✔**EXECTRES → Settings**<br>More... Language & input 114

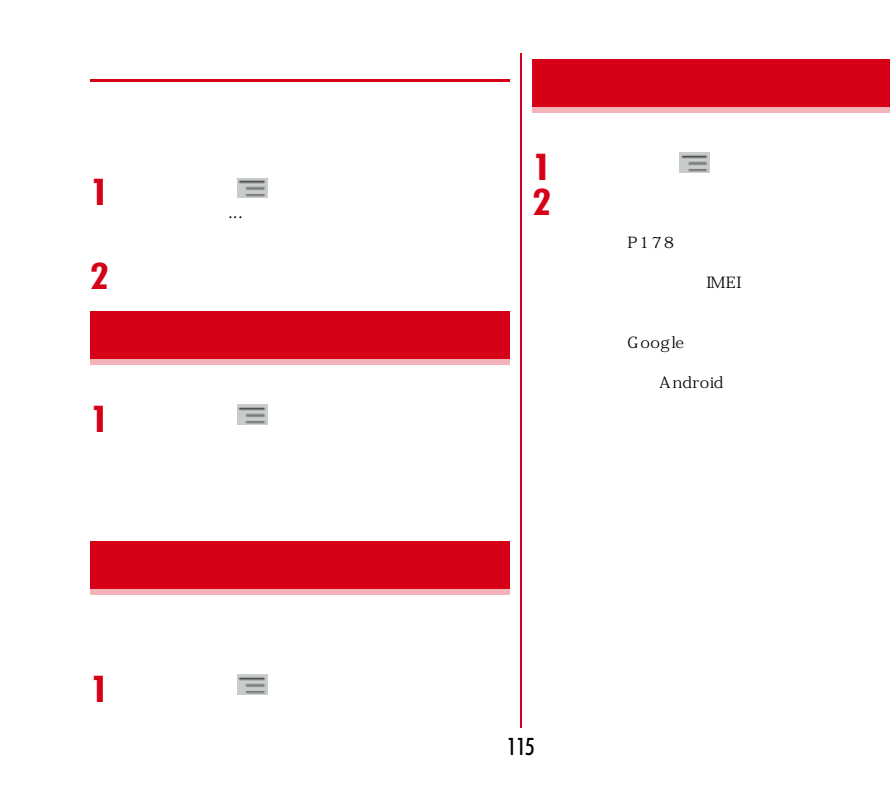

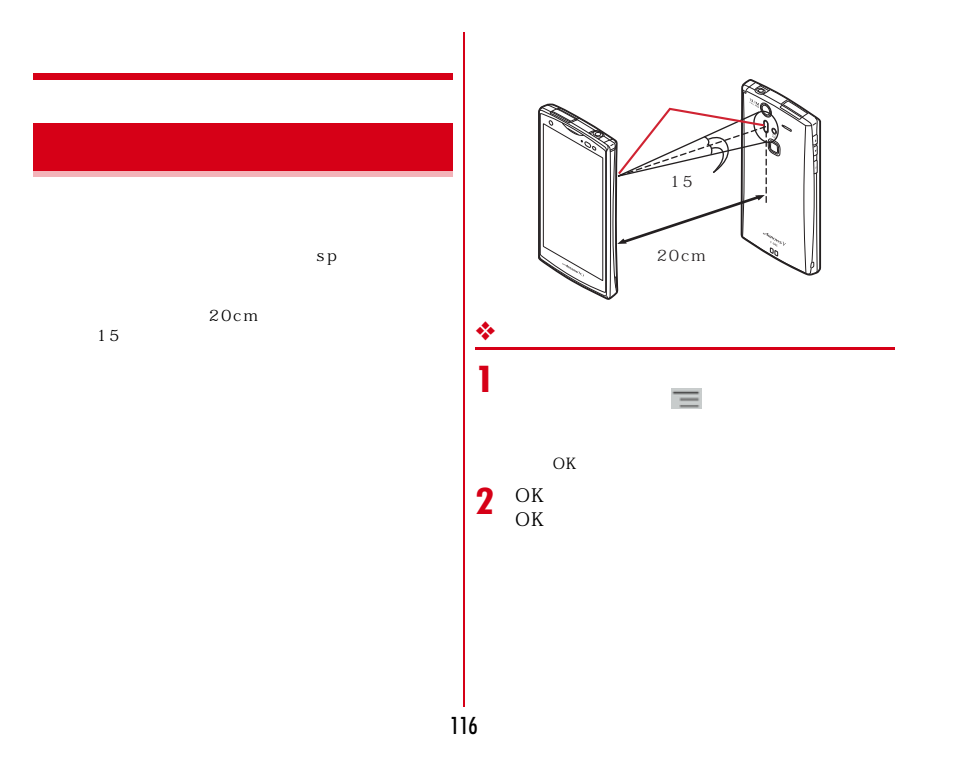

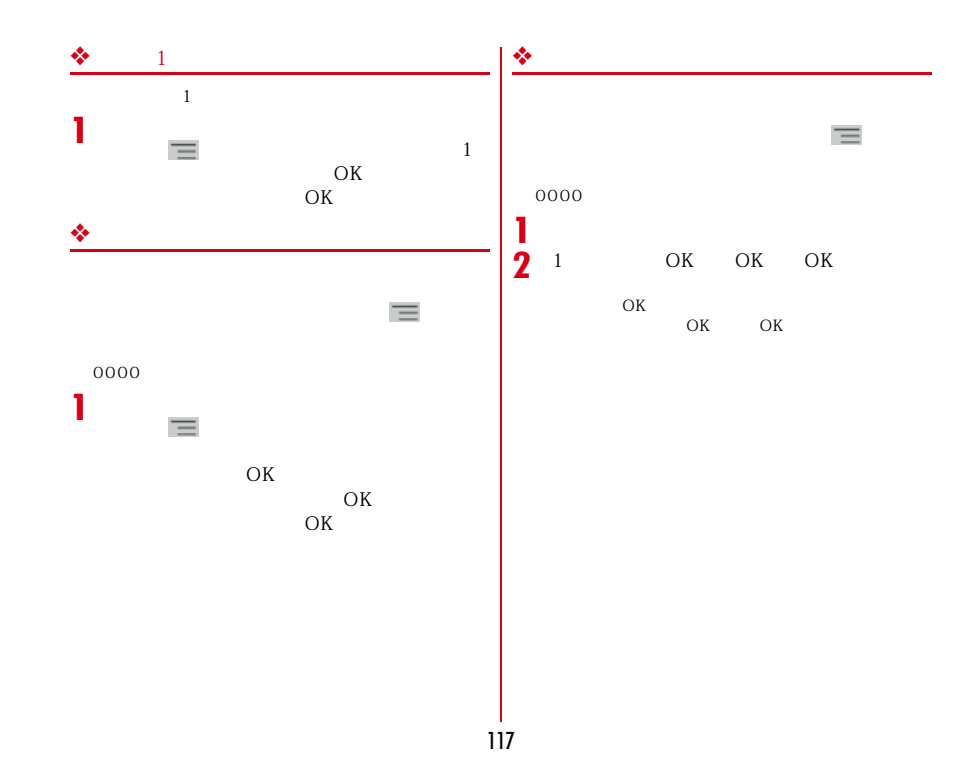

### Bluetooth Bluetooth Bluetooth ✔P182 S CMS-T A2DP Bluetooth Bluetooth Bluetooth ◆**Bluetooth** Bluetooth 10m Bluetooth AV OA Bluetooth Bluetooth **❖**<br>LAN Bluetooth機器と無線LAN(IEEE802.11b/g/n)は同 一周波数帯(2.4GHz)を使用するため、無線LANを搭載LAN Bluetooth  $LAN$  10m **◆ Bluetooth機能ON/OFF** Bluetooth Bluetooth ON OFF  $\pmb{\ast}$ ON Bluetooth ON OFF  $\overline{\mathbf{B}}$  Bluetooth  $\overline{\mathbf{O}}$ N OFF aptX OK **Bluetooth**<sup>®</sup>

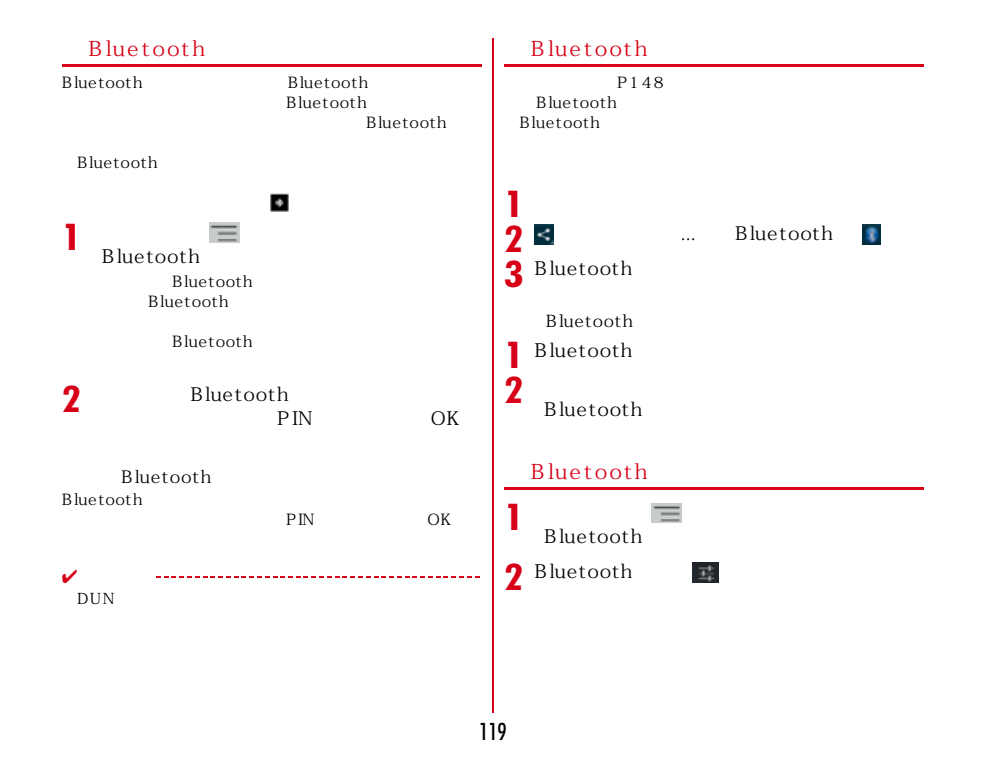

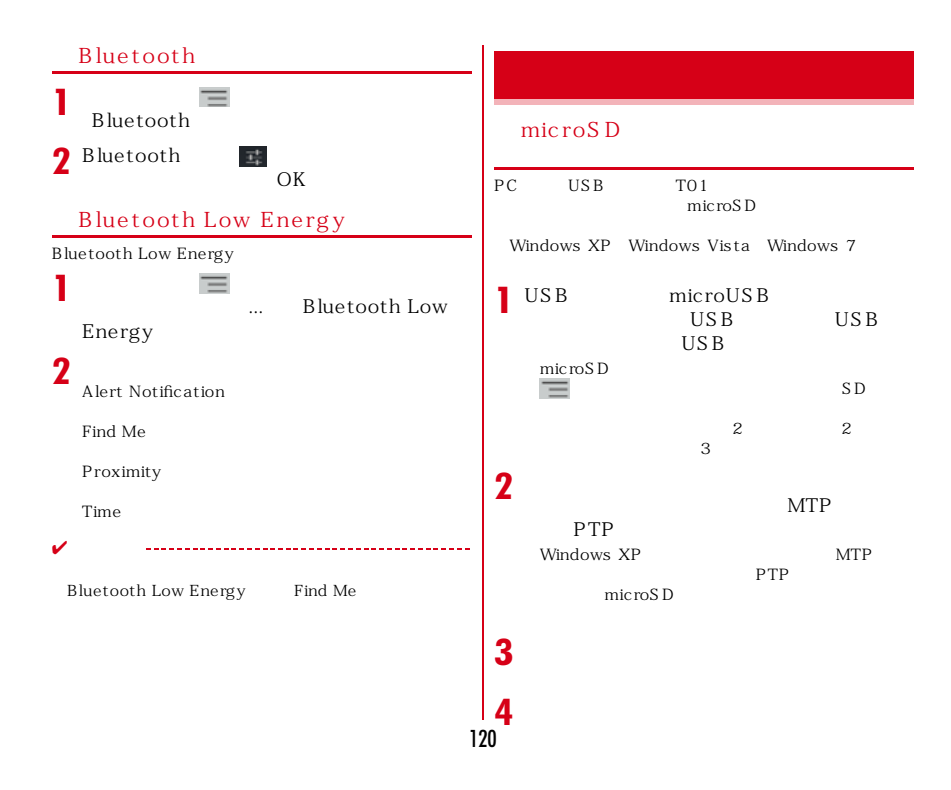

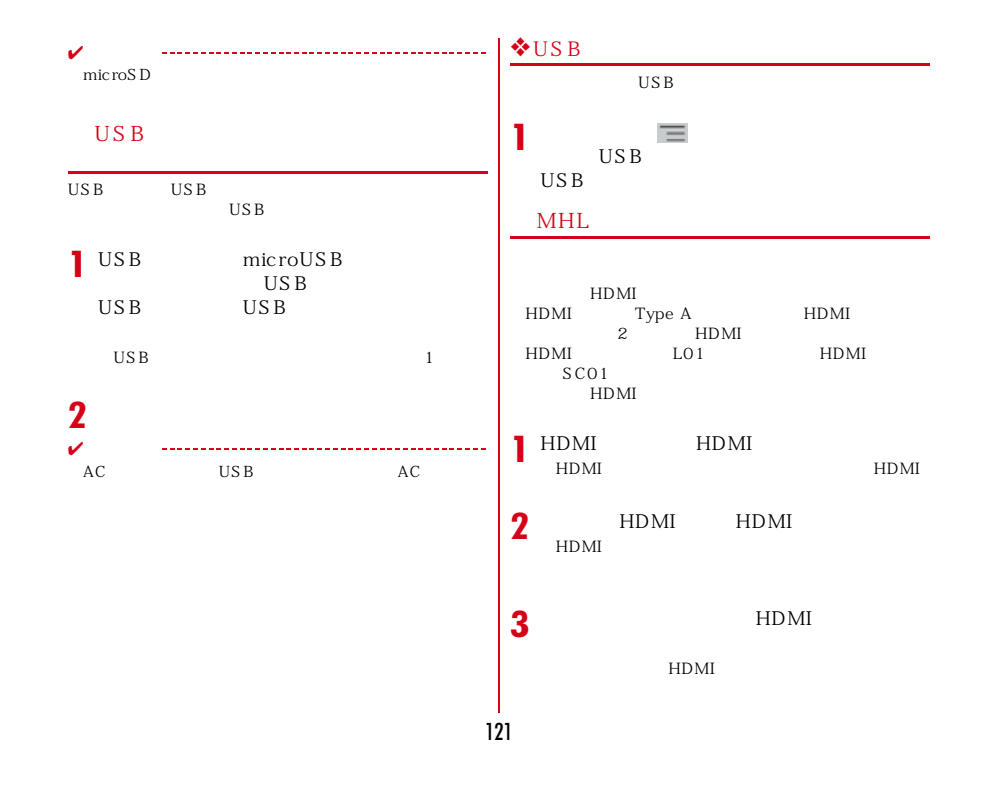

### 122 ✔ HDCP  $MHL$ HDMI
HDMI
HDMI
<sub>HDMI</sub> HDMI  $- TV$ - $\tt TV$ --**TV** ールパス<br>DLNA<br>アリアメリカのパソコンのパソコンでは、サイトワークは、サイトワーク HDD  $NAS$ DLNA Wi-Fi  $P85$ DLNA DLNA DLNA DTCP-IP
<br>
DTCP-IP **DiXiM Server 1** $\prod_{\substack{\text{Player} \text{W}\text{·Fi}}}$ **2 D** DiXiM Server DLNA

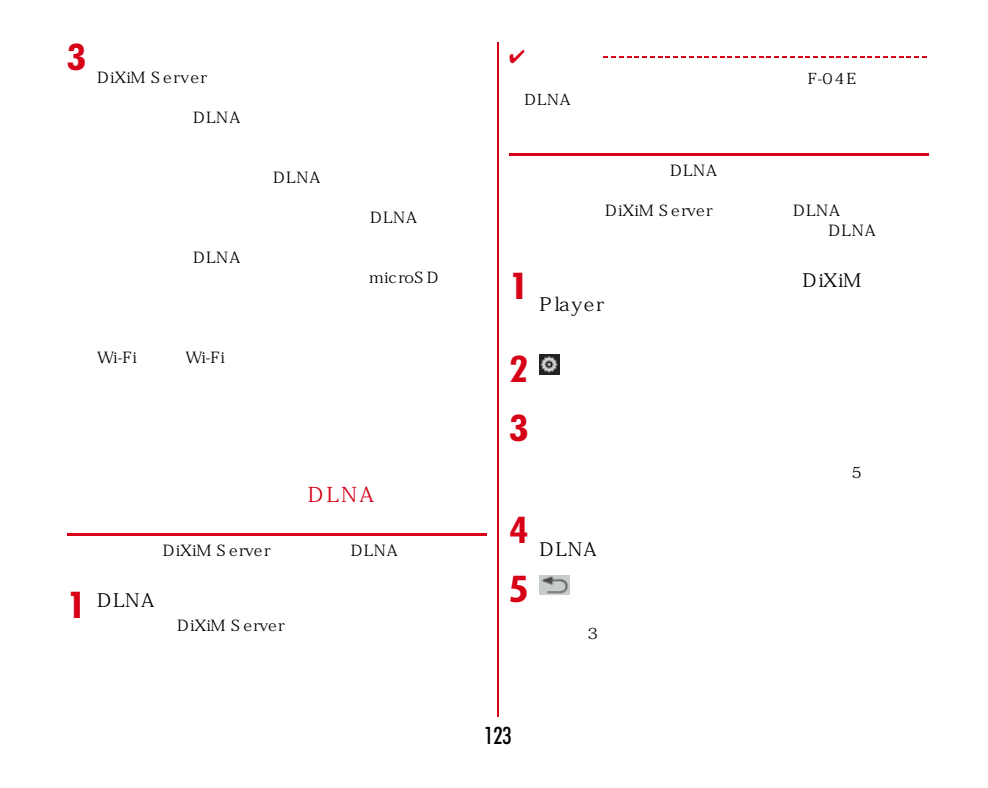

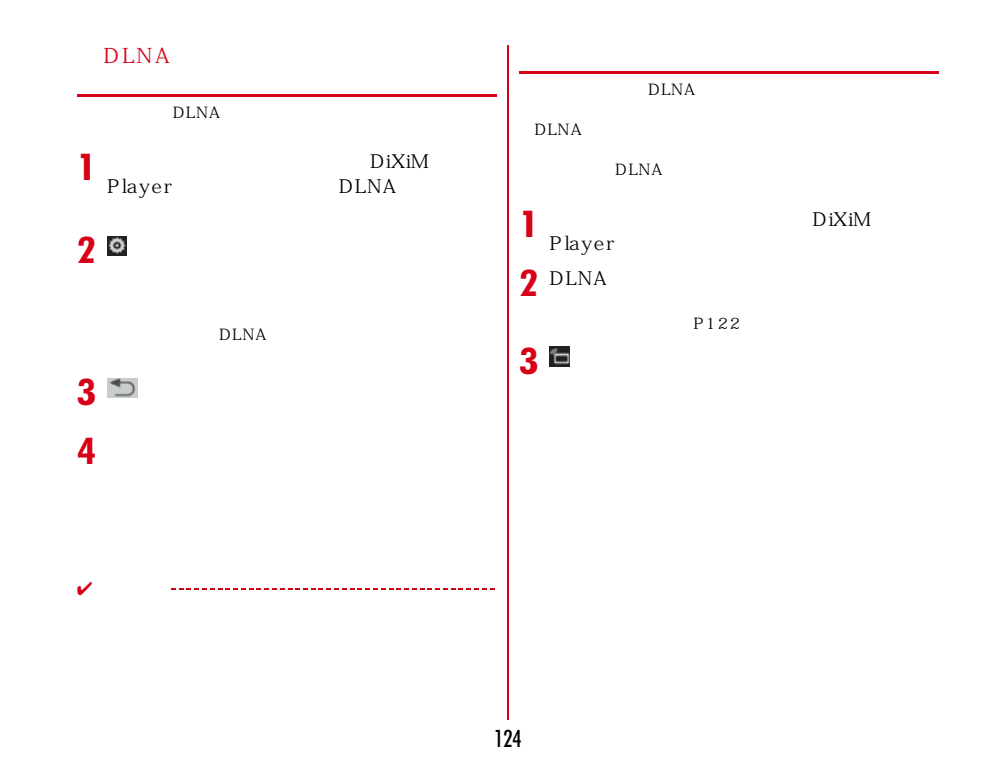

# d  $\Gamma$ d  $\Gamma$ **d d**

**1** $\overline{\mathbf{d}}$  $$\rm d$$ お買い上げ時は、ホーム画面で[dメニュー]を✔ -------------d<br>GPRS Wi-Fi d  $LTE$  3G

d d

d  $\sim$ 

**1**  $d$ お買い上げ時は、ホーム画面で[dマーケット]を $\mathbf d$ d to the set of the set of the set of the set of the set of the set of the set of the set of the set of the se

# **Play**

Play Google Play

Google Play Google Google<sup>7</sup>

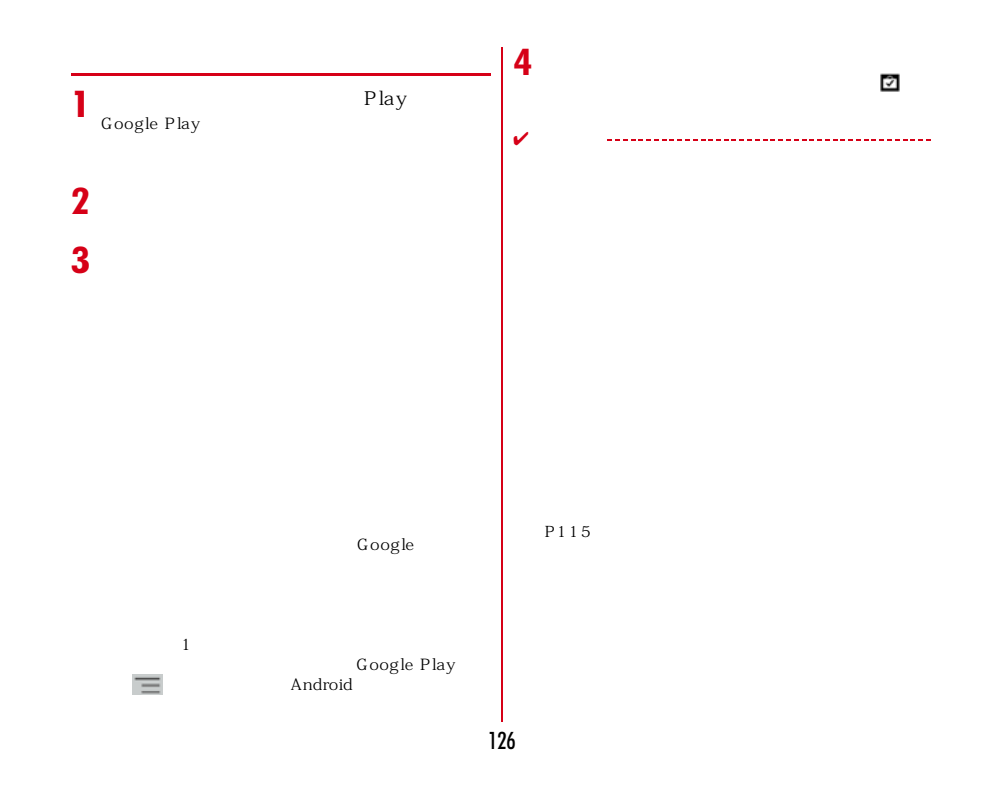

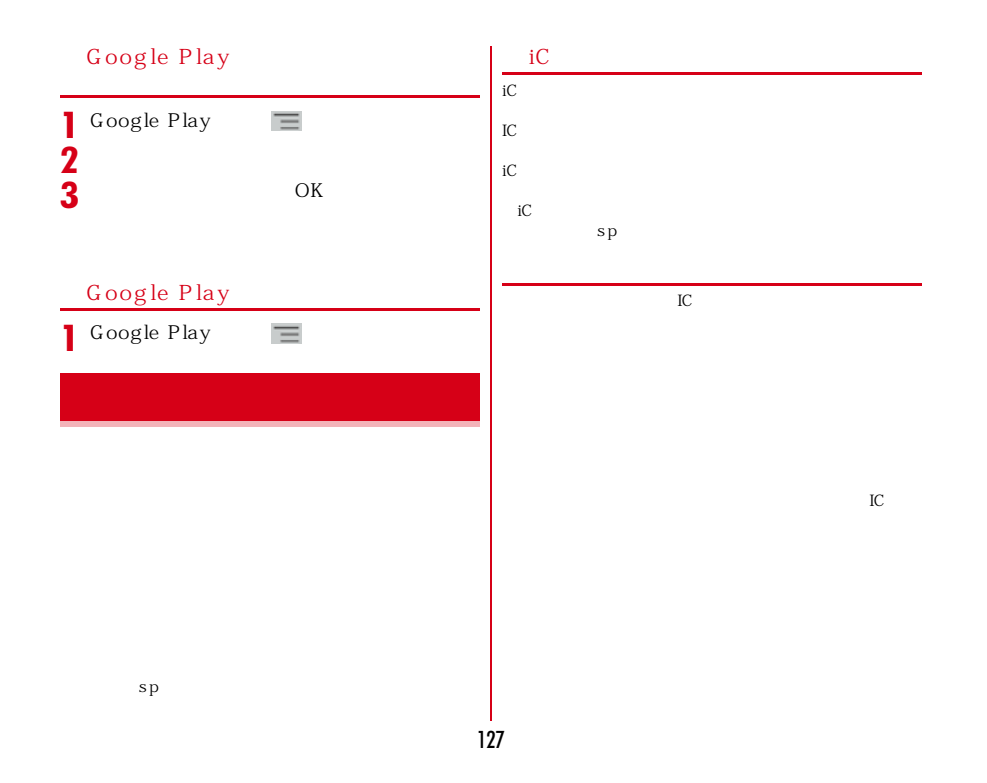

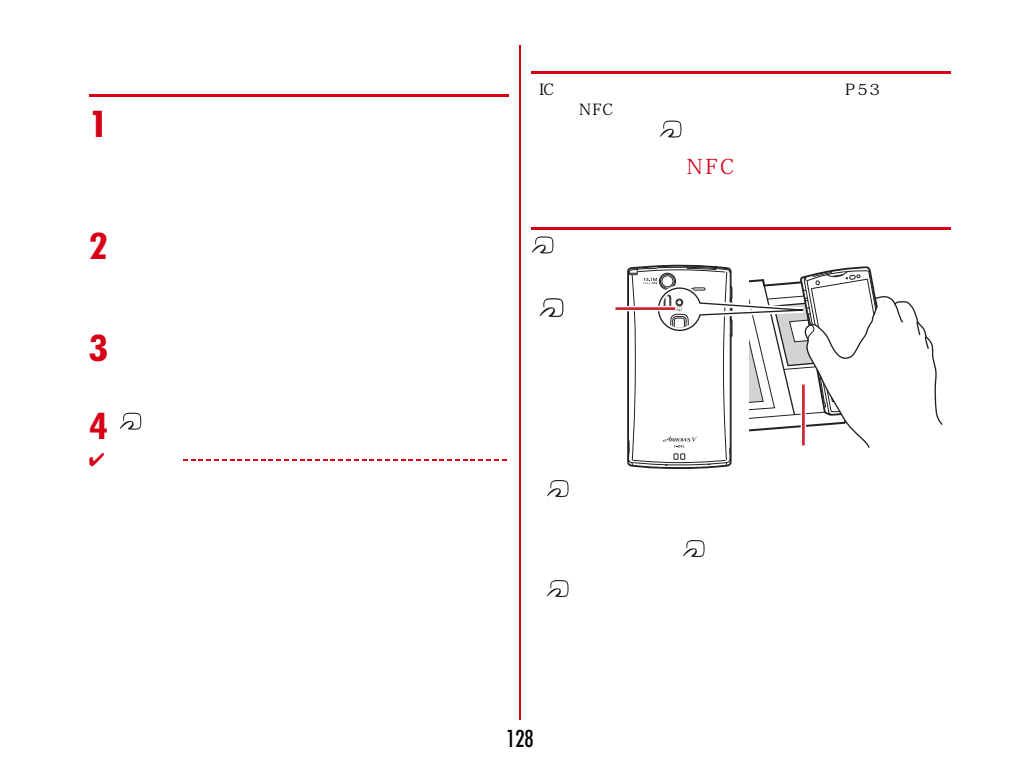

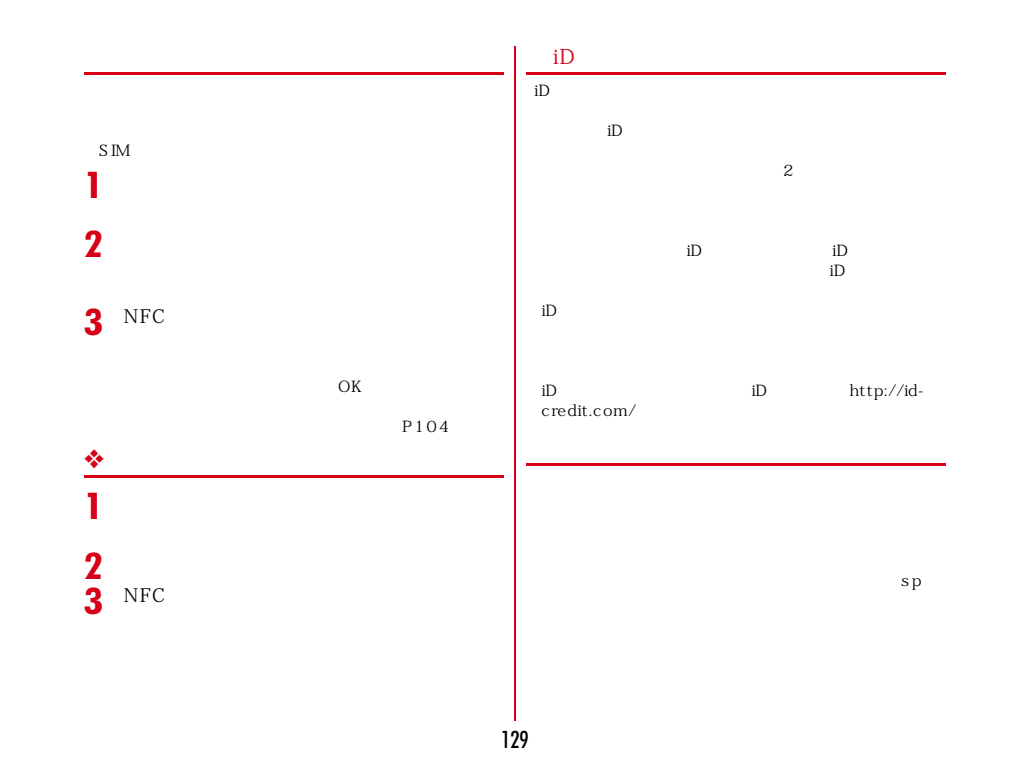

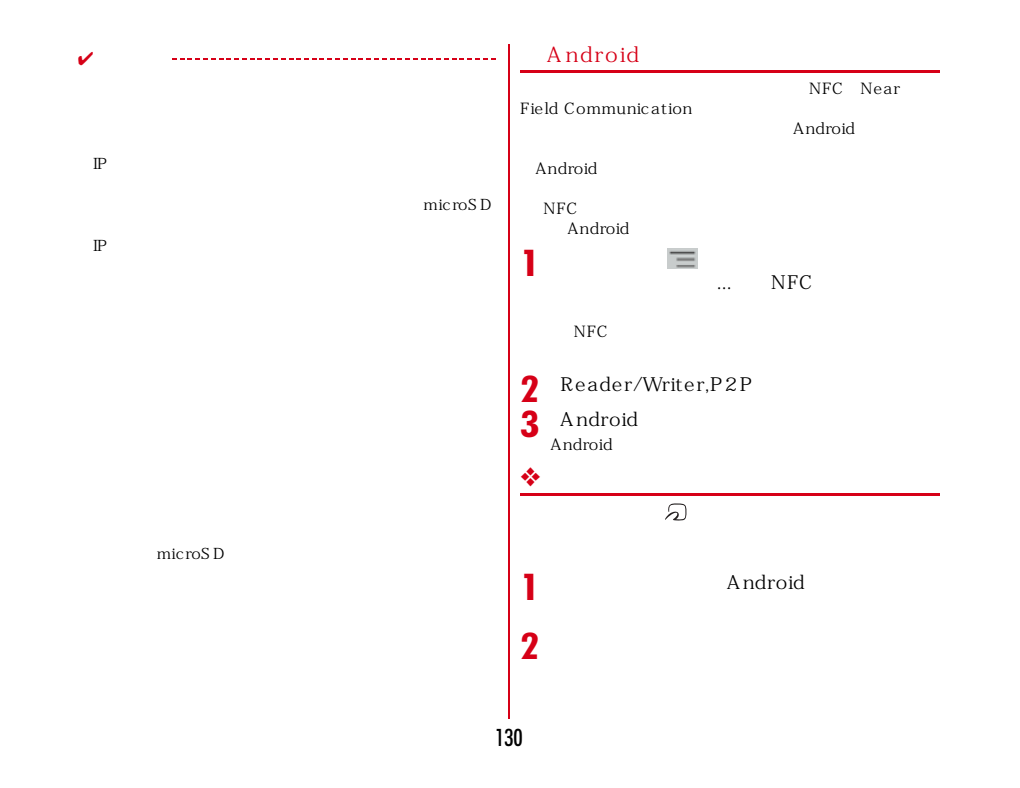

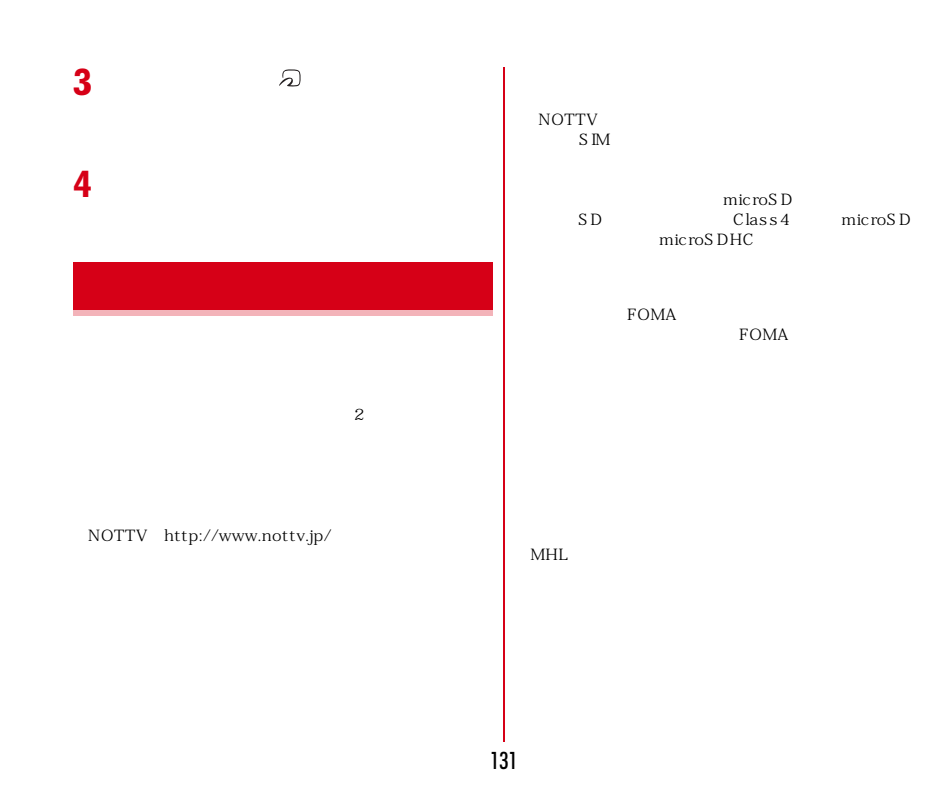

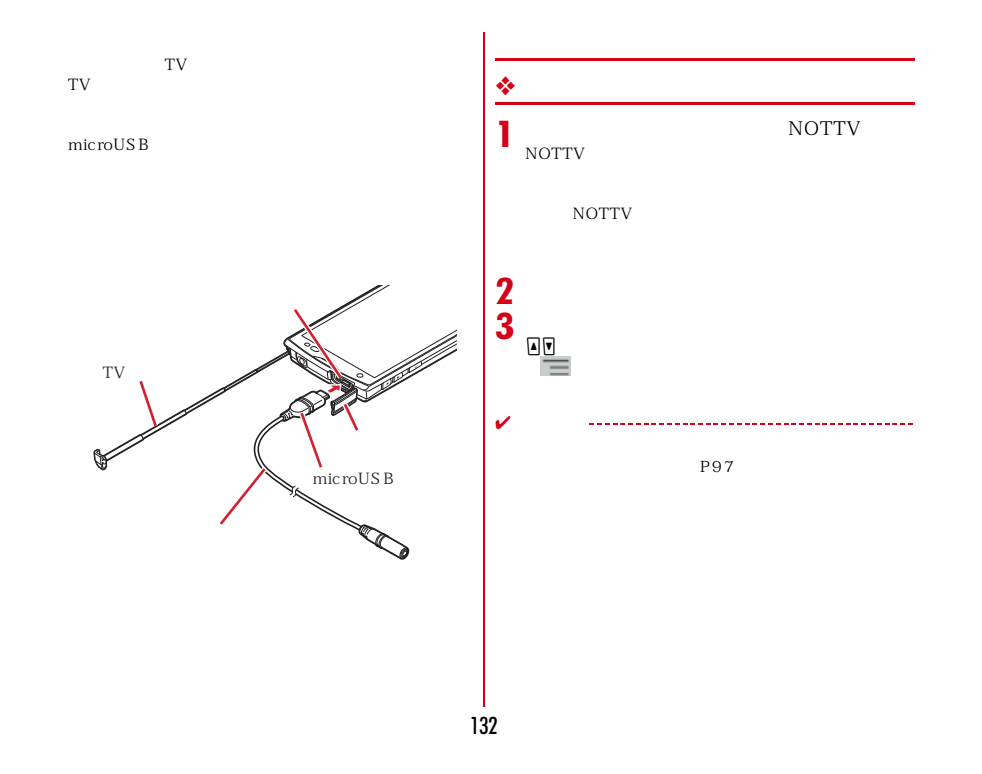

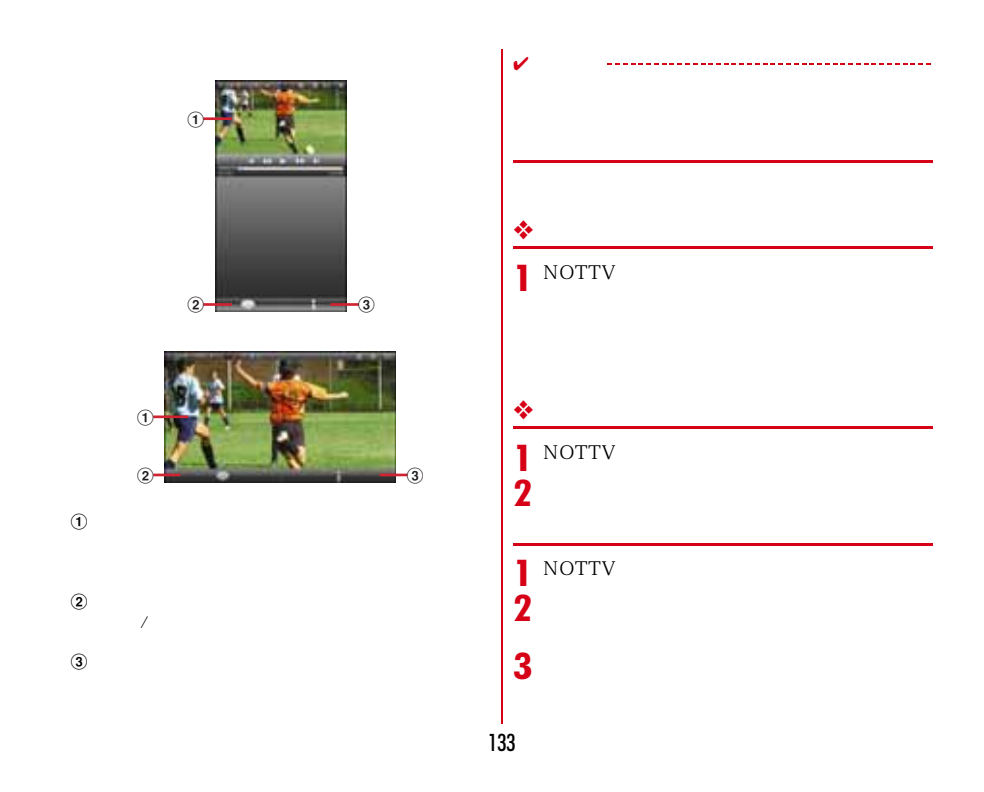

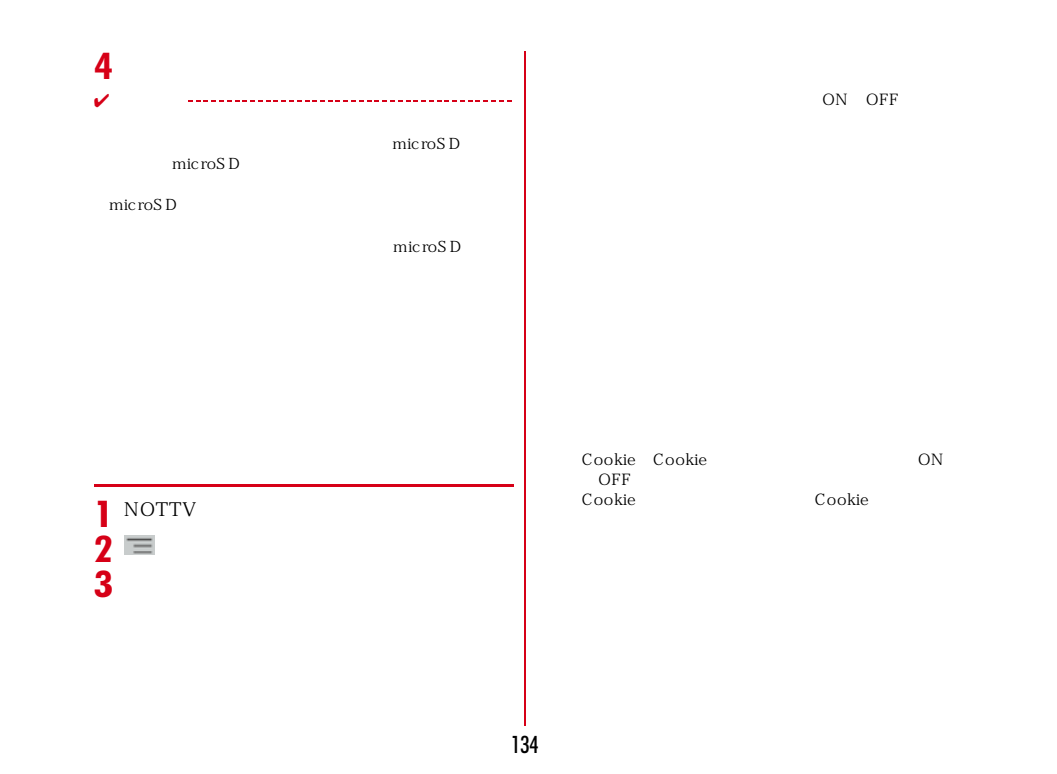

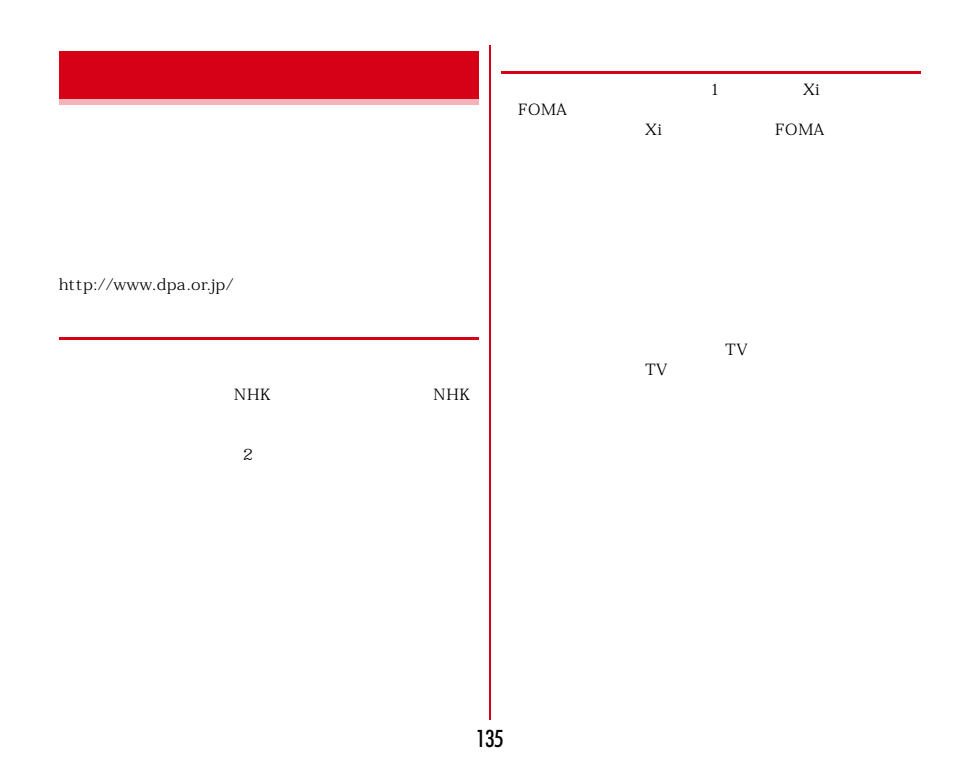

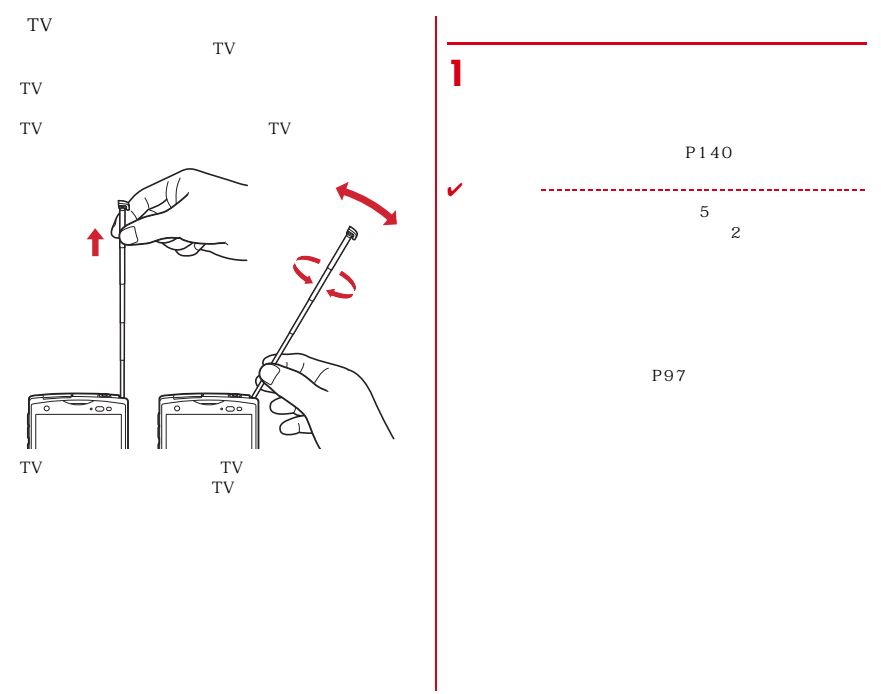

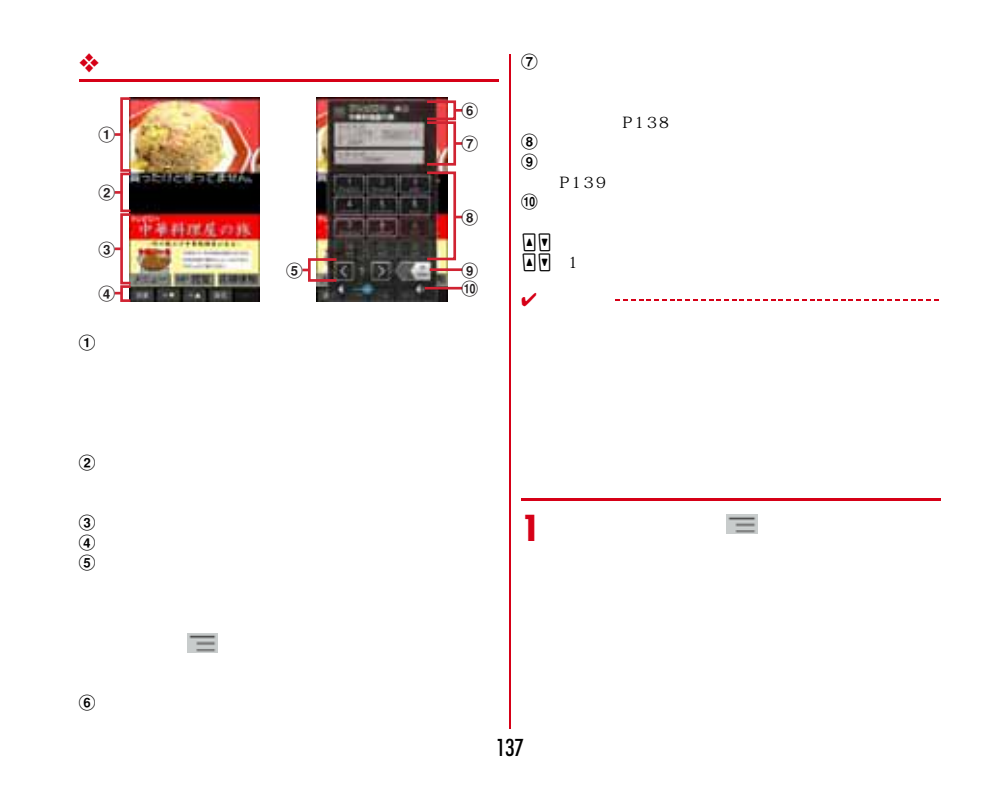

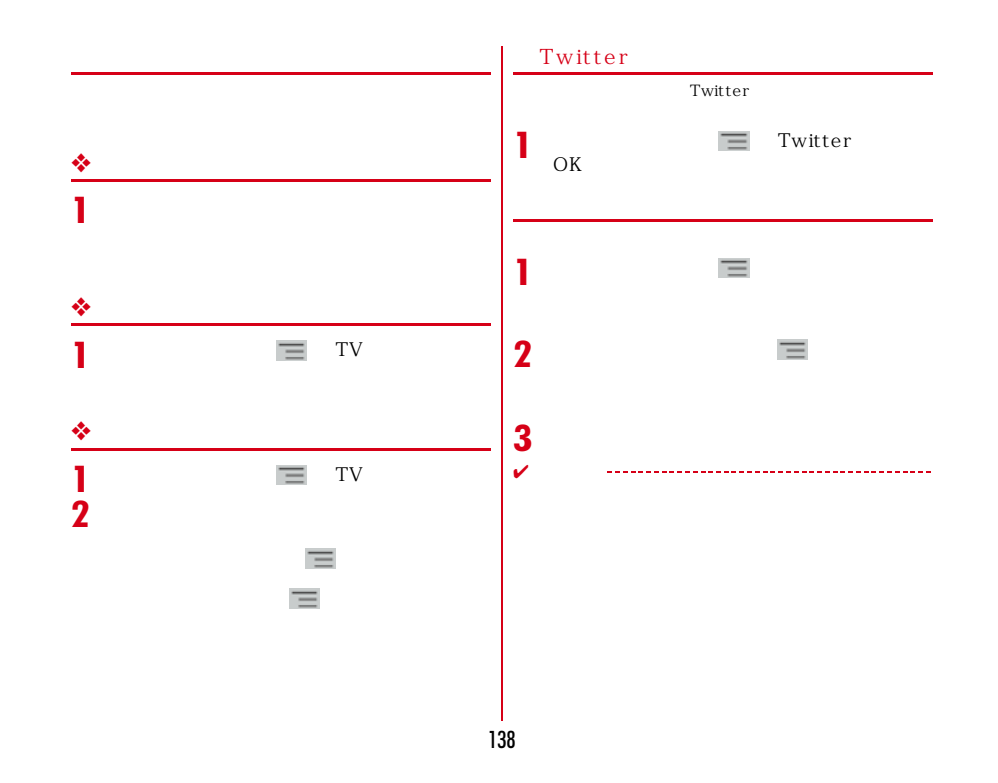

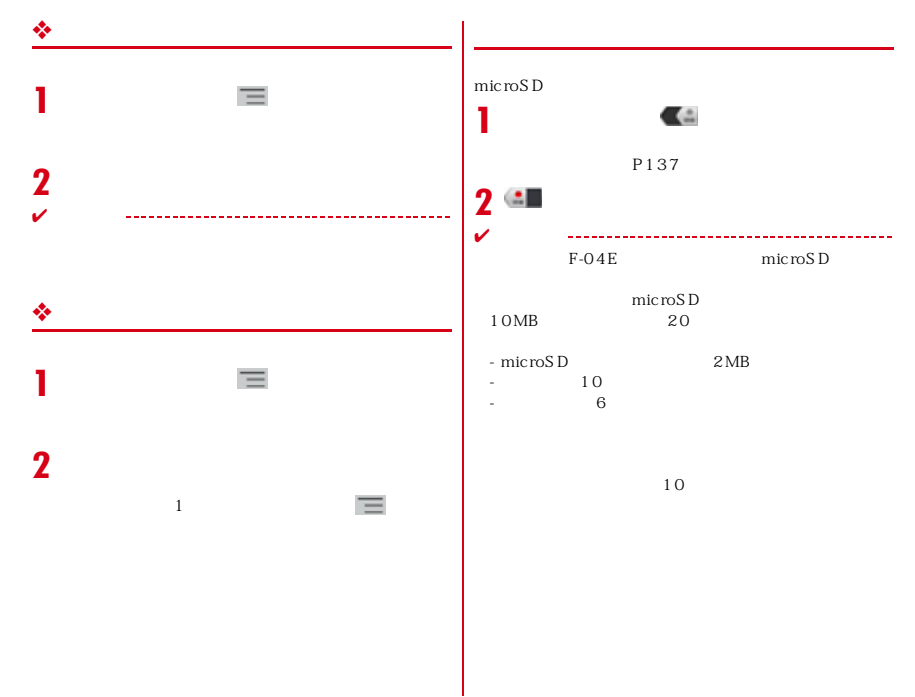

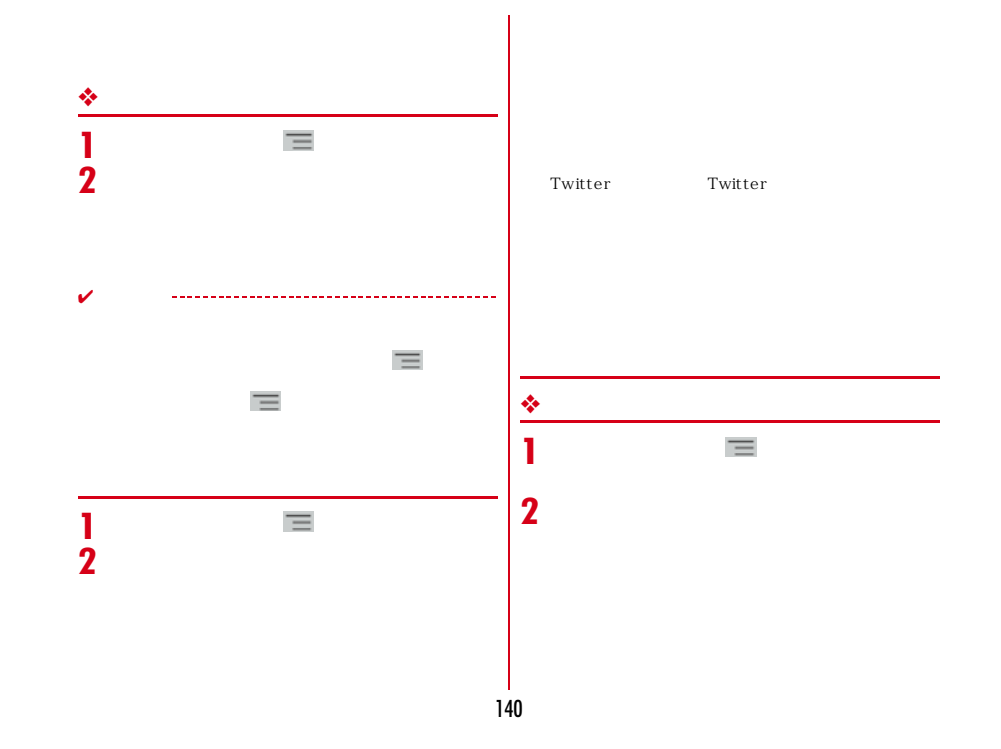

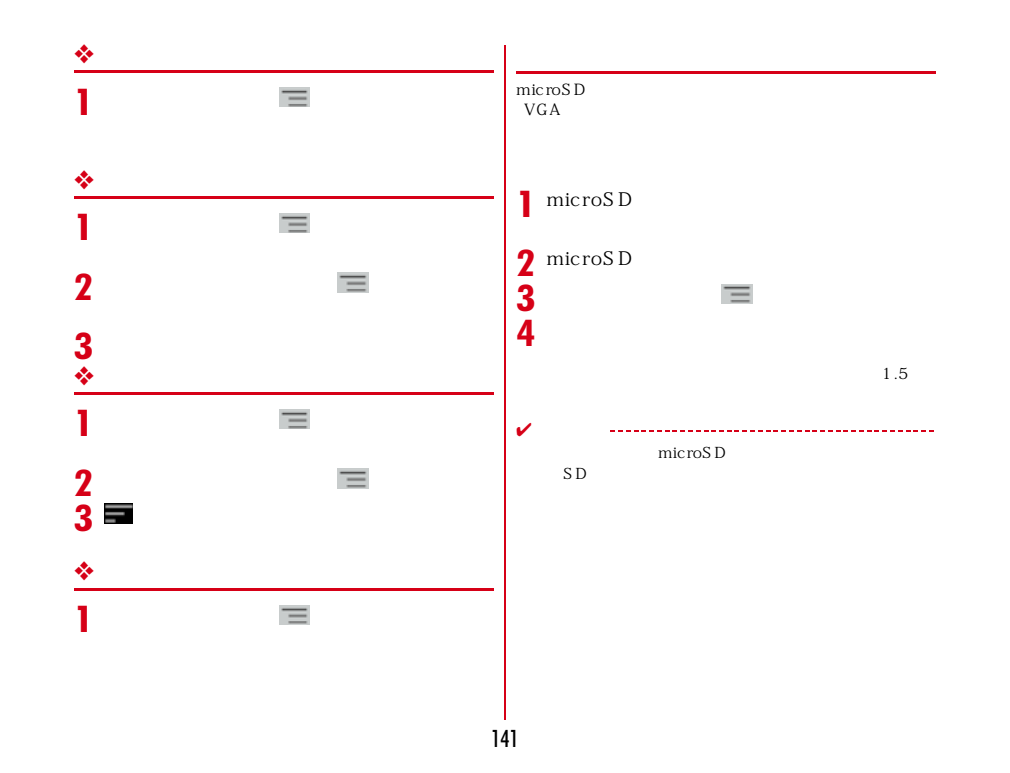

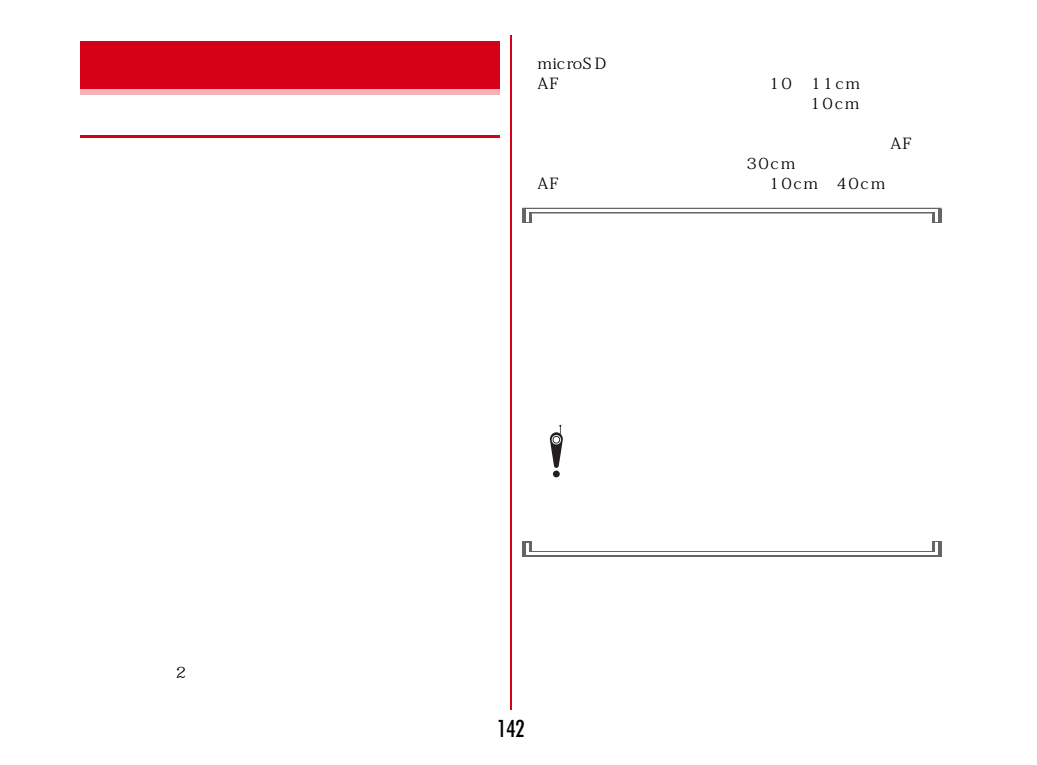
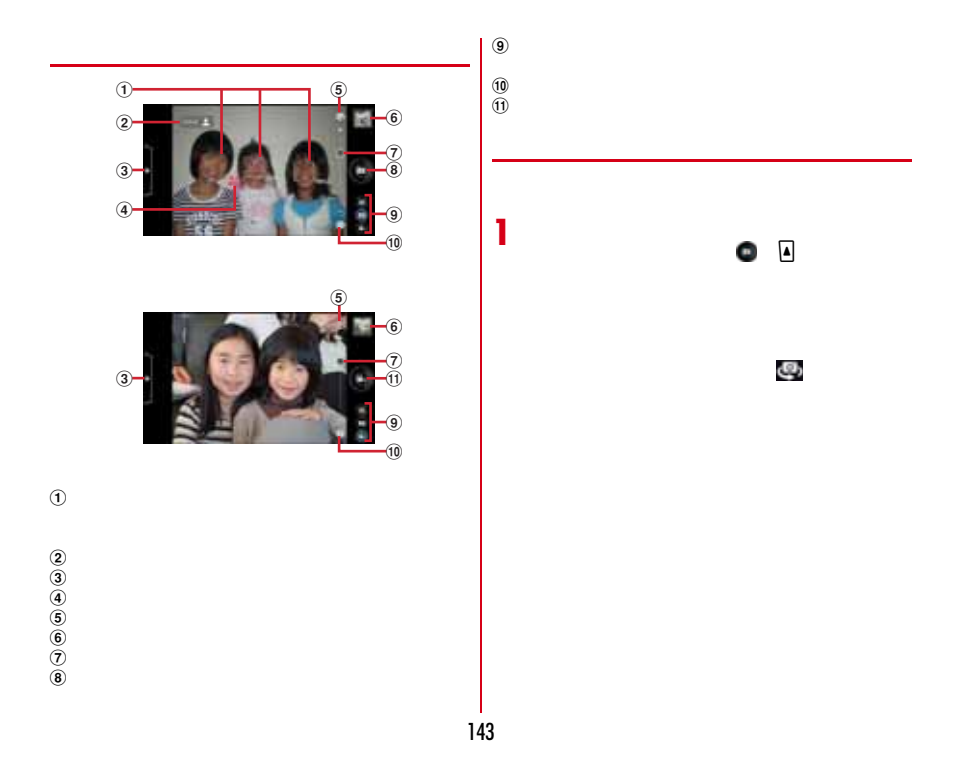

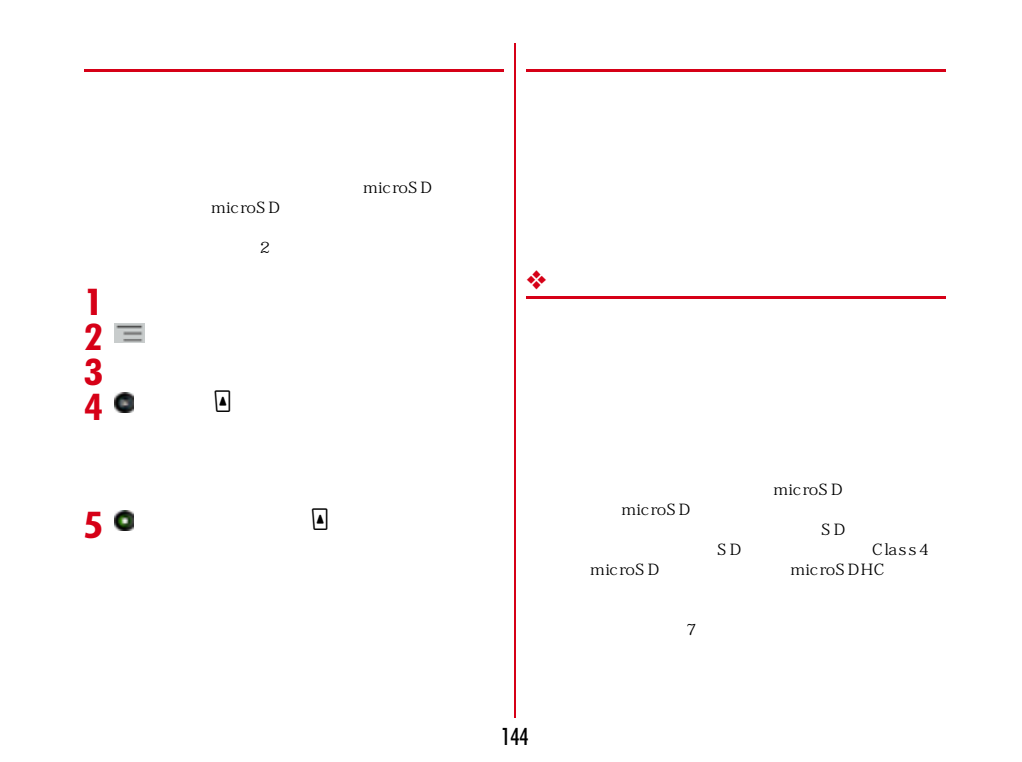

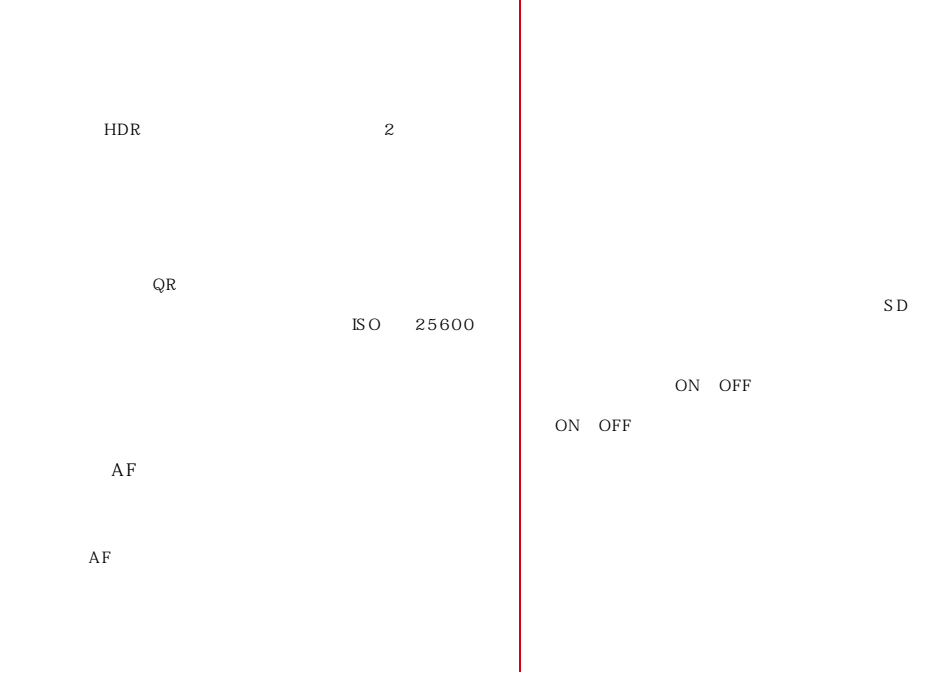

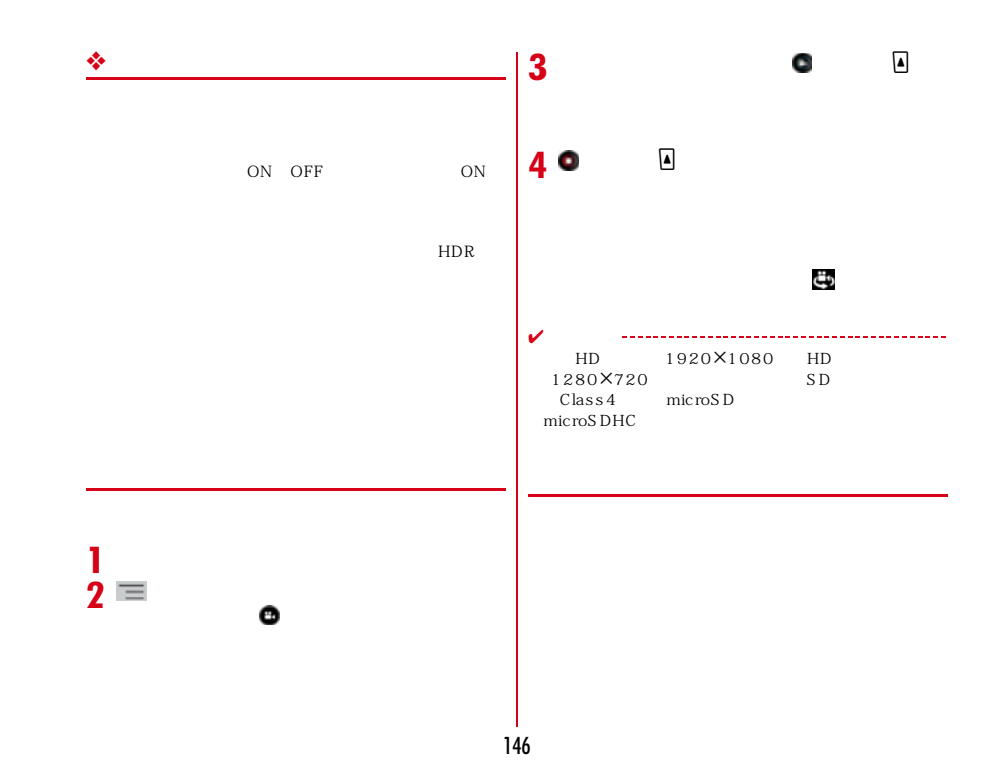

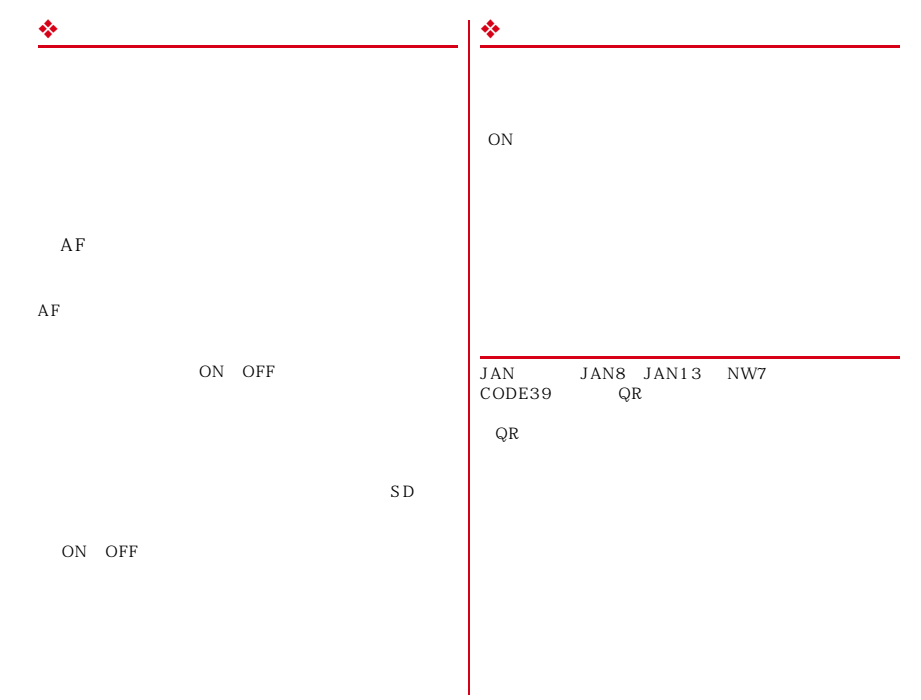

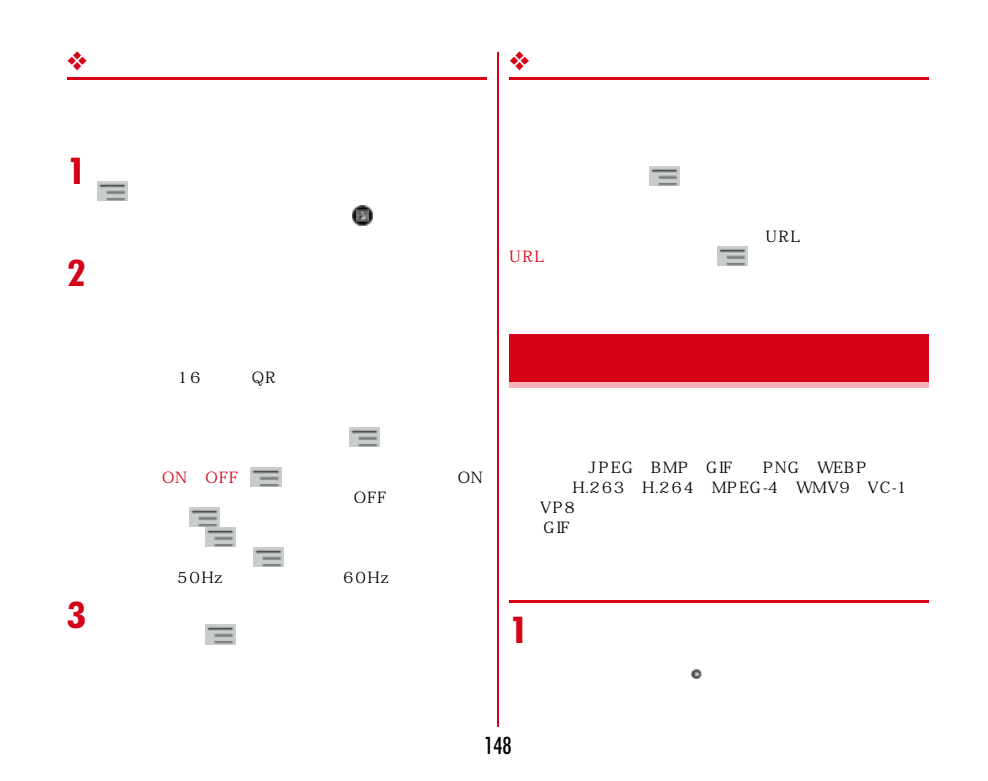

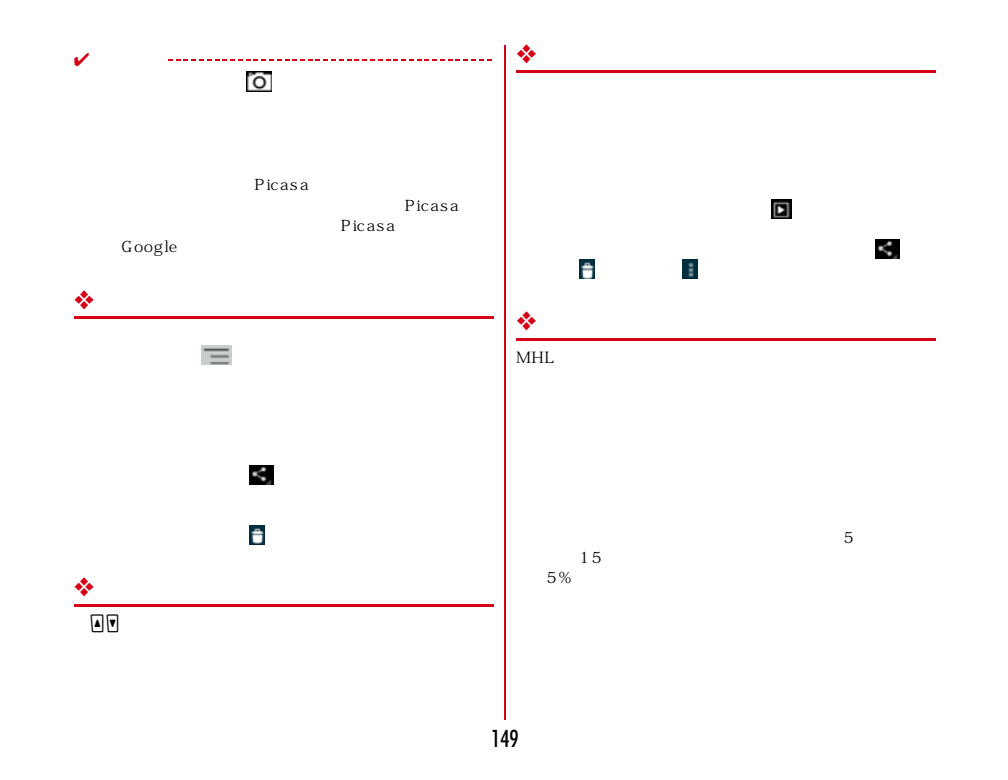

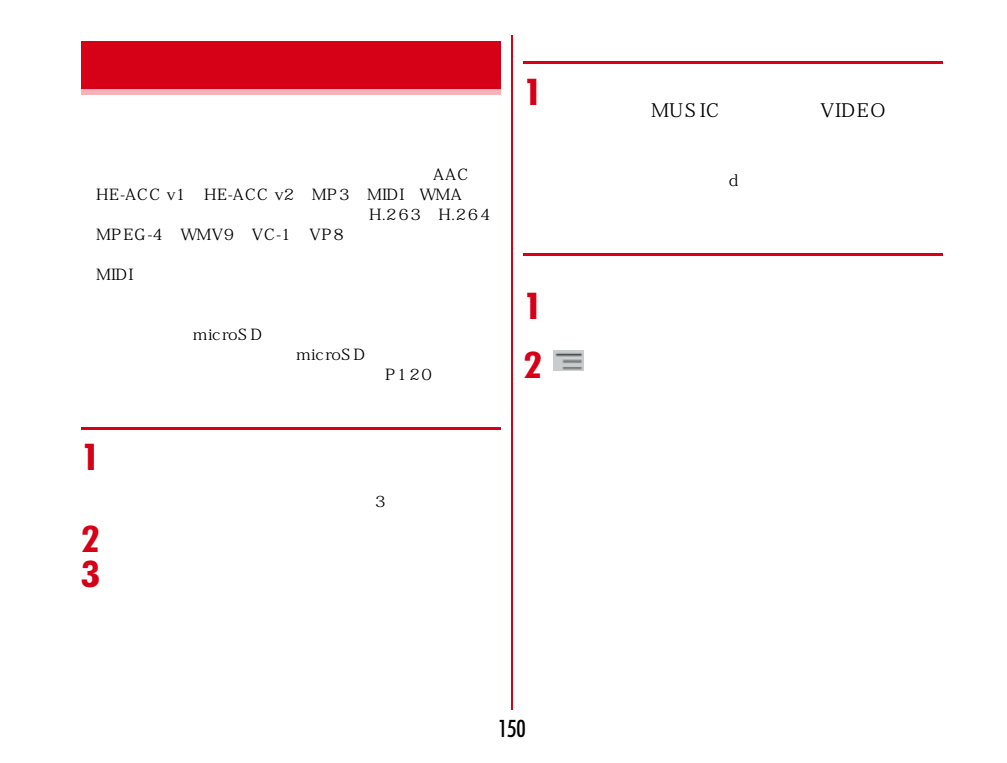

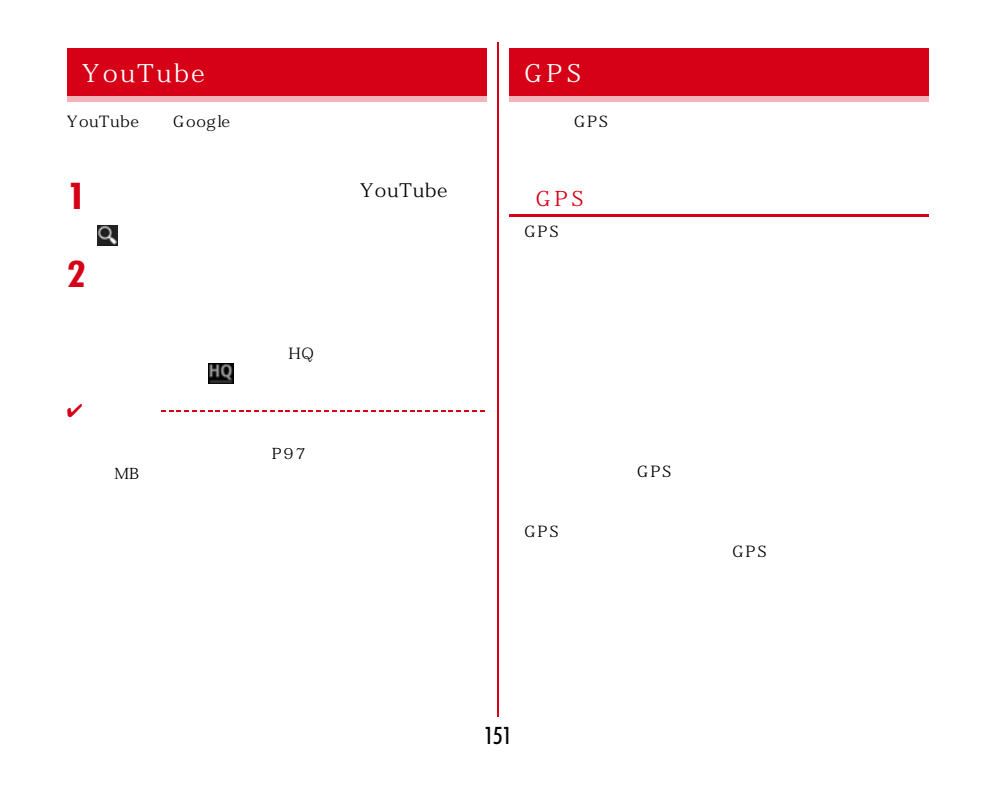

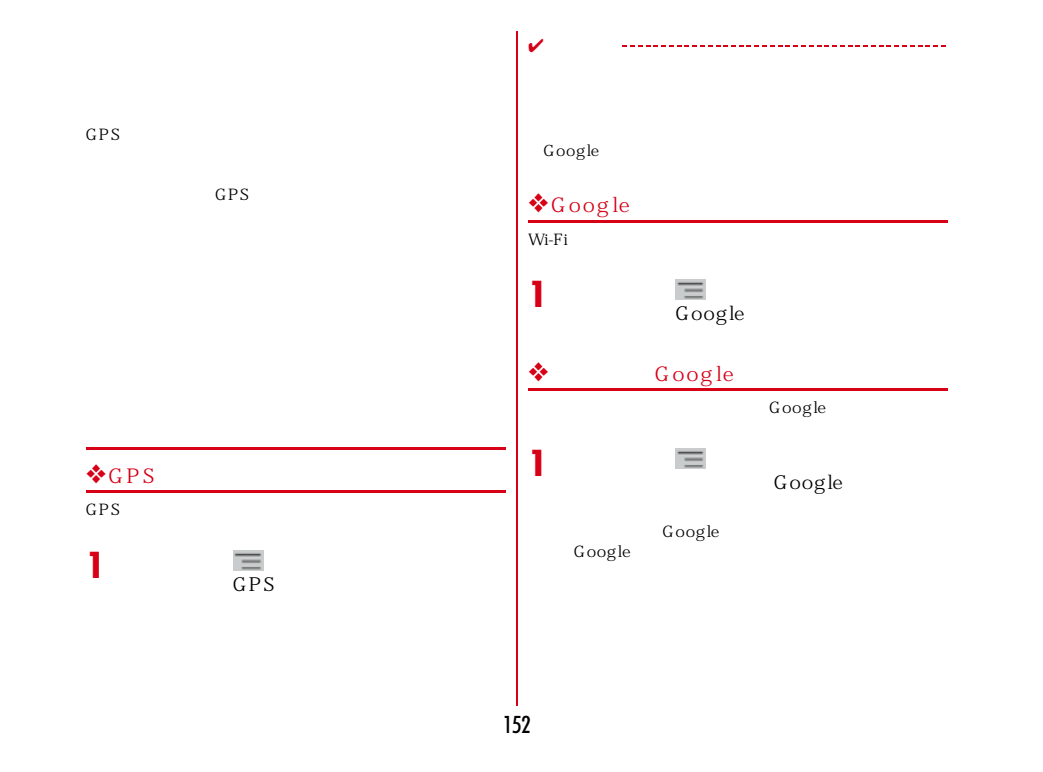

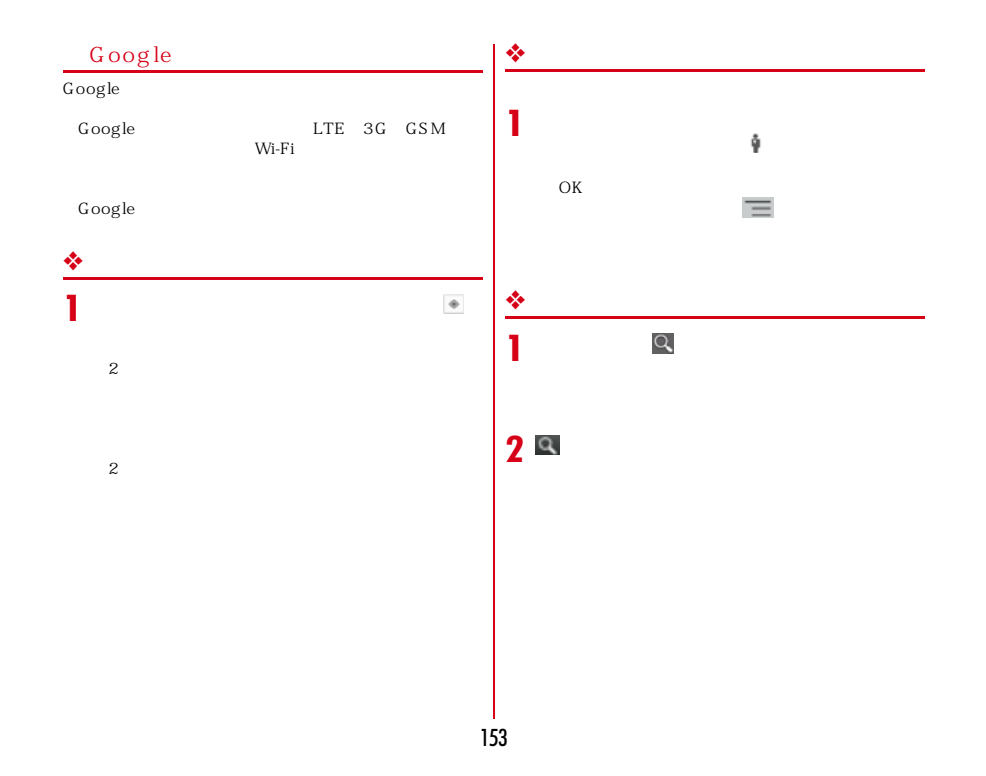

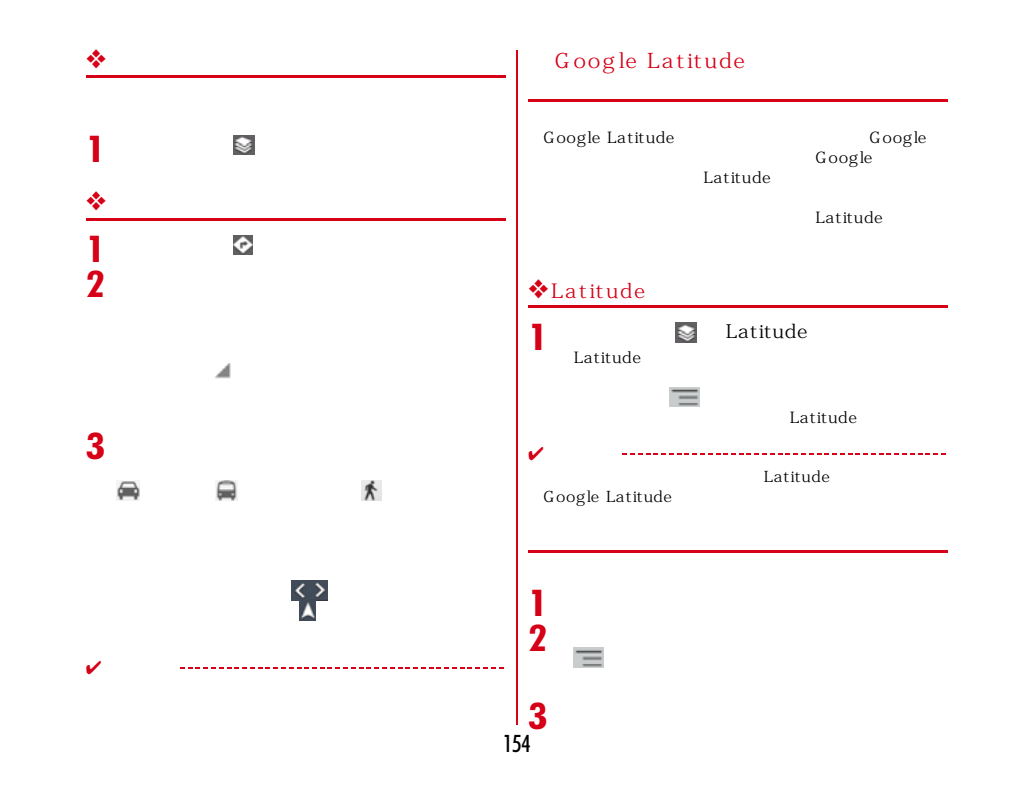

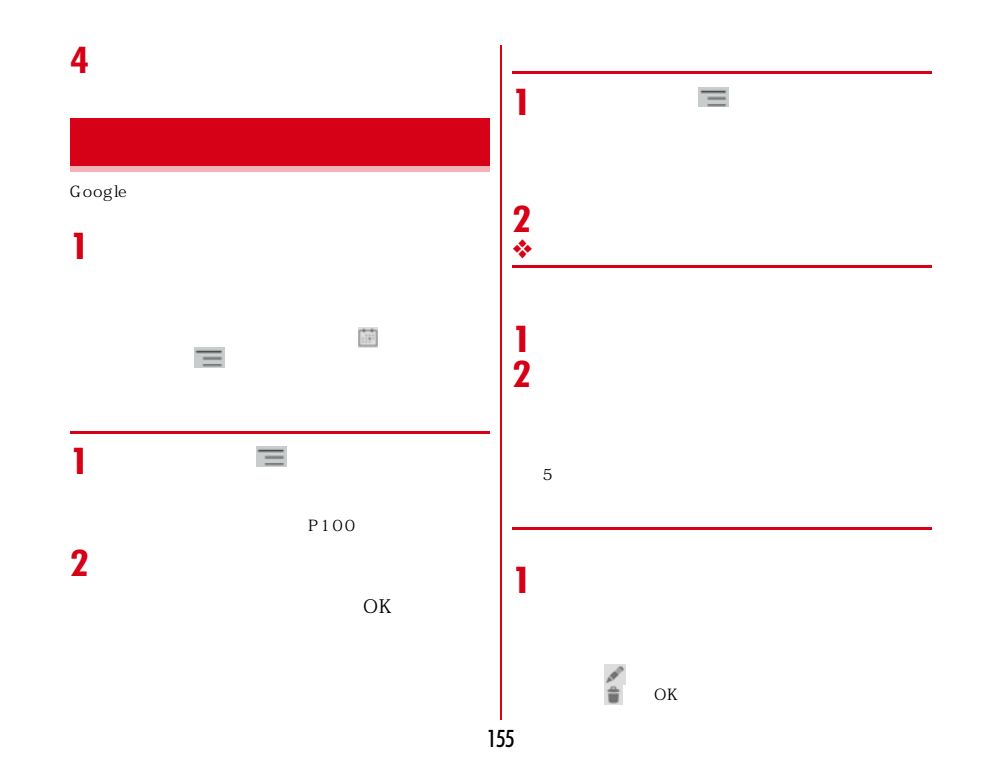

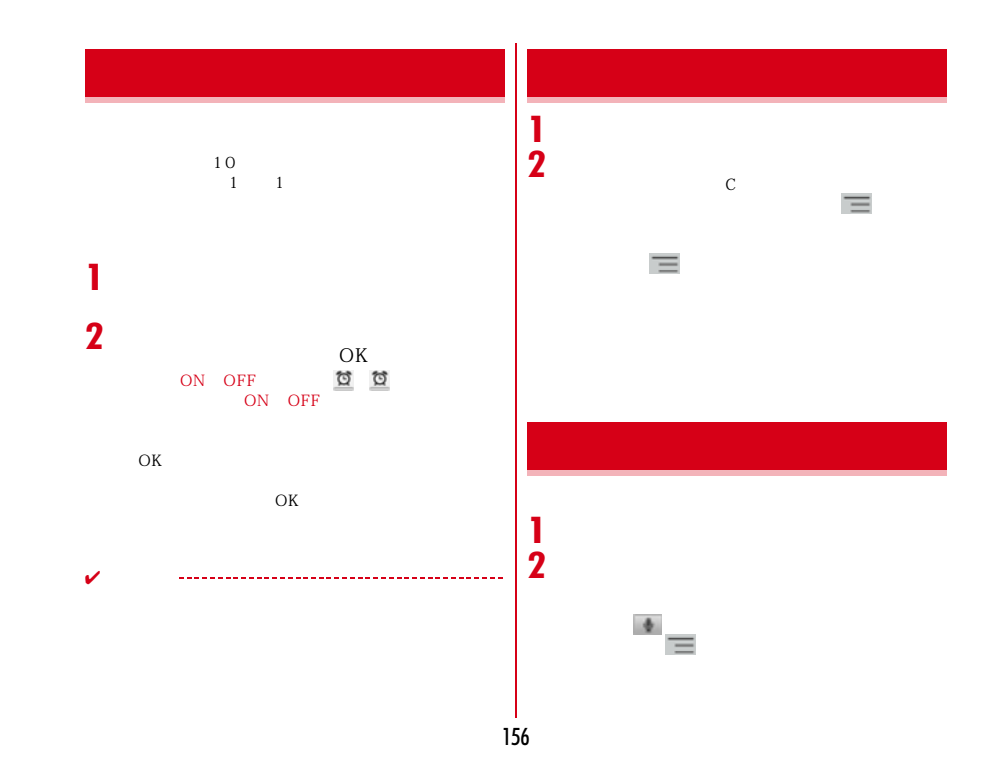

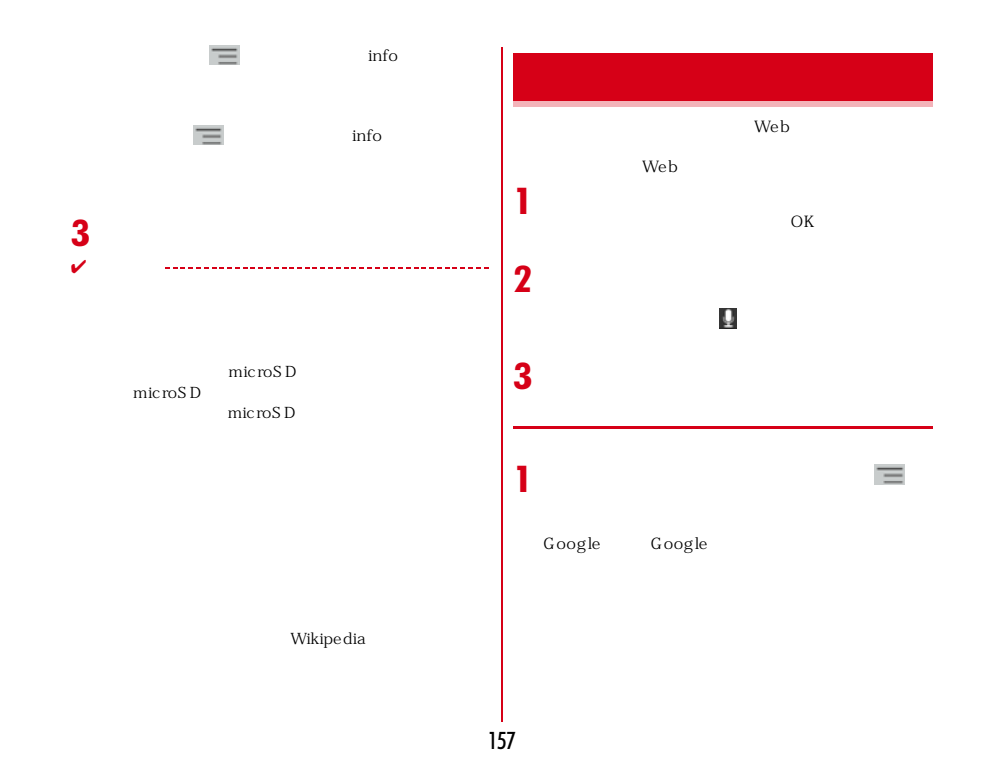

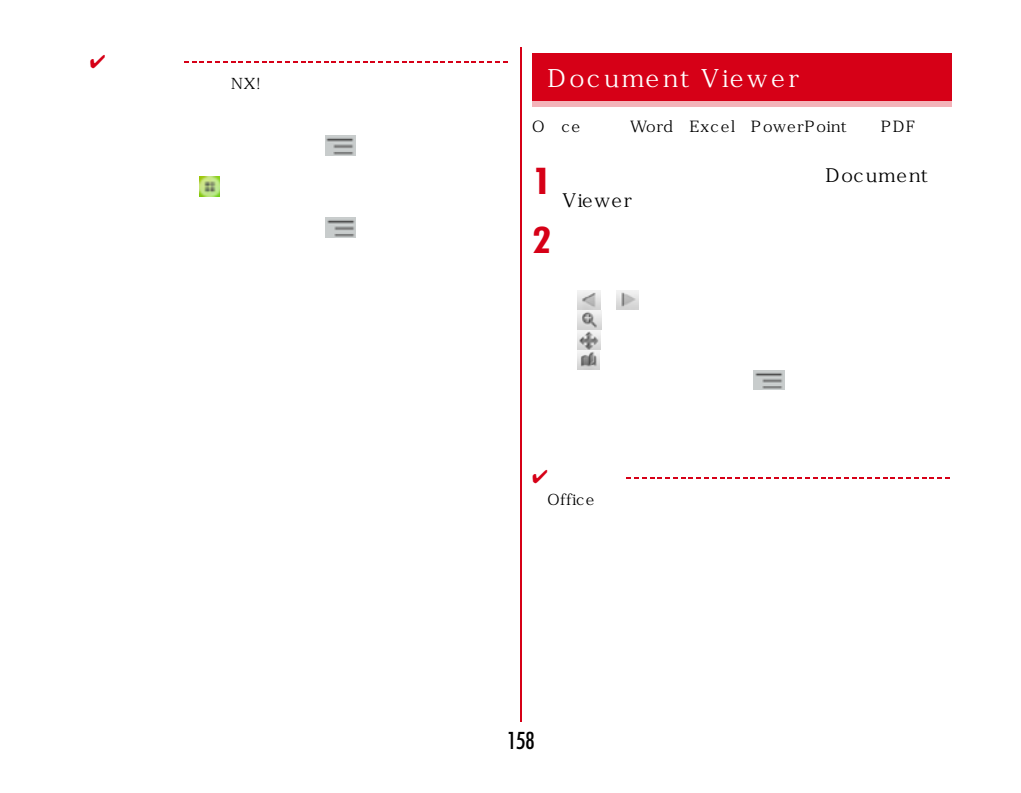

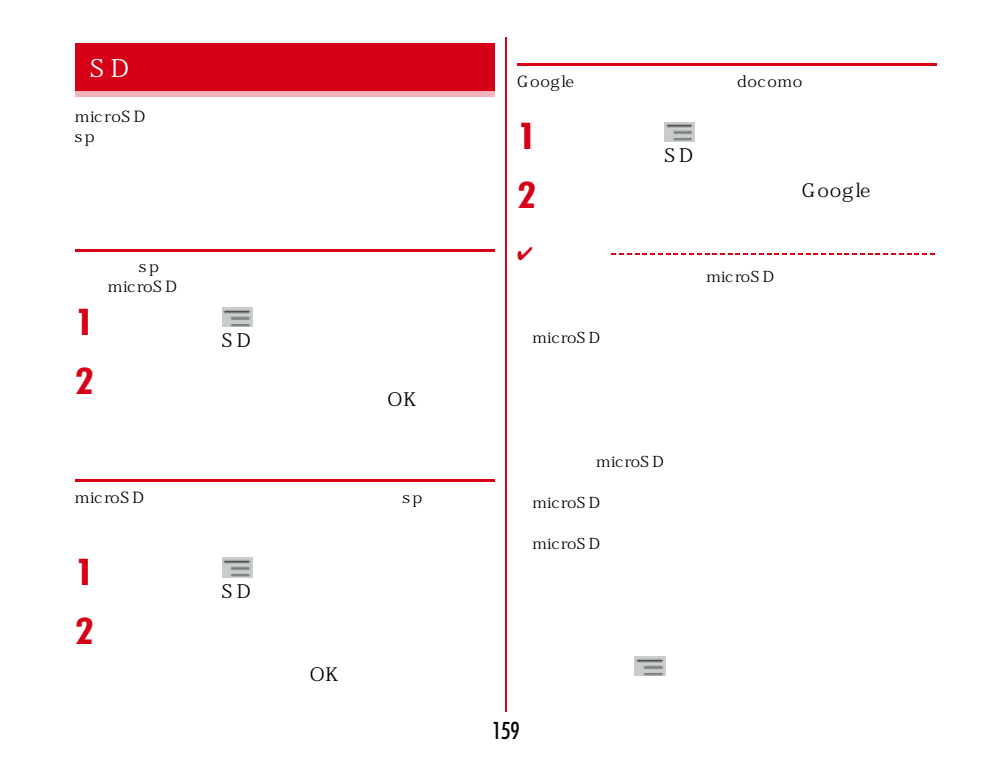

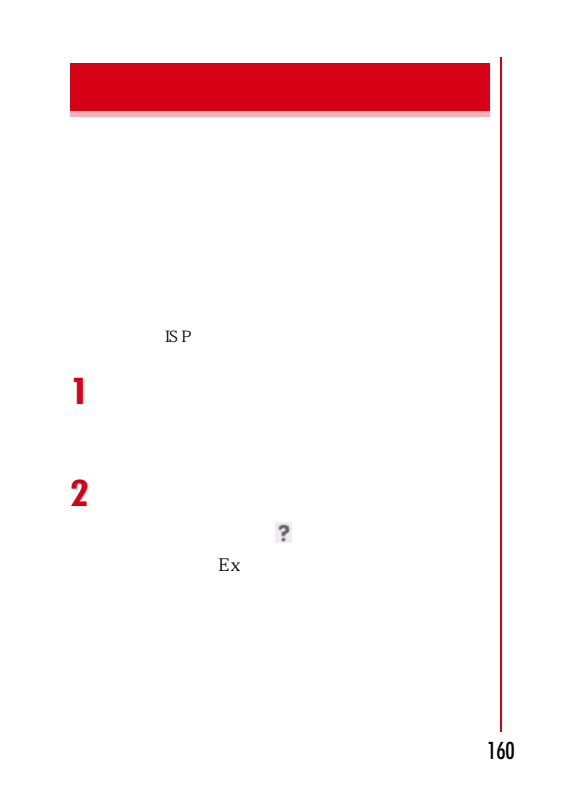

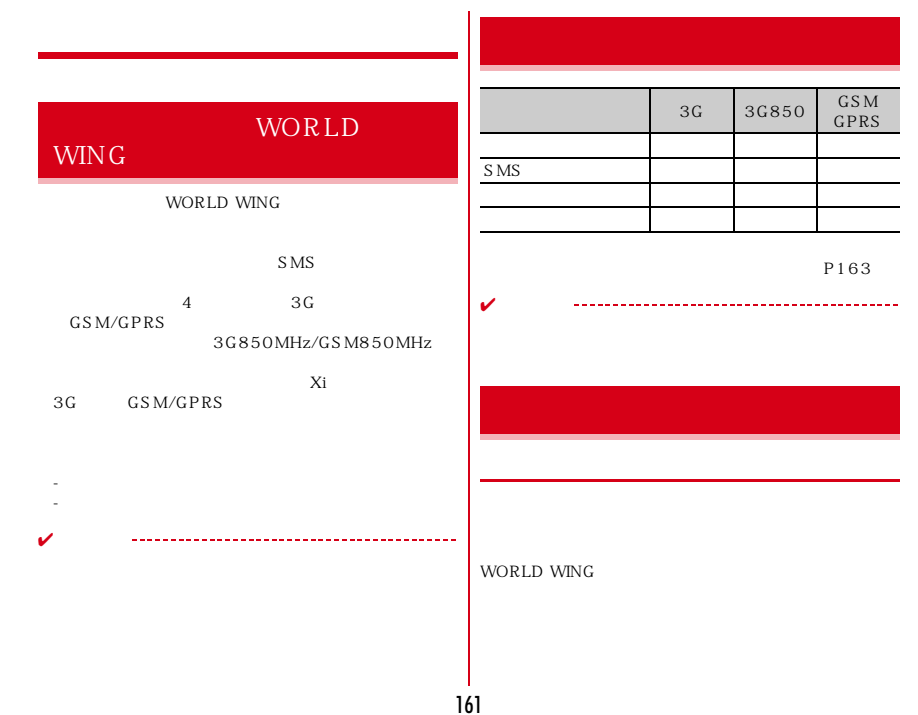

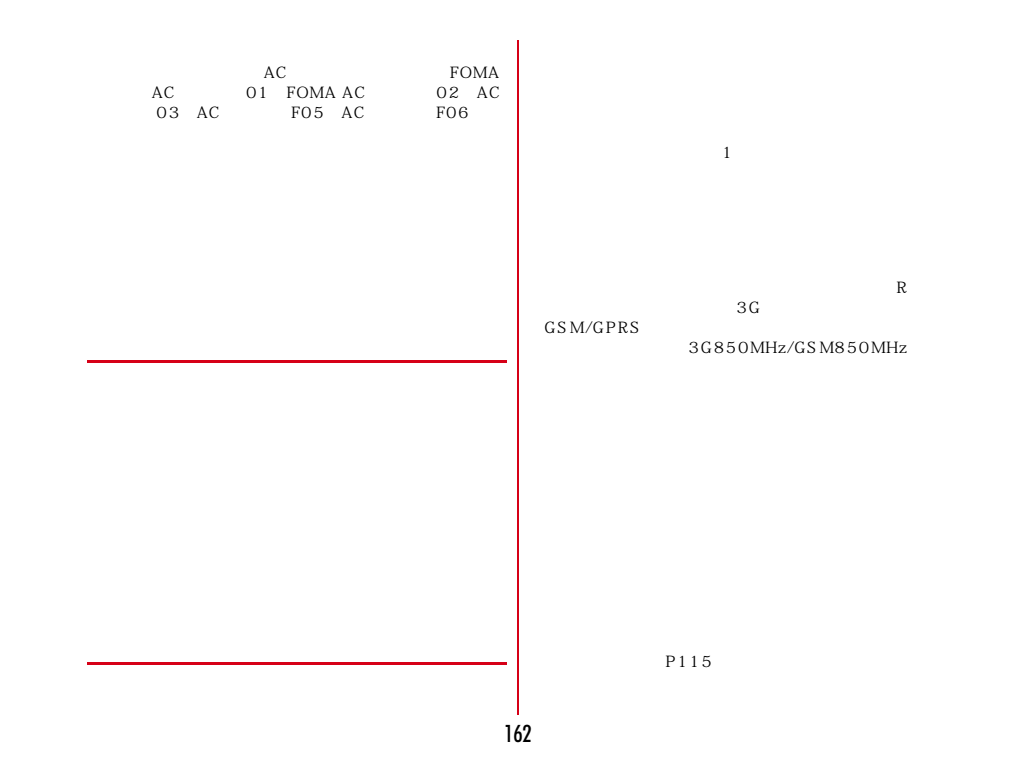

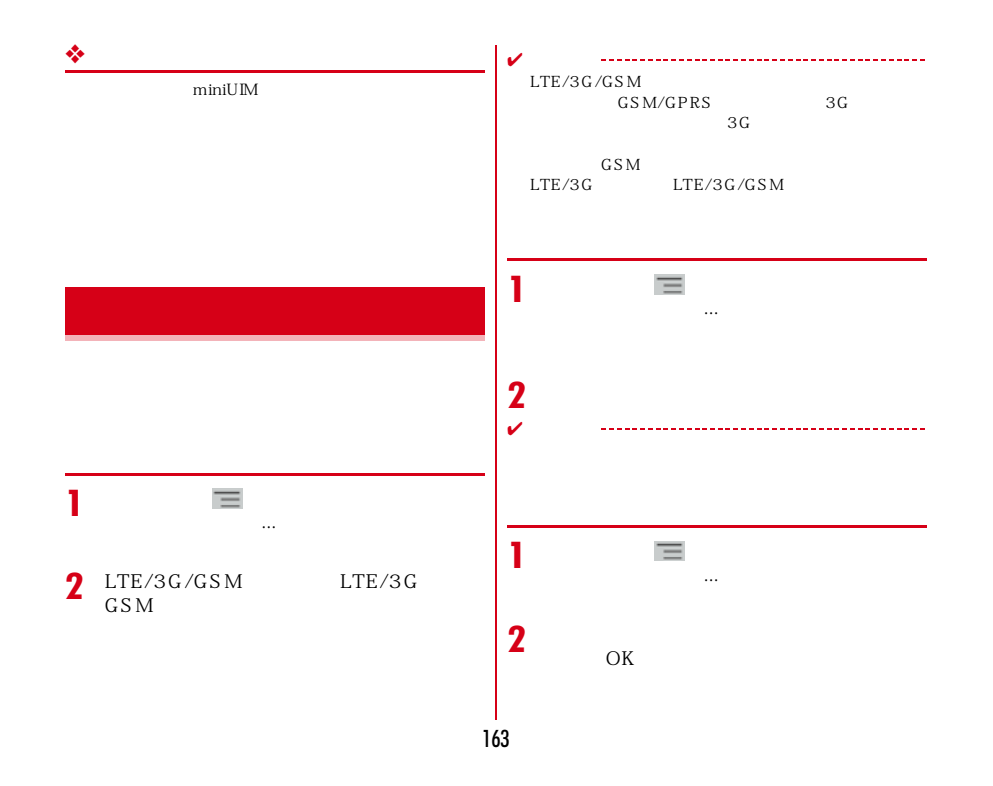

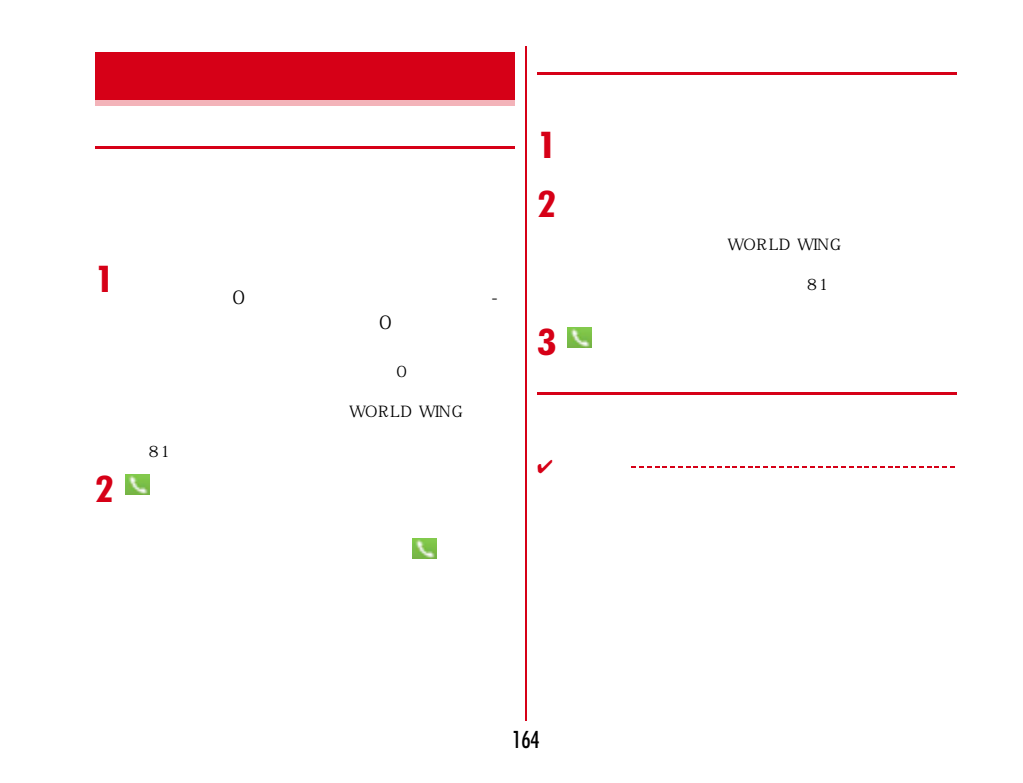

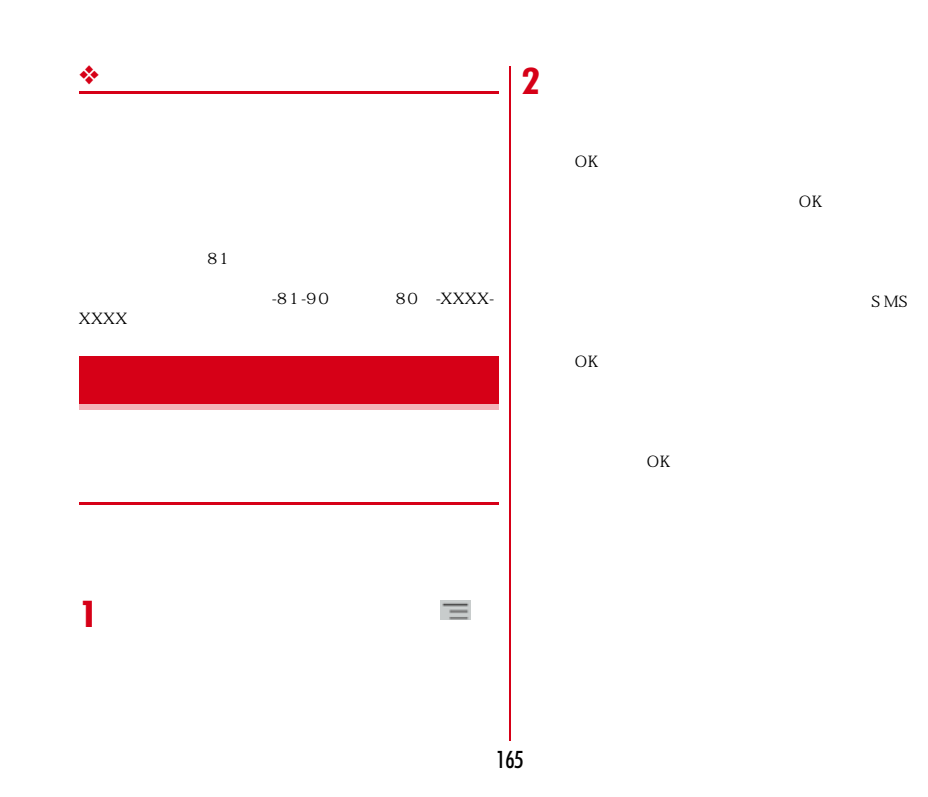

 $\overline{\mathrm{OK}}$ 

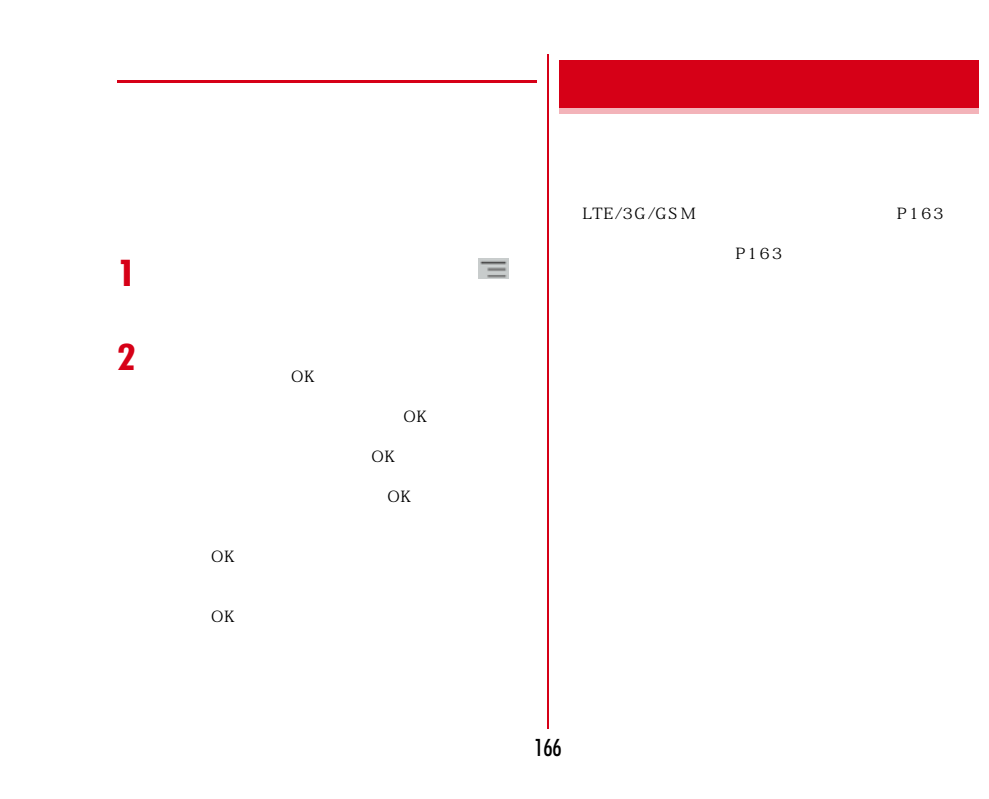

電池パック F28 F78 FOMA microUSB TO 1 卓上ホルダ F38 PC接続用USBケーブル T01 FOMA ACアダプタ 01※1/02※1、2 FOMA DCアダプタ 01※1/02※1 ACアダプタ F05※2/F06※2 ACアダプタ 03※2/04※2 DCアダプタ 03 FOMA 海外兼用ACアダプタ 01※1、2 FOMA 乾電池アダプタ 01※<sup>1</sup> ワイヤレスイヤホンセット 02/03FOMA  $\begin{array}{ccc} 02 & 3 \\ 02 & 3 \end{array}$  $02$  $01$  02 Bluetooth  $F01$ 

 $\begin{array}{ccc} 01 & 01 \\ \text{FOM} \end{array}$ 1 FOMA microUSB  $\frac{2}{3}$  T01 3 PC USB T01 FOMA microUSB TO 1 03 4 AC → P178 **トラブルシューティング(FAQ)**

Bluetooth AC F01<br>ACC C 01<sup>4</sup>

 $\mathbf{1}$ 

microUSB<br>
microUSB 01<br>
HDMI SC01

H<sub>D</sub>MI

H<sub>D</sub>MI

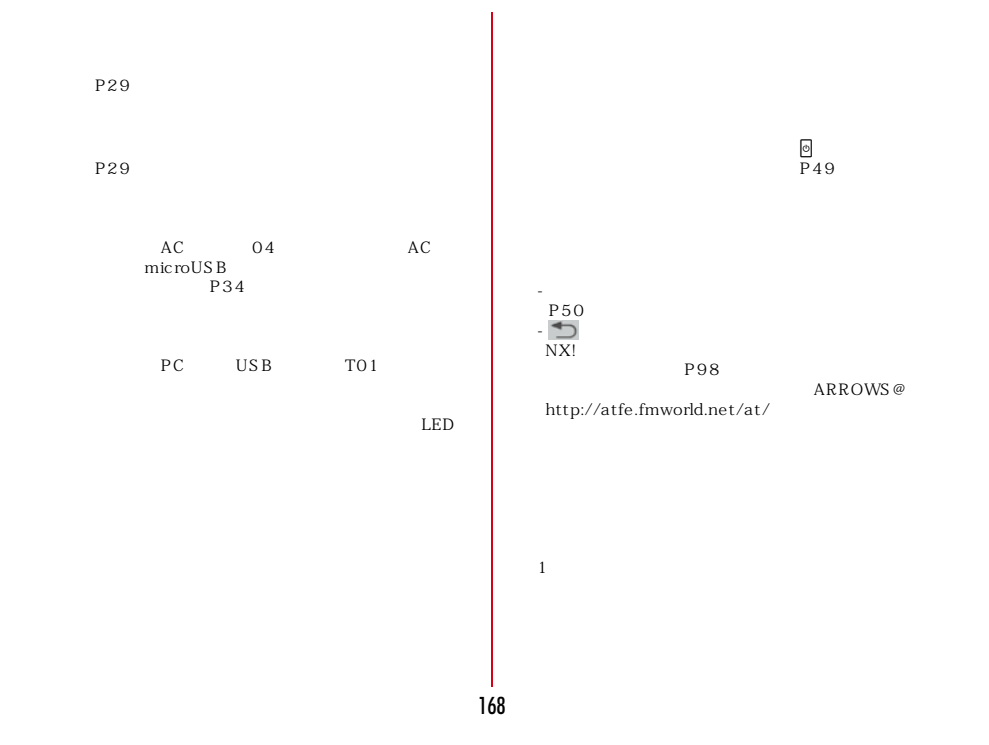

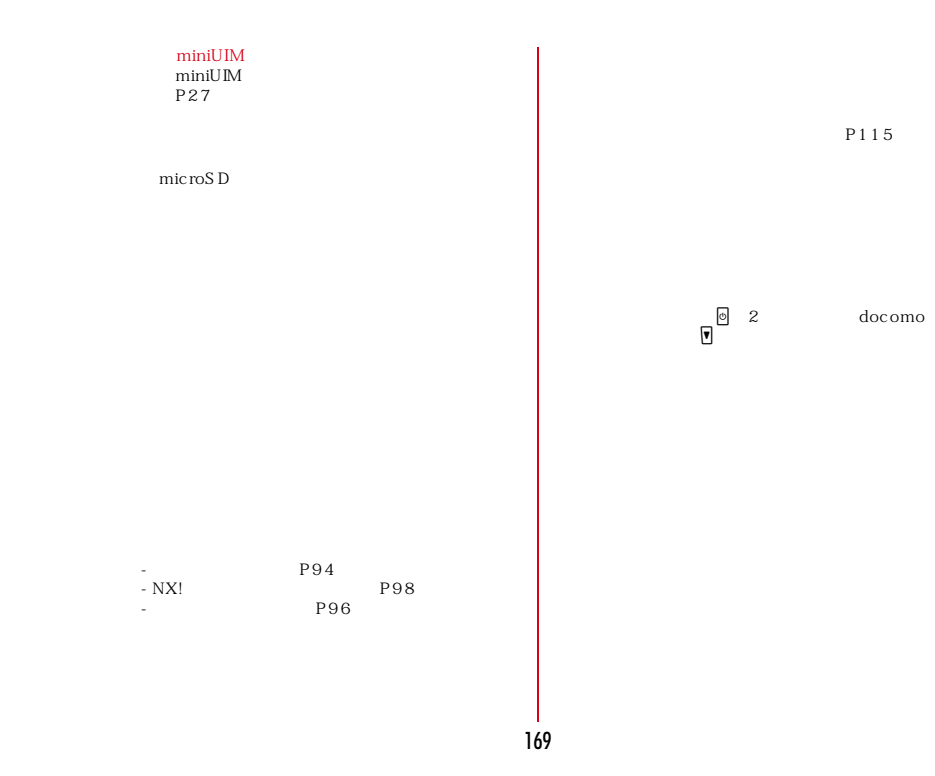

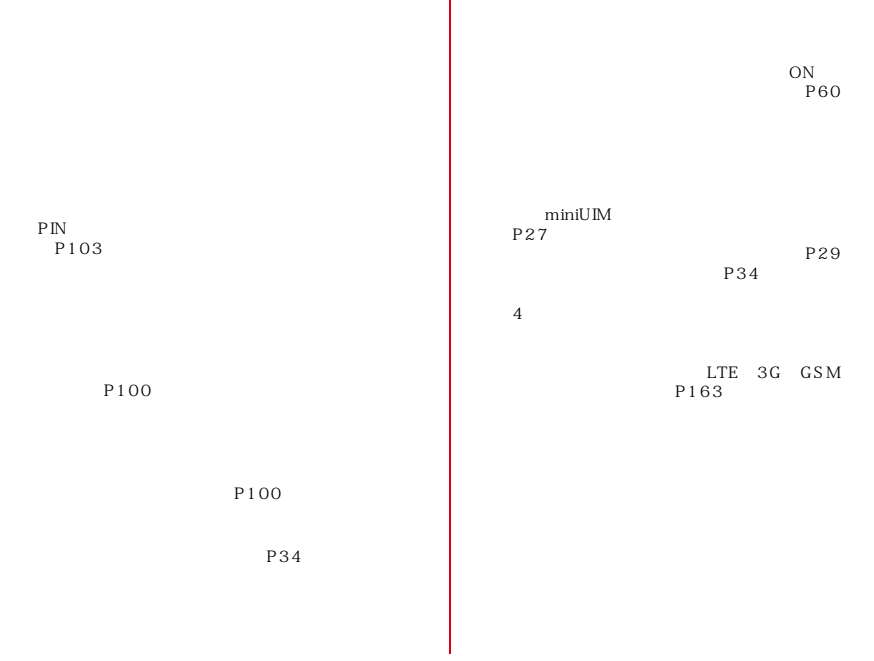

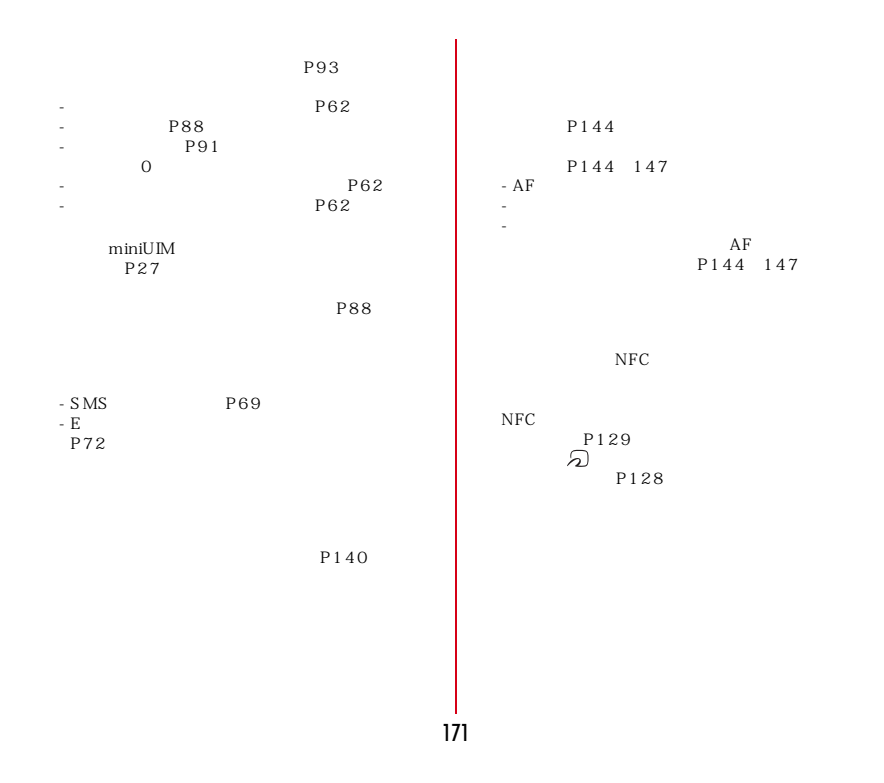

## 172 WORLD WING<br>WORLD WING  $LTE/3G/GSM$  $P163$ P163 WORLD WING か。→P165 P163 microSD  $2$ microSD USB HUBを使用していませんか。USB HUBを使用**Bluetooth** Bluetooth Bluetooth Bluetooth

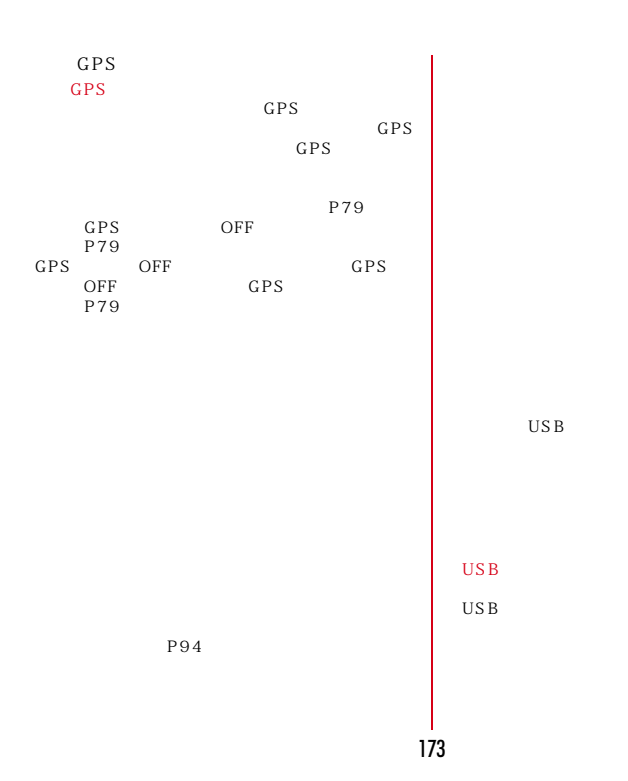

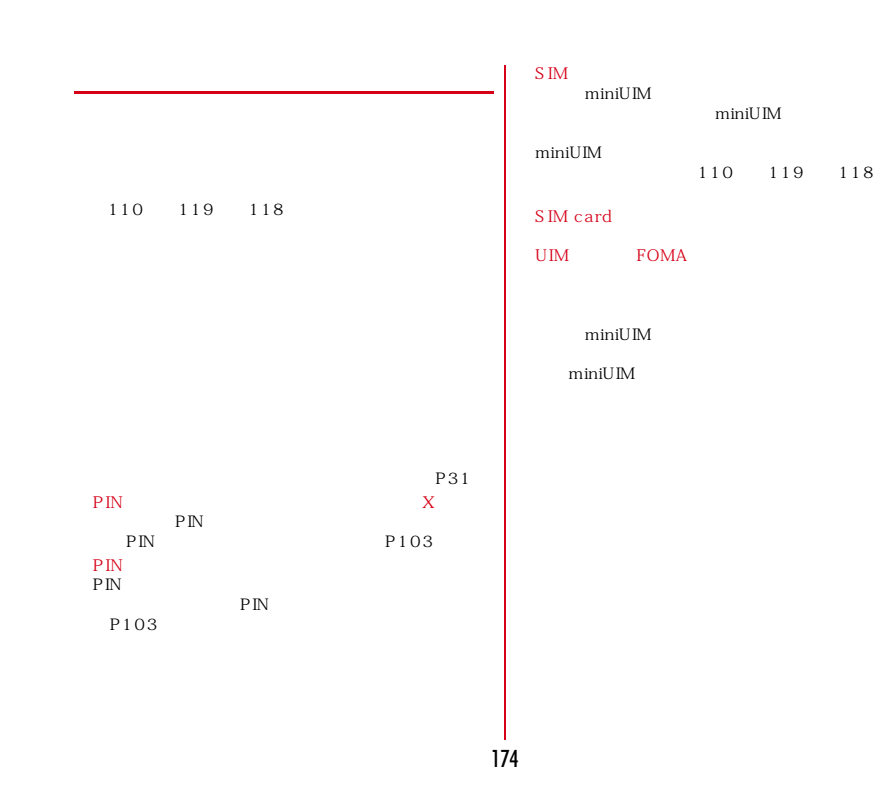

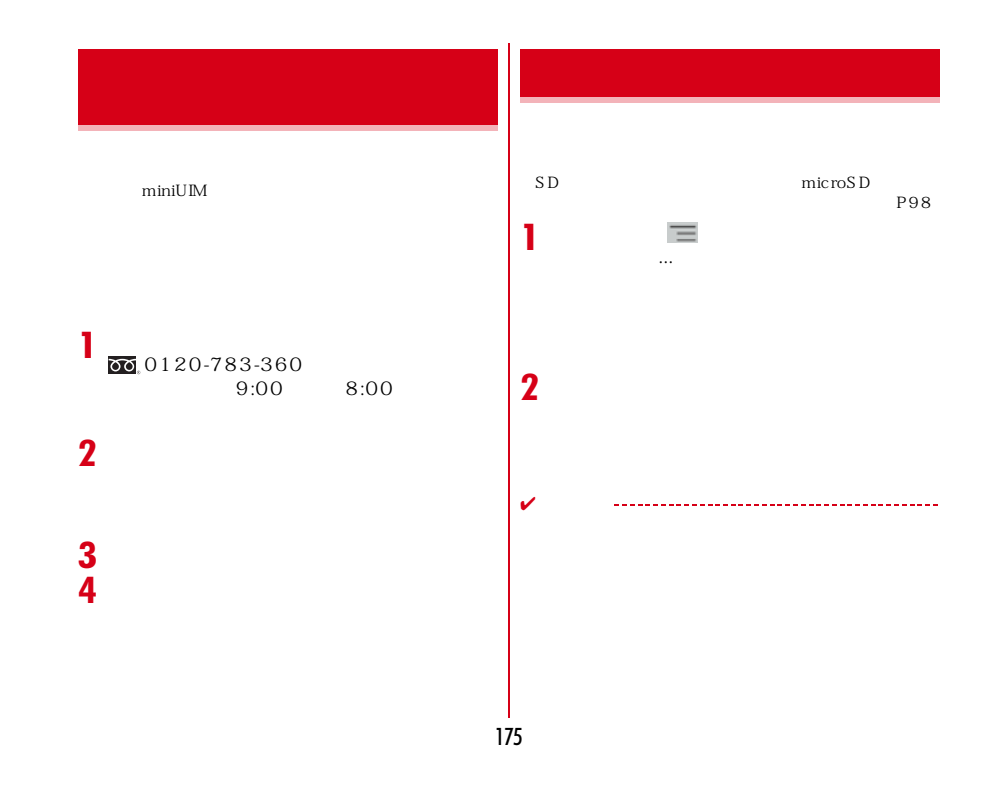

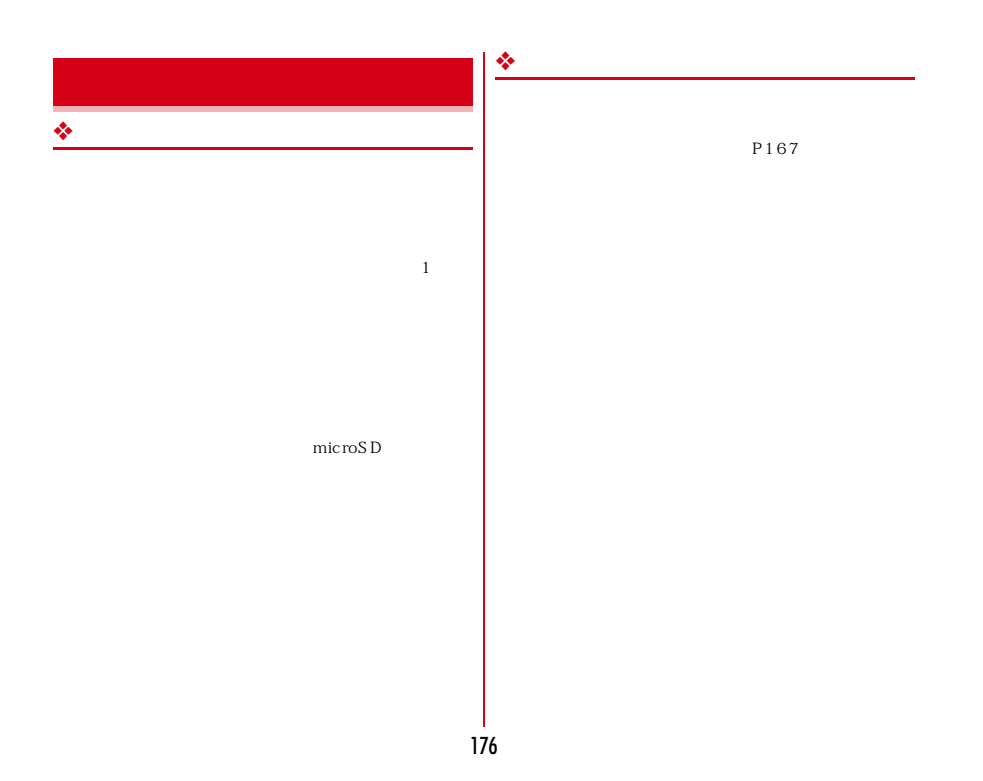

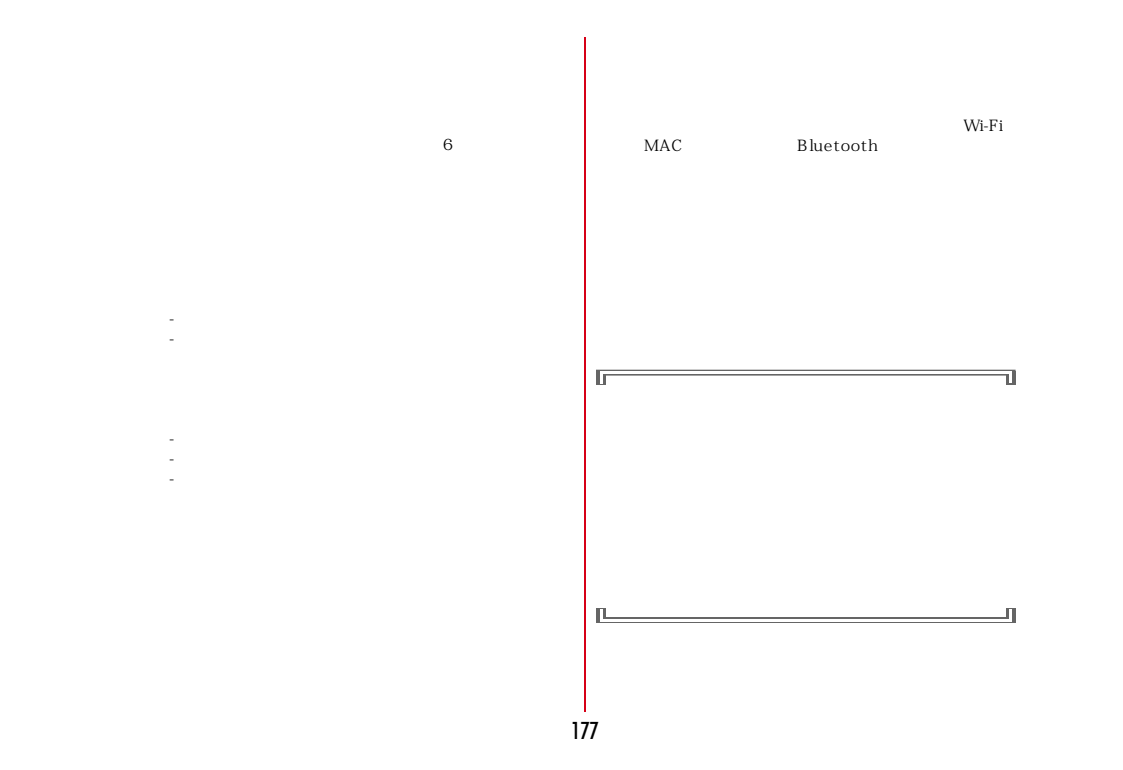

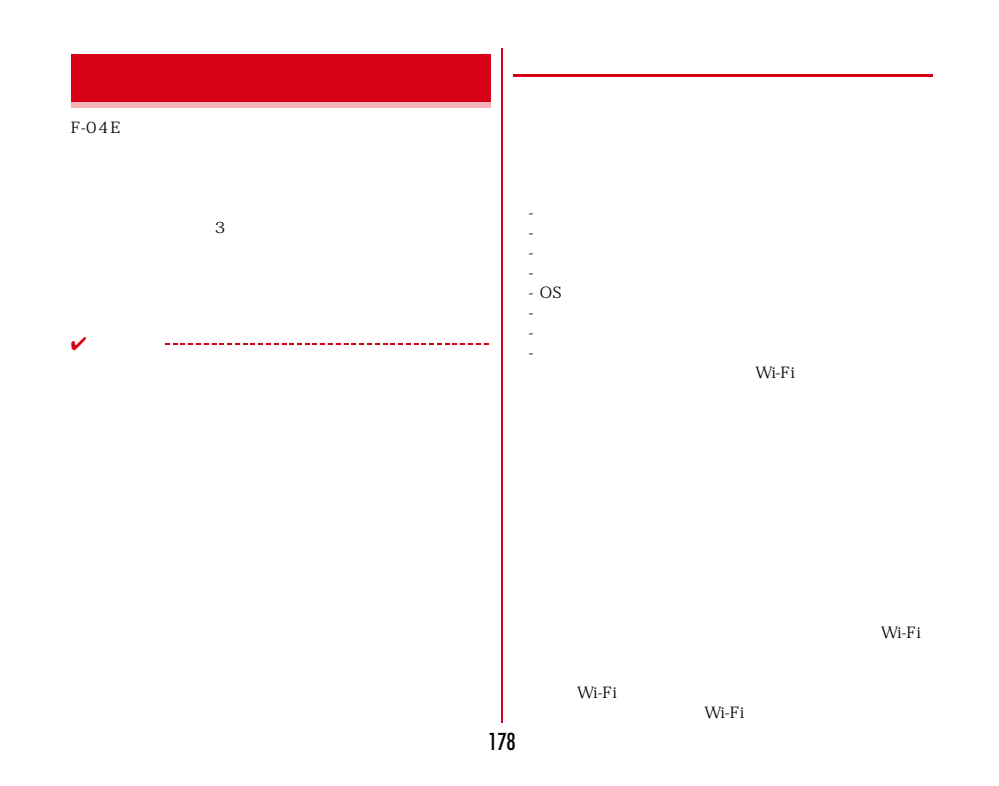
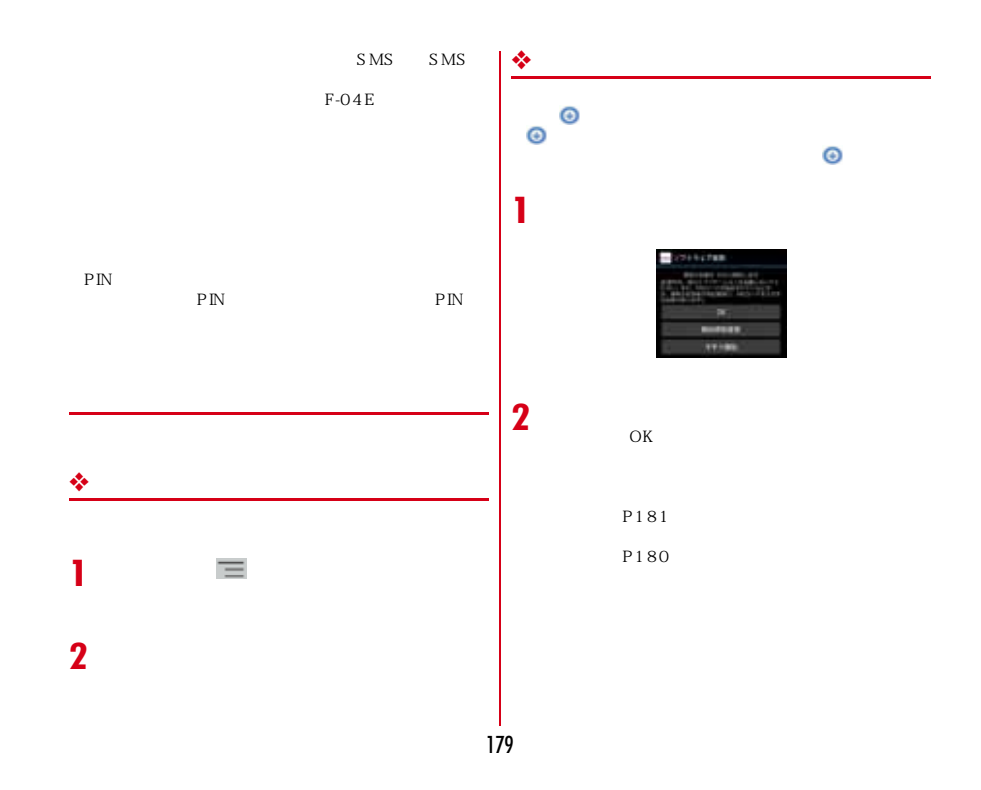

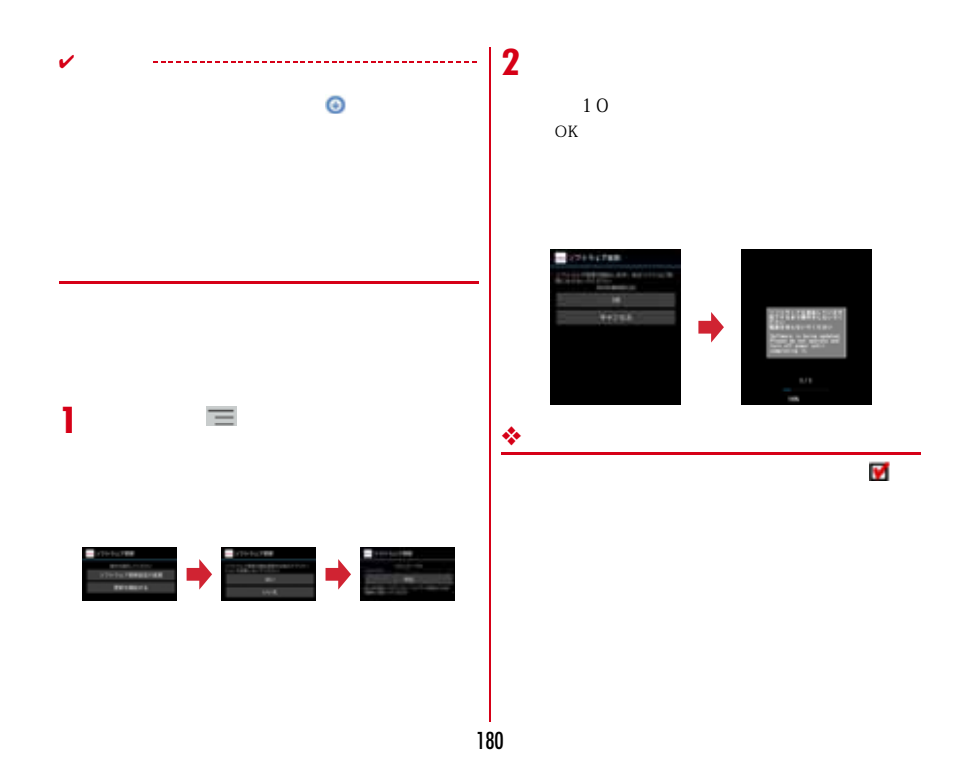

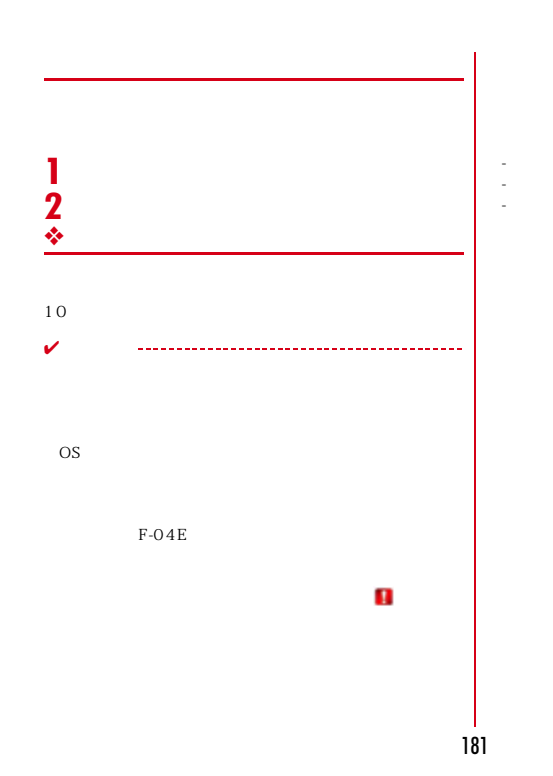

 $\mathbf{I}$ 

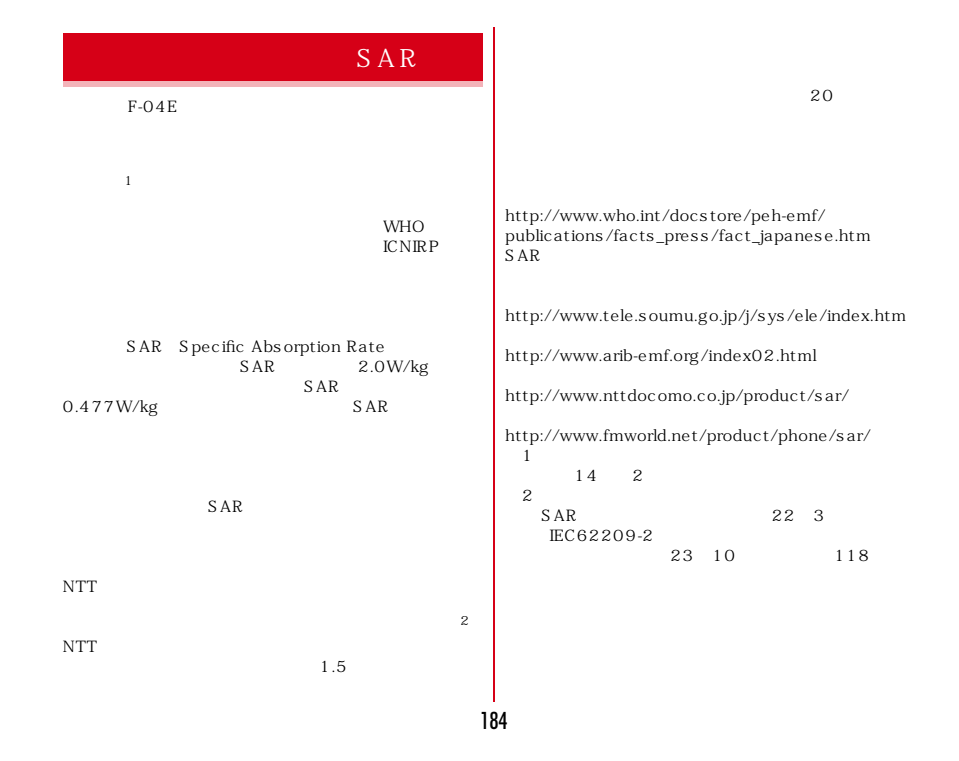

### **◆ Declaration of Conformity**

fr

The product "F-04E" is declared to conform with the essential requirements of European Union Directive 1999/5/EC Radio and Telecommunications Terminal Equipment Directive 3.1(a), 3.1(b) and 3.2. The Declaration of Conformity can be found on http://www.fmworld.net/product/phone/doc/.  $\mathbf{L}$ 

This mobile phone complies with the EU requirements for exposure to radio waves. Your mobile phone is a radio transceiver, designed and manufactured not to exceed the SAR<sup>\*</sup> limits<sup>\*</sup> for exposure to radio-frequency(RF) energy, which SAR<sup>\*</sup> value, when tested for compliance against the standard was 0.131W/kg for HEAD. While there may be differences between the SAR\* levels of various phones and at various positions, they all meet \*\*\* the EU requirements for RF exposure.

- \* The exposure standard for mobile phones employs a unit of measurement known as the Specific Absorption Rate, or SAR.
- \*\* The SAR limit for mobile phones used by the public is 2.0 watts/kilogram (W/Kg) averaged over ten grams of tissue, recommended by The Council of the European Union. The limit incorporates a substantial margin of safety to give additional protection for the public and to account for any variations in measurements.

\*\*\* Tests for SAR have been conducted using standard operation positions with the phone transmitting at its highest certified power level in all tested frequency bands. Although the SAR is determined at the highest certified power level, the actual SAR level of the phone while operating can be well below the maximum value. This is because the phone is designed to operate at multiple power levels so as to use only the power required to reach the network. In general, the closer you are to a base station antenna, the lower the power output.

# **◆ Federal Communications Commission (FCC) Notice**

This device complies with part 15 of the FCC rules.

Operation is subject to the following two conditions :

 $\overline{0}$  this device may not cause harmful interference, and

2 this device must accept any interference received, including interference that may cause undesired operation.

Changes or modifications made in or to the radio phone, not expressly approved by the manufacturer, will void the user's authority to operate the equipment. The device complies with 15.205 of the FCC Rules.

### **◆ FCC RF Exposure Information**

This model phone meets the U.S. Government's requirements for exposure to radio waves. This model phone contains a radio transmitter and receiver. This model phone is designed and manufactured not to exceed the emission limits for exposure to radio frequency (RF) energy as set by the FCC of the U.S. Government. These limits are part of comprehensive guidelines and establish permitted levels of RF energy for the general population. The guidelines are based on standards that were developed by independent scientific organizations through periodic and thorough evaluation of scientific studies. The exposure standard for wireless mobile phones employs a unit of measurement known as the Specific Absorption Rate (SAR). The SAR limit set by the FCC is 1.6 W/kg. Tests for SAR are conducted using standard operating positions as accepted by the FCC with the phone transmitting at its highest certified power level in all tested frequency bands. Although the SAR is determined at the highest certified power level, the actual SAR level of the phone while operating can be well below the maximum value. This is because the phone is designed to operate at multiple power levels so as to use only the power required to reach the network. In general, the closer you are to a wireless base

station antenna, the lower the power output level of the phone. Before a phone model is available for sale to the public, it must be tested and certified to prove to the FCC that it does not exceed the limit

established by the U.S. government-adopted requirement for safe exposure. The tests are performed on position and locations (for example, at the ear and worn on the body) as required by FCC for each model. The highest SAR value for this model phone as reported to the FCC, when tested for use at the ear, is 0.407W/kg, and when worn on the body, is 0.52W/kg. (Body-worn measurements differ among phone models, depending upon available accessories and FCC requirements). While there may be differences between the SAR levels of various phones and at various positions, they all meet the U.S. government requirements. The FCC has granted an Equipment Authorization for this model phone with all reported SAR levels evaluated as in compliance with the FCC RF exposure guidelines. SAR information on this model phone is on file with the FCC and can be found under the Equipment Authorization Search section at http://www.fcc.gov/oet/ea/fccid/ (please search on FCC ID VOK-F04E).

For body worn operation, this phone has been tested and meets the FCC RF exposure guidelines. Please use an accessory designated for this product or an accessory which contains no metal and which positions the handset a minimum of 1.5 cm from the body.

In the United States, the SAR limit for wireless mobile phones used by the general public is 1.6 Watts/kg (W/kg), averaged over one gram of tissue. SAR values may vary depending upon national reporting requirements and the network band.

This equipment has been tested and found to comply with the limits for a Class B digital device, pursuant to part 15 of the FCC Rules. These limits are designed to provide reasonable protection against harmful interference in a residential installation. This equipment generates, uses and can radiate radio frequency energy and, if not installed and used in accordance with the instructions, may cause harmful interference to radio communications. However, there is no guarantee that interference will not occur in a particular installation.

If this equipment does cause harmful interference to radio or television reception, which can be determined by turning the equipment off and on, the user is encouraged to try to correct the interference by one or more of the following measures:

- Reorient or relocate the receiving antenna. - Increase the separation between the equipment and receiver.
- Connect the equipment into an outlet on a circuit different from that to which the receiver is connected.
- Consult the dealer or an experienced radio/TV technician for help.

# **◆ Important Safety Information**

#### AIRCRAFT

 Switch off your wireless device when boarding an aircraft or whenever you are instructed to do so by airline staff. If your device offers flight mode or similar feature consult airline staff as to whether it can be used on board.

DRIVING

 Full attention should be given to driving at all times and local laws and regulations restricting the use of wireless devices while driving must be observed. HOSPITALS

 Mobile phones should be switched off wherever you are requested to do so in hospitals, clinics or health care facilities. These requests are designed to prevent possible interference with sensitive medical equipment.

PETROL STATIONS

 Obey all posted signs with respect to the use of wireless devices or other radio equipment in locations with flammable material and chemicals. Switch off your wireless device whenever you are instructed to do so by authorized staff. INTERFERENCE

 Care must be taken when using the phone in close proximity to personal medical devices, such as pacemakers and hearing aids. Pacemakers

 Pacemaker manufacturers recommend that a minimum separation of 15 cm be maintained between a mobile phone and a pace maker to avoid potential interference with the pacemaker. To achieve this use the phone on the opposite ear to

your pacemaker and does not carry it in a breast pocket.

Hearing Aids

Some digital wireless phones may interfere with some hearing aids. In the event of such interference, you may want to consult your hearing aid manufacturer to discuss alternatives. For other Medical Devices :

Please consult your physician and the device manufacturer to determine if operation of your phone may interfere with the operation of your medical device. Warning

This device have been tested to comply with the Sound Pressure Level requirement laid down in the applicable EN 50332-1 and/or EN 50332-2 standards. Permanent hearing loss may occur if earphones or headphones are used at high volume for prolonged periods of time.

<Prevention of Hearing Loss>

Warning statement requirement under EN 60950- 1:A12.

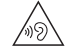

Warning: To prevent possible hearing damage, do not listen to high volume levels for long periods.

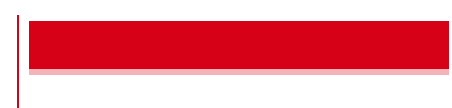

Export Administration

Regulations)の適用を受けます。本製品及び付属品を輸

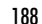

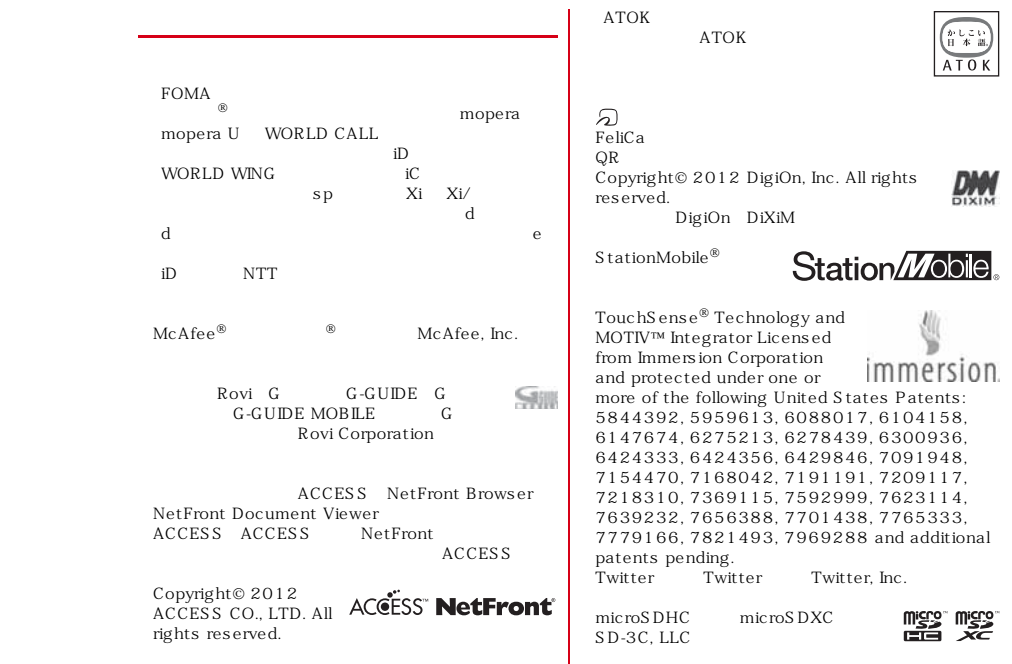

Microsoft® Windows® Windows Media® Windows Vista® PowerPoint<sup>®</sup> Mic ros oft Corporation

Microsoft Excel Microsoft Word Microsoft Corporation Excel Word  $\overline{OS}$ 

- Windows 7 Microsoft® Windows® 7 Starter Home Basic Home Premium Professional Enterprise Ultimate - Windows Vista – Windows Vista® Home Basic Home Premium Business Enterprise Ultimate - Windows XP Microsoft® Windows® XP

Professional operating system Microsoft® Windows ® XP Home Edition operating system

Google Google Android Android Google Play Google Play Gmail Google Latitude YouTube YouTube Google Google Google Google Google Google Google Google Google Google+ Picasa Google Chrome Google, Inc. Bluetooth $^\circledR$  smart ready Bluetooth SIG, INC NTT

aptX CSR plc. milock

Dolby D

### $\text{UID}$

Alliance

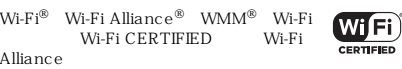

Wi-Fi CERTIFIED™ WPA™ WPA2™ Wi-Fi Protected Setup™ Wi-Fi Direct™ Wi-Fi Alliance AOS S™  $((\mathbf{f}(\mathbf{f}))$ 

 $DINA^@$   $DINA$ DLNA DLNA CERTIFIED™ Digital Living Network Alliance  $\tilde{\text{DLNA}}^{\circledR}$ , the DLNA Logo and DLNA CERTIFIED™ are trademarks, service marks, or certification marks of the Digital Living Network Alliance. DLNA

 $\mathrm{OBEX^{TM}}$  . Infrared Data Association $^\circledR$ 

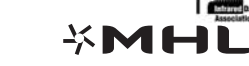

NOTTV NOTTV mmbi

MHL MHL MHL, LLC

190

CERTIFIED

#### 191 Independent JPEG Group FeliCa IC MPEG-4 Visual Patent Portfolio License  $-$  MPEG-4 Visual  $MPEG-4$  Video - $MPEG-4$  Video  $-$  MPEG-LA <sub>a *E*n.</sub><br>MPEG-4 Video MPEG LA, LLC AVC  $\mathbf{i}$  $\mathbf i$ AVC AVC  $\mathbf{i}$  $\mathbf i$ AVC AVC AVC 許諾されているビデオプロバイダーから入手したAVC MPEG LA, L.L.C. http://www.mpegla.com VC-1 Patent Portfolio License  $\mathbf{i}$  $VC-1$   $VC-1$ します) します) します) します (iii) します (iii) します (iii) します (iii) します (iii) します VC-1  $VC-1$ VC-1  $VC-1$ MPEG LA, L.L.C. http://www.mpegla.com PC microSD DVD-ROM  $\sim$  2  $\sim$  2  $\sim$ 5 Martin Collick David P.Dutcher

 $\overline{\mathbf{u}}$ 

 $MX$ 

KY $\Gamma$ 

現代用語の基礎知識2012年版(自由国民社編)

デイリー日中英3か国語会話辞典(池田巧・胡興智監修

 $\ddot{2}$ 

Apache License V2.0

GNU General Public License GPL GNU Lesser General Public License(LGPL)

 $3 \rightarrow$ デイリー日独英3か国語会話辞典(渡辺学監修/三省堂デイリー日仏英3か国語会話辞典(村松定史監修/三省 $\sim$  3  $\sim$  3  $\sim$ デイリー日西英3か国語会話辞典(山村ひろみ監修/三

 $\equiv$ 

 $\begin{tabular}{c} \bf 6PL & http://www.gnu.org/\\ \bf 16censes/old-licenses/gpl-2.0.html & LGPL\\ \bf 16PL & http://www.mozilla.org/locenses/lgpl-2.1.html\\ \bf 17PL & http://www.mozilla.org/MPL/MPL-1.1.html & CPL & http://www.mozilla.org/legal/\\ \bf 19L & http://www.eclipse.org/legal/\\ \bf 19L~vt10.html & & & & & & & & \\ \bf 19L & & & & & & & & & \\ \bf 10L & & & & & & & & & & \\ \bf 11L & & & & & & & & & & \\ \bf 12L & & & & & & & & & & \\$ 

http://www.fmworld.net/product/phone/sp/ android/develop/

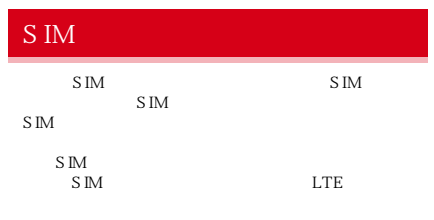

 $SIM$ 

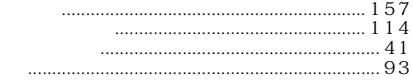

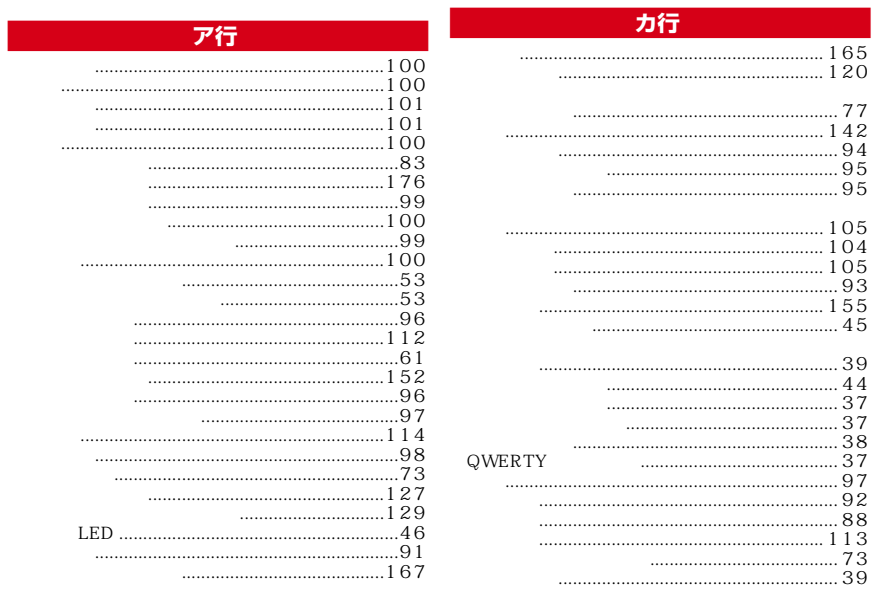

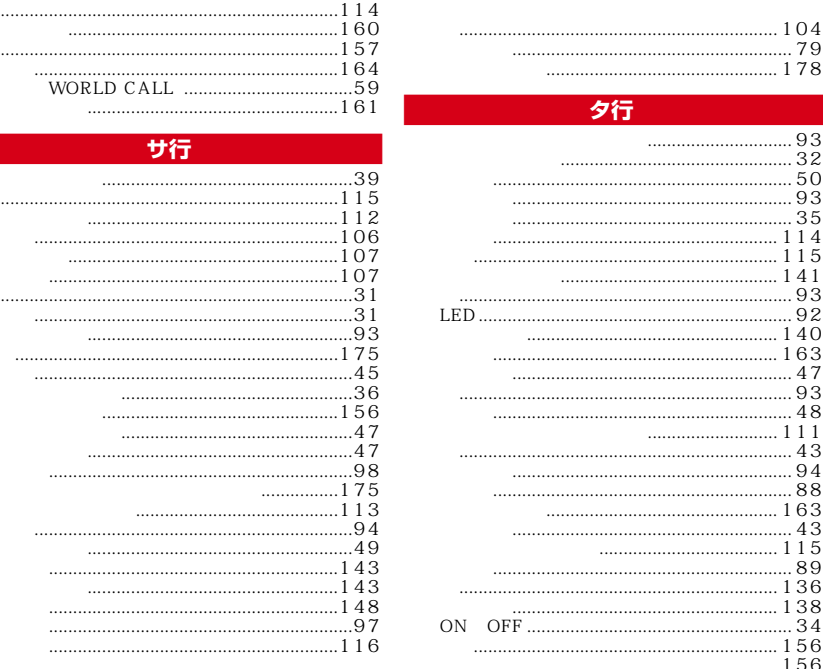

 $\ldots$ 129 ...98<br>...31<br>...31<br>...31<br>...95<br>...29 ナ行  $.95$ <br> $.46$  $\frac{1}{4}$  $\begin{array}{c} 41 \\ \dots 111 \\ 62 \\ \dots 166 \\ \dots 163 \end{array}$ ...59<br>...57<br>...57  $00...$ 八行 ...66<br>...66<br>...65<br>...65<br>...64  $.65$  $\frac{0.64}{0.65}$ .61  $144$  $\begin{array}{r} \dots 65 \\ \dots 63 \\ \dots 63 \\ \dots 64 \\ \dots 64 \\ \dots 64 \\ \dots 64 \\ \dots 64 \\ \dots 64 \\ \dots 64 \\ \dots 64 \\ \dots 74 \end{array}$ 144<br>115<br>...60<br>...94<br>...96<br>...96 DTMF  $.74$ miniUIM  $\begin{array}{c} .102 \\ -.27 \end{array}$  $\frac{1}{2}$ 

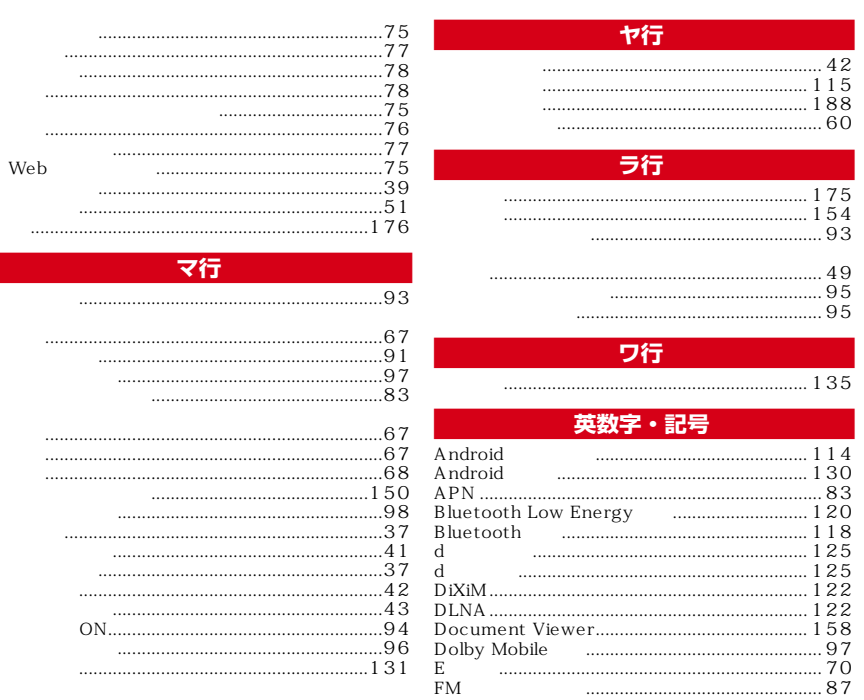

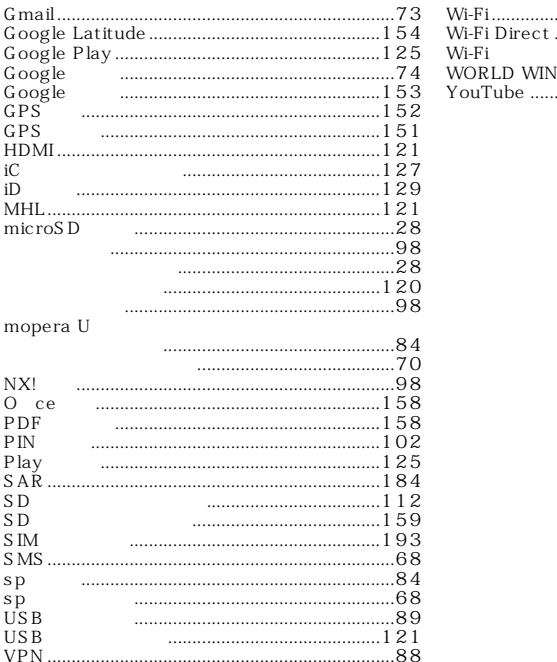

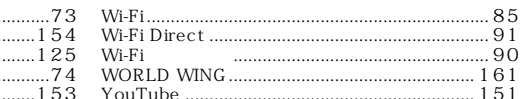

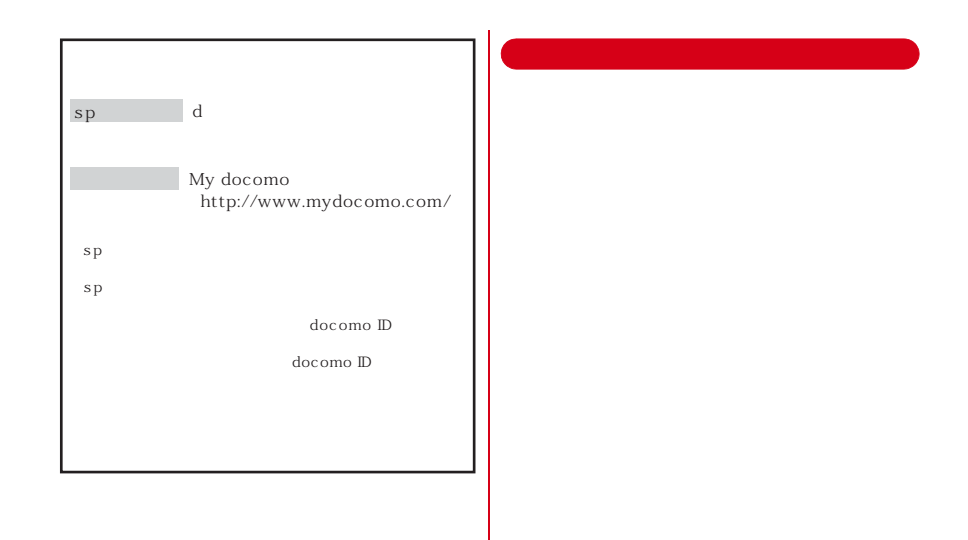

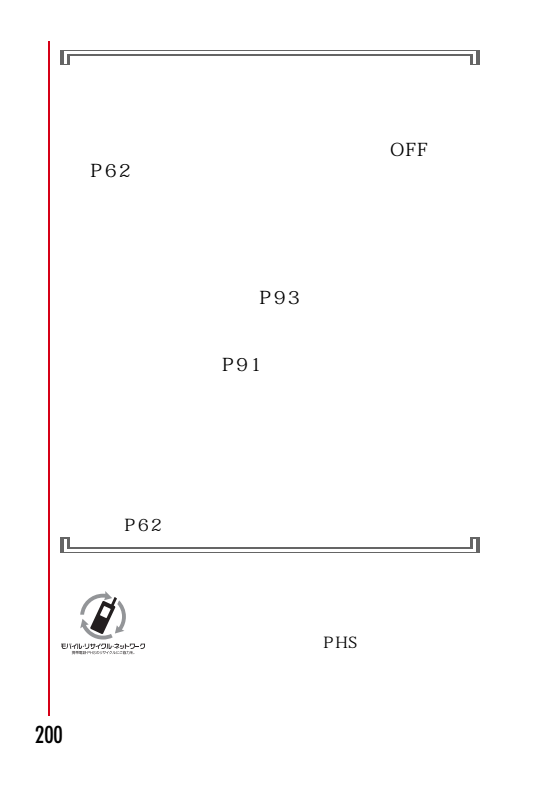

 $\mathbf{\hat{y}}$ 

# **-81-3-6832-6600**  $F-04E$  +81-3-6832-6600  $+$  0 **-81-3-6718-1414**  $F-04E$  +81-3-6718-1414  $+$  0 **-8000120-0151-8005931-8600**

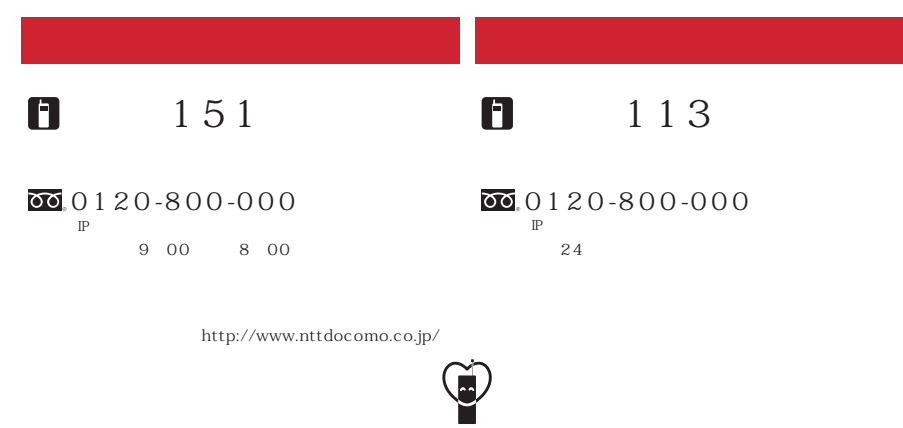

**マナーもいっしょに携帯しましょう。**<br>○公共の場所で携帯電話をご利用の際は、周囲の方への心くばりを忘れずに。

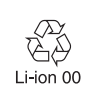

株式会社NTTドコモ 富士通株式会社

> CA92002-7941 '12.11 1